## 農業用パイプラインにおける数値水理解析 ソフトウェアの実用化に関する研究

#### 2017年 3月

田中 良和

# 農業用パイプラインにおける数値水理解析 ソフトウェアの実用化に関する研究

#### 田中 良和

### システム情報工学研究科 筑波大学

2017年 3月

#### 論文概要

我が国において,灌漑用水を圃場へ送配水するために農業用パイプラインが 導入されてから約60年が経過し,その基幹的な施設の総延長は1万2千kmに 達している.これら農業用パイプラインは近年の自動灌漑技術の推進に不可欠 であり,なお新設されている.他方,施設の老朽化が進行しており,ストック マネジメントにおいて更新が実施されている.農業用パイプラインの数値水理 解析ソフトウェアは,施設の新設や更新時の計画・設計段階において,技術者 がその水理性能を照査するために利用する重要なツールである.

本研究では、技術者が数値計算に精通しているとは限らない現状を鑑みて、 数値計算の情報リテラシーが低い技術者が計画・設計段階において正確な結果 を得られる数値水理解析ソフトウェアについて検討した. 2 章では、農業用パ イプラインにおける水撃現象の数値計算手法に関する研究レビューを行い,数 値計算手法を実装する際の問題点とそれらを解決するためのアイディアを説明 した. 3 章では、農業用パイプラインの破損事故を調査し、破損事故の形態と 原因を推測した.これらの事故予防のために数値水理解析ソフトウェアによる 水理機能のリスクの検討が重要であることを示した. 4 章では、数値計算の情 報リテラシーが低い技術者が正確に水撃現象を数値解析することができる数値 計算手法を開発した.この手法に対して誤差解析を行い,計算格子の設計方法 を提案した.5 章では,数値水理解析ソフトウェアの保守管理を容易にするた めのプログラム開発手法について検討した.6 章では, 農業用パイプラインの 水理設計の手順に沿って,技術者が入力したデータの再利用性を向上させるデ ータ管理手法を提案し,地図情報システムと連携して,データ入力の省力化と 数値水理解析結果の可視化を実現した.これにより,数値計算の情報リテラシ ーが低い技術者が数値水理解析を正確に行えるようになり,農業用パイプライ ンの水理機能の照査に資することが期待できる.

# 図目次

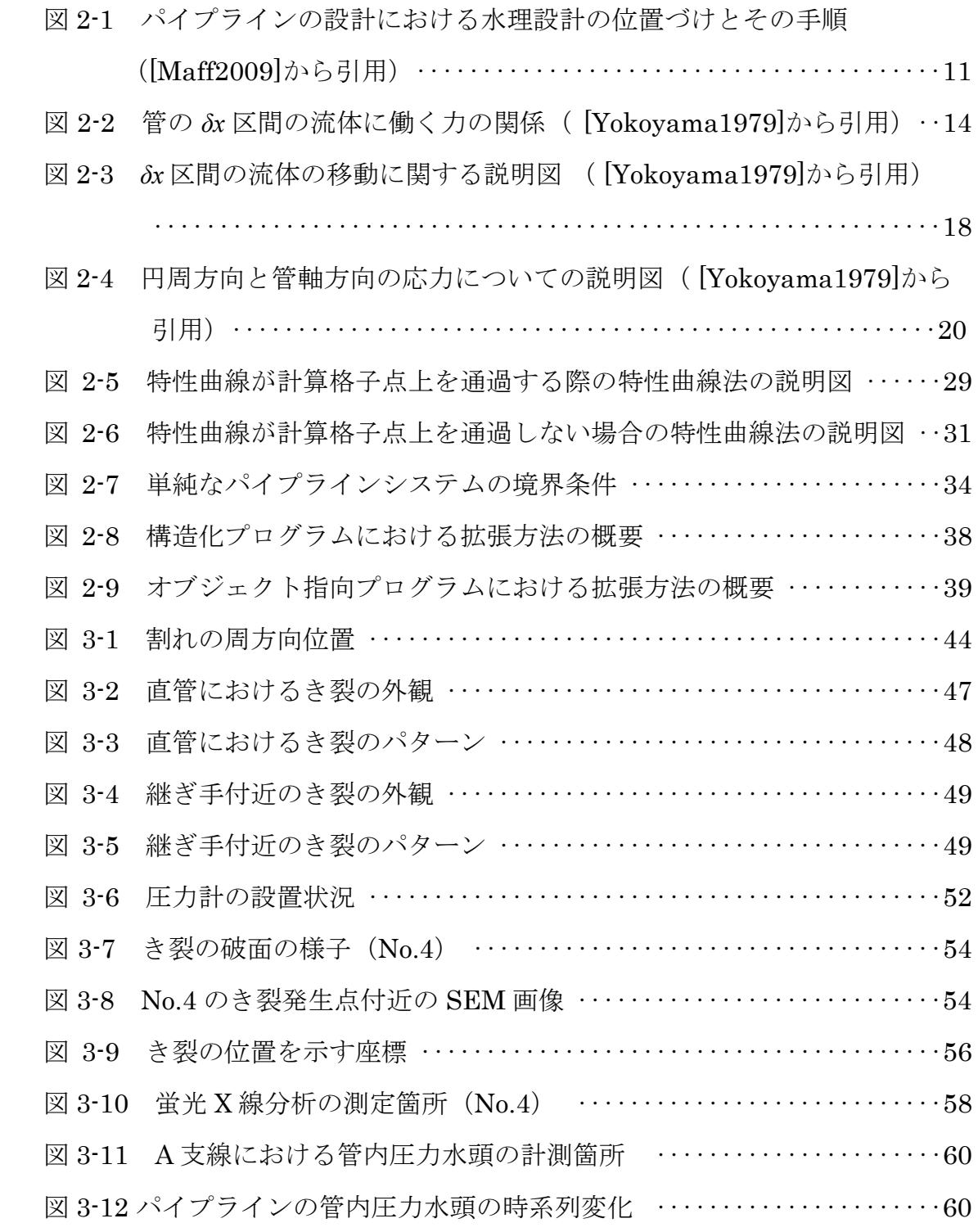

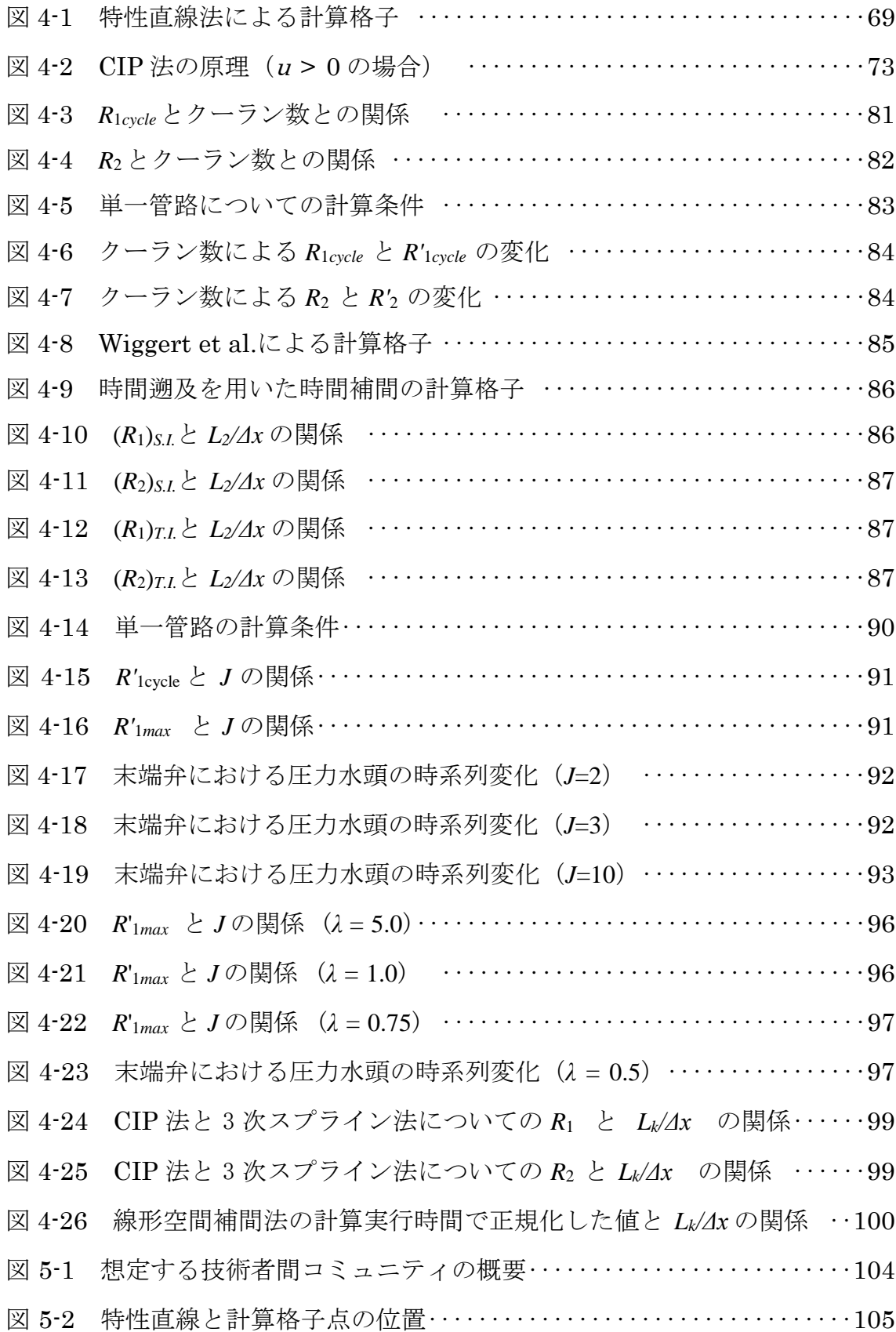

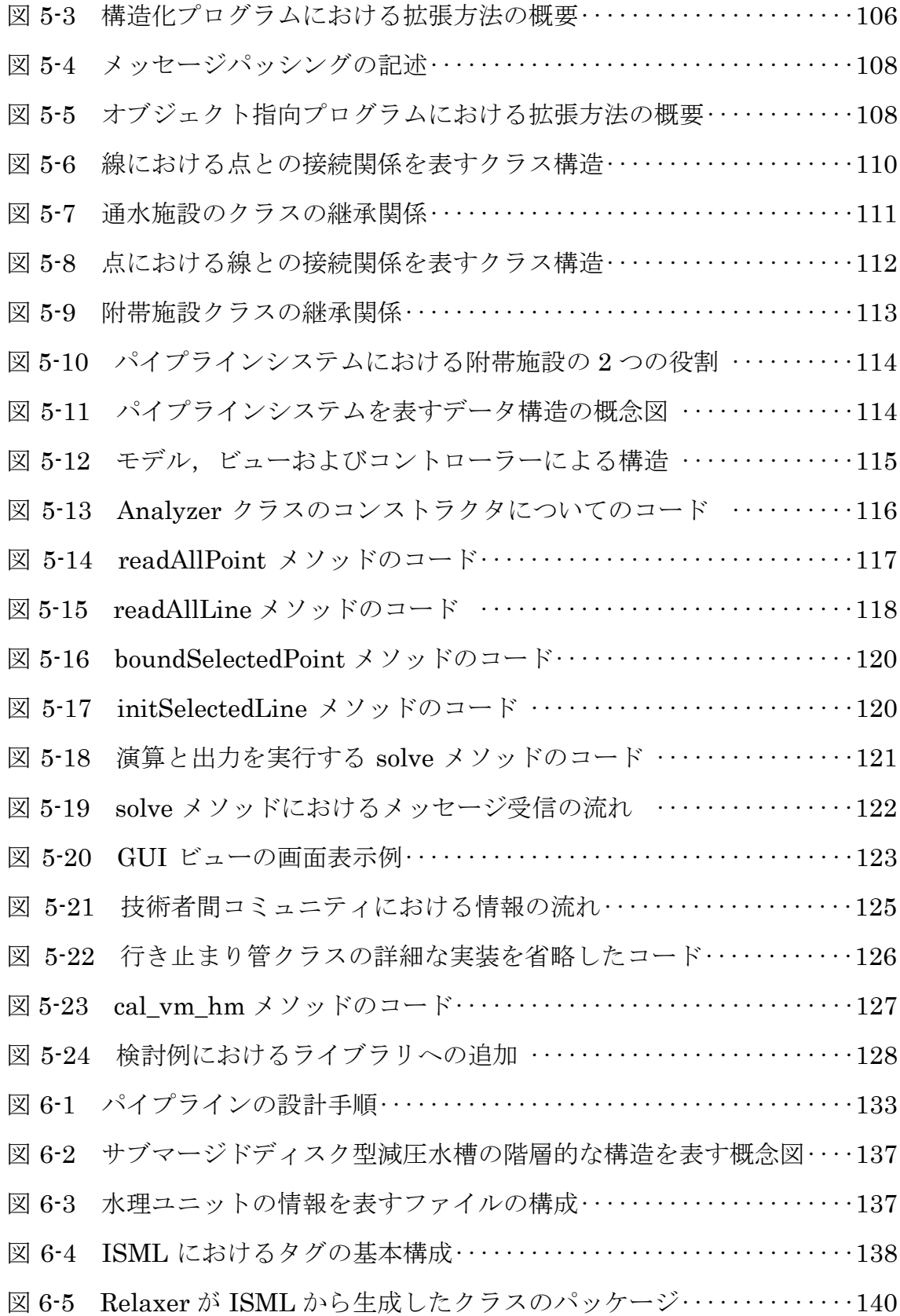

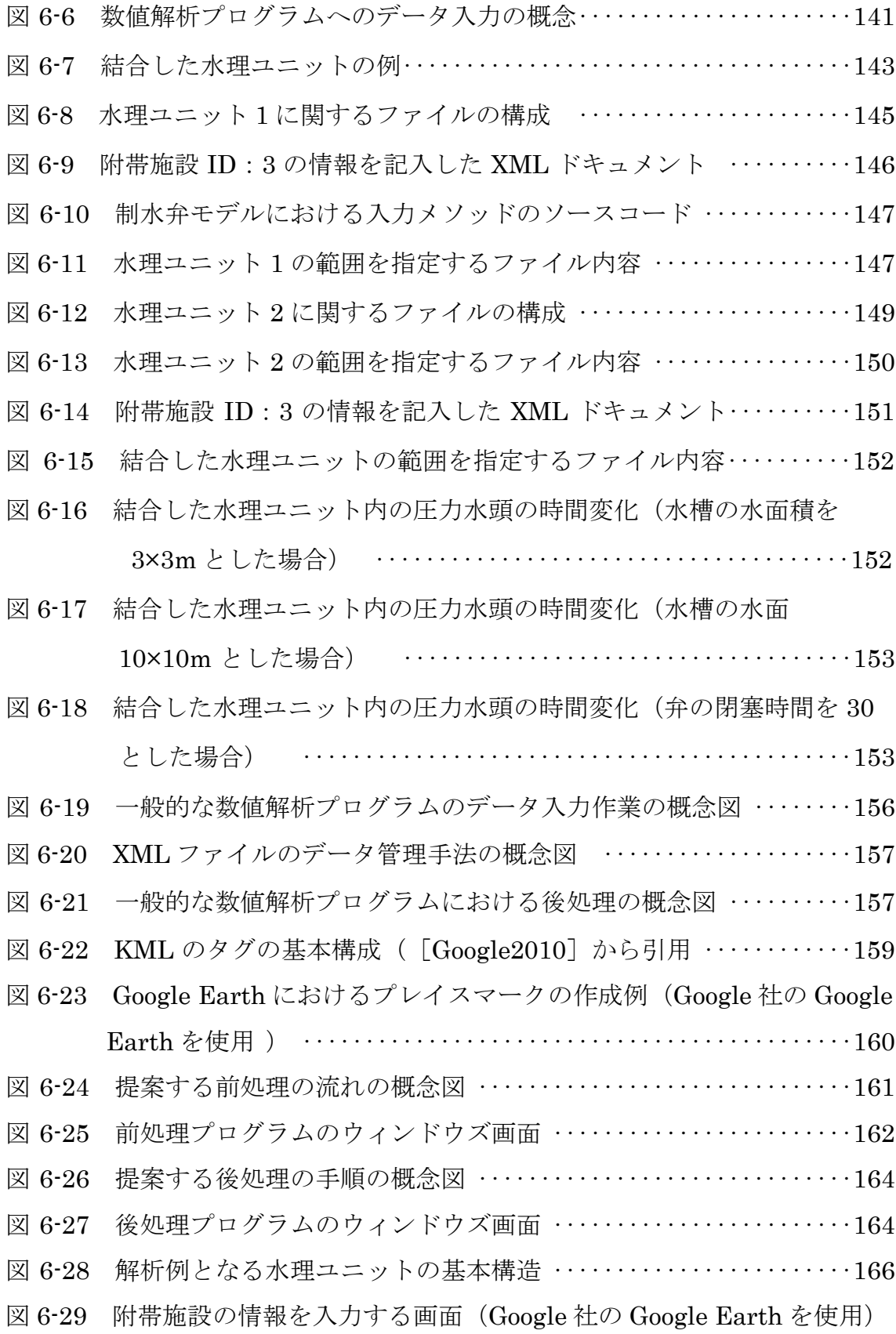

v

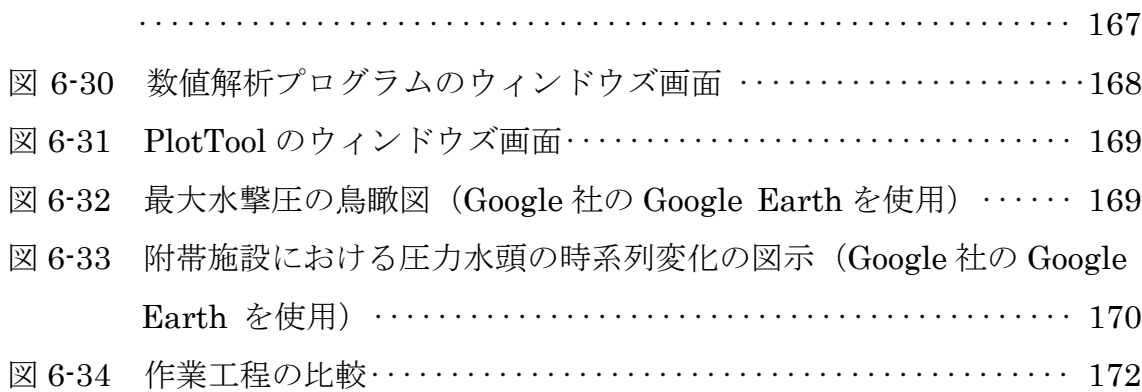

## 表目次

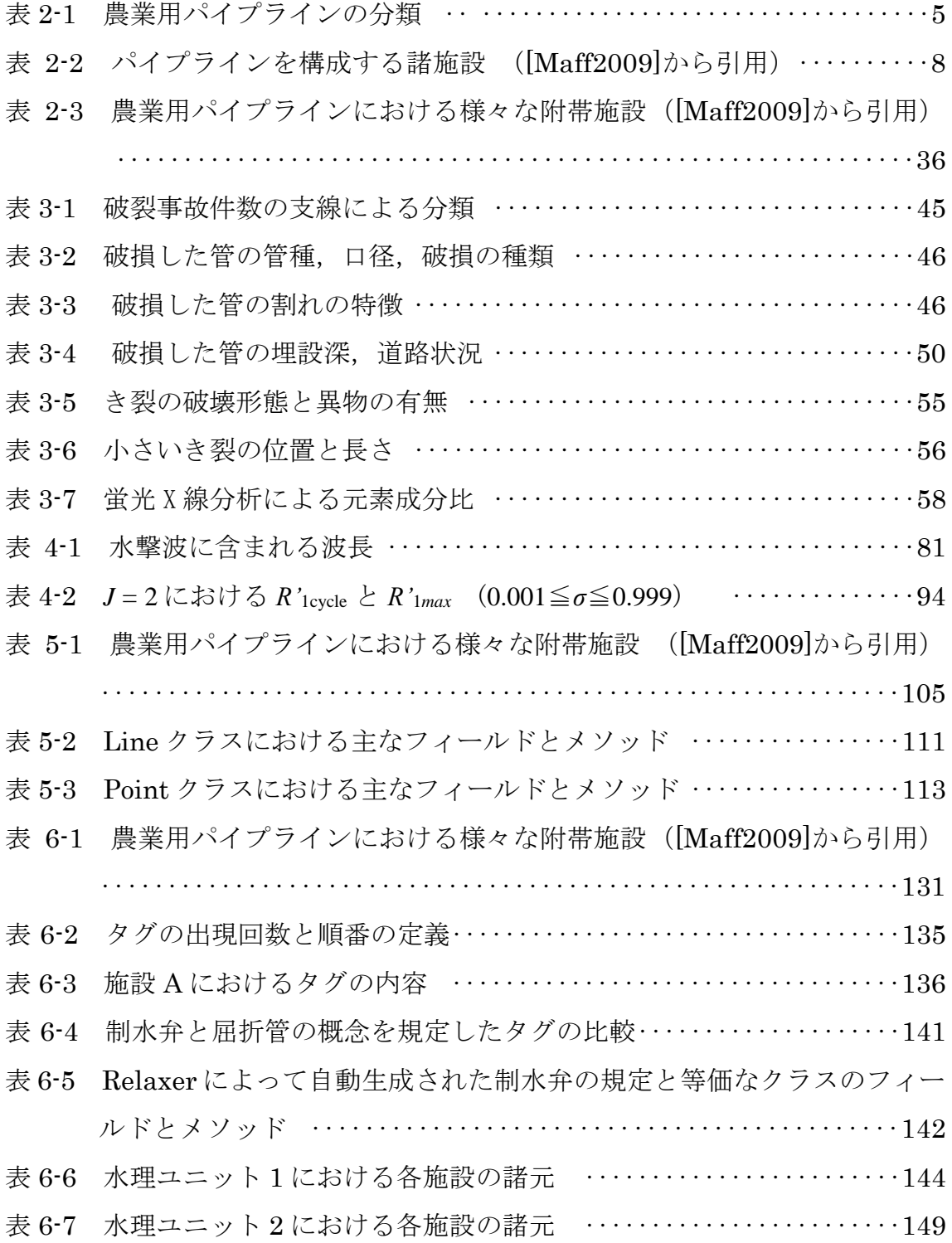

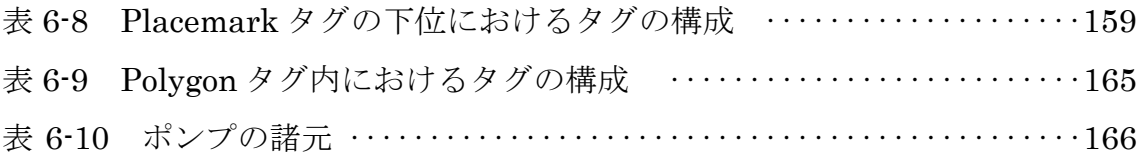

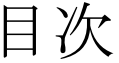

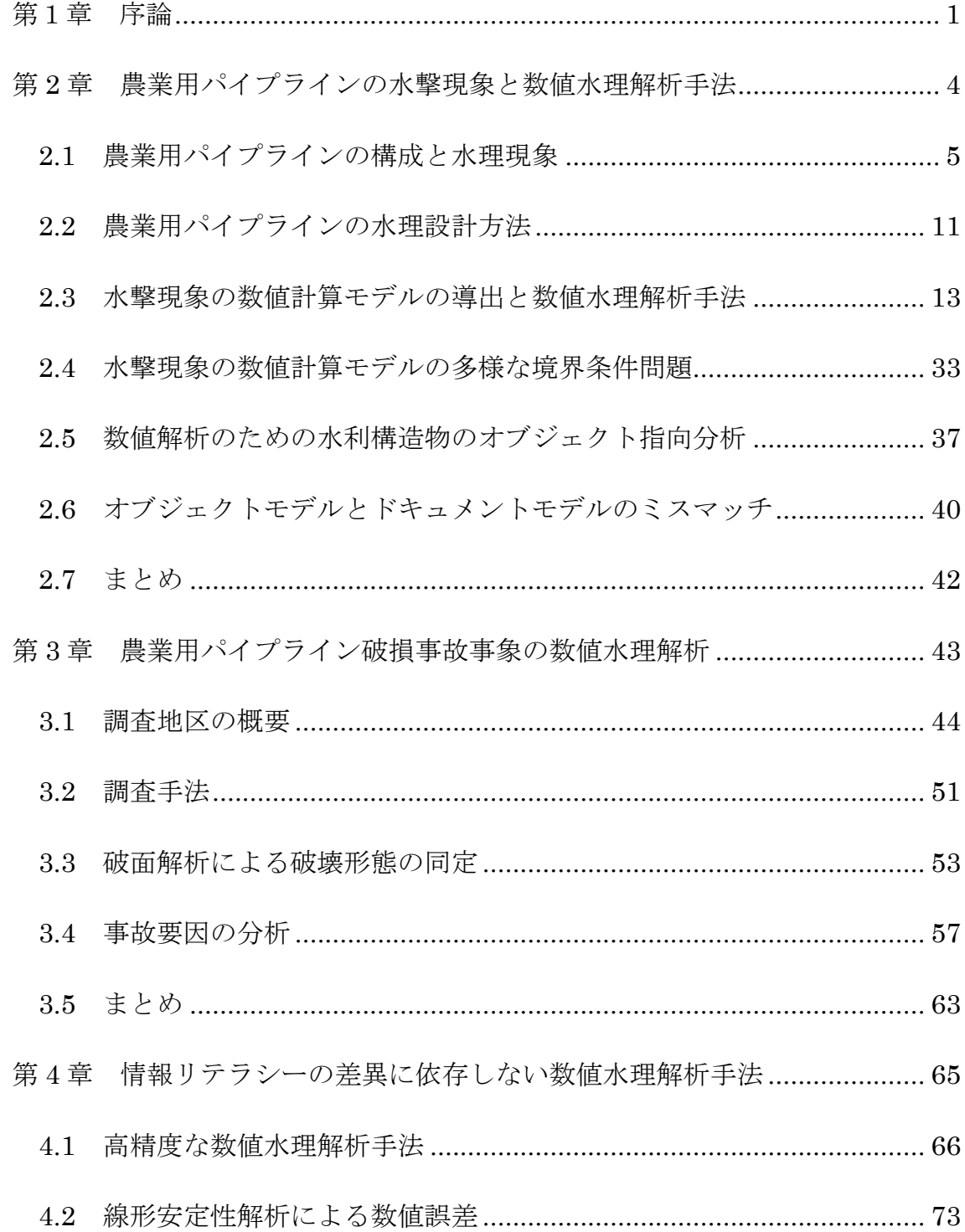

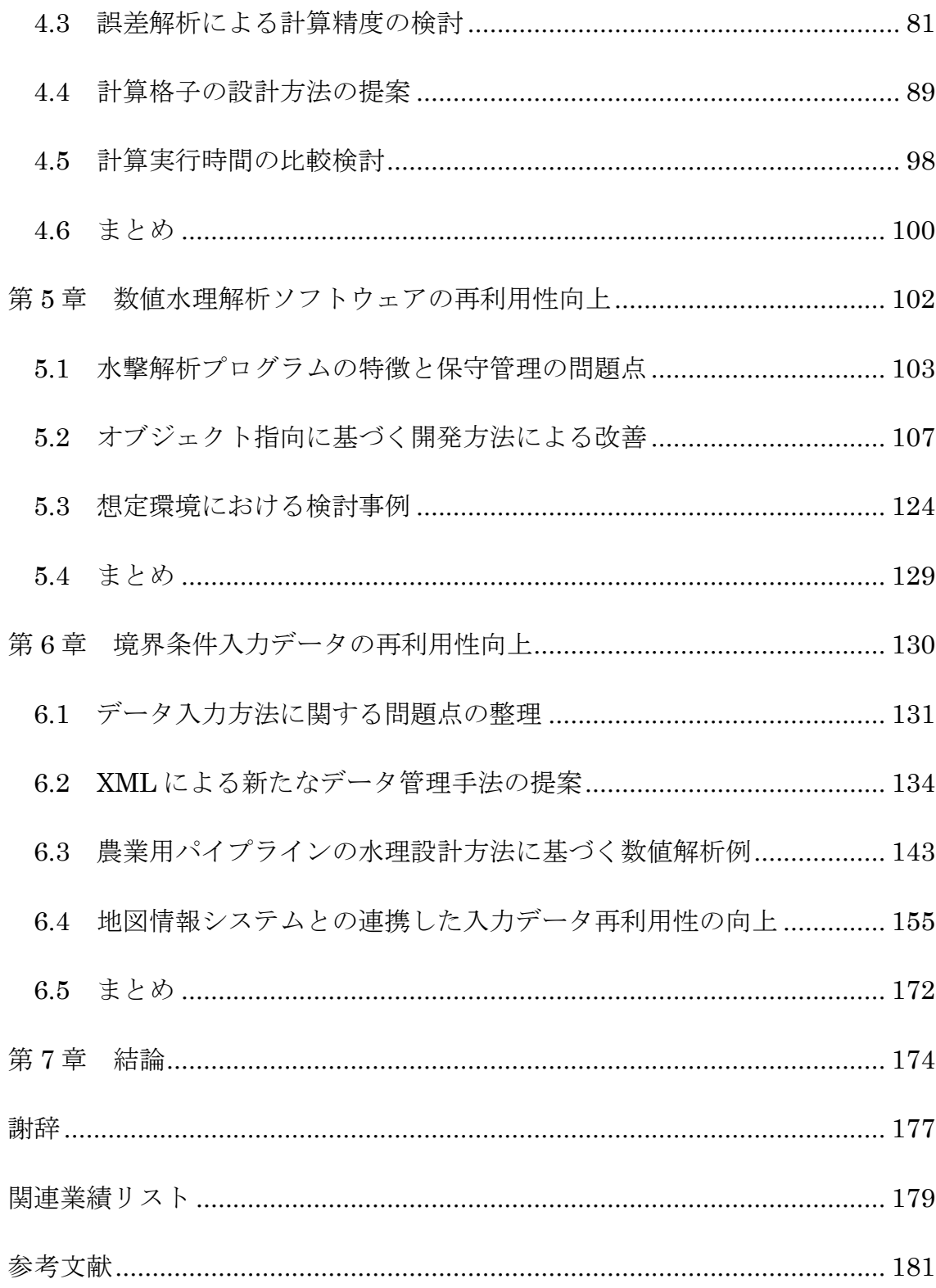

### <span id="page-12-0"></span>第1章

### 序論

我が国において,これまで整備された農業用水路の総延長は 40 万 km であ り,総資産額は再建設費ベースで 25 兆円に上ると言われている[Maff2016a]. 農業用水路を構成する工種の約半分を占める農業用パイプラインは,老朽化が 進行しているため,機能診断を実施して適切な改修または更新を行うストック マネジメントの推進が進められている[Maff2016a]. 近年, 農業用パイプライ ンは ICT 技術やロボット技術を適用して用水灌漑を自動で行うスマート農業を 実現するためのインフラとして期待が高まっている[Maff2016b].したがって, 現場技術者が,農業用パイプラインの水理学的な機能の設計や機能診断を効果 的かつ効率的に進められるように,水理学的な検討を行う際に利用される数値 水理解析ソフトウェアを使いやすくするための技術革新が必要である.

農業用パイプラインの設計・管理・更新の各段階において,水理学的な機能 の検討を行うことは,水源から圃場へ農業用水を送配する水管理時の 制水弁や ポンプの操作によって発生する水撃現象の影響を受ける施設の安全性を評価す るためには重要なことである.水撃圧の算出方法として Wylie ら(1993)によっ て開発された特性曲線法による数値水理解析手法が一般的となっている

[Wylie1993].そのため,農林水産省も 2009年に設計基準書「パイプライン」 の改定において,従来の経験則ではなく数値水理解析よる検討を行うことを原 則として定めた[Maff2009].けれども,これまでに標準的な数値水理解析プロ

グラムが普及していない状況である.本研究では,技術者の数値解析に関する 情報リテラシーの差異,数値水理解析ソフトウェアの保守管理,および数値解 析の入力データの再利用性などの観点から,現場技術者が使いやすい数値水理 解析ソフトウェアについて検討し,開発することを目的とした.

はじめに,既往の数値水理解析手法についてレビューして問題点を整理し, 精度向上や技術者による使いやすさが期待できる数値計算手法について提案す る.さらに,農業用パイプラインの破損事故について調査事例を示し,事故要 因の分析結果から本研究の推進の必要性を示す.その後,農業用パイプライン における数値水理解析ソフトウェアの普及を阻害する問題点と推察される以下 の3つの課題について整理する.

① 技術者が持つ情報リテラシーの差に依存しない数値水理解析手法の検討

農業用パイプラインの水理学的な検討を行う技術者は必ずしも数値水理解析 の専門家ではない. そのため、技術者が持つ数値解析に関する情報リテラシー の差によって,入力するデータの内容に差が現れ,生じる数値誤差の相違によ って計算結果が異なる場合がある.

② 数値水理解析ソフトウェアのコードの可読性と再利用性の向上に関する検 討

農業用パイプラインは,通水施設と様々な機能を持つ附帯施設によって構成 される.水撃圧は,数値水理解析において通水施設を初期条件,様々な機能を 持つ附帯施設を多様な振る舞いをする境界条件とした波動方程式の近似解とし て得られる.附帯施設の多様さはプログラムコードの保守の困難さに影響する.

③ 数値水理解析における境界条件への入力データの再利用性の向上に関する 検討

境界条件の入力データは、様々な附帯施設があるために多様となり、延長も 長いため、作成に大変な労力がかかる [Ikeda2004]. 農業用パイプラインの 水理学的な検討を行う手順では,小さな水理ユニット毎に行った後に,これら を連結してより大きなパイプラインシステムについて行うのが一般的である 「Maff2009] 「Ikeda2005]. この労力削減のためには一度作成した入力デー タを段階的な検討の度に再利用することが効率的である.

本論文において,2 章で農業用パイプラインの水撃現象と数値計算手法に関 する研究レビューを行った.3 章では,農業用パイプラインの破損事故を調査 し,破損事故を防ぐために数値水理解析を行う必要があることを提案した.4 章では,数値計算の情報リテラシーを持たない技術者が計算精度を確保するこ とが容易にできるような新たな数値計算手法を提案した. 5 章では, ソフトウ ェアの保守管理を向上させる数値水理解析ソフトウェアを提案して検討した. 6 章では、技術者が農業用パイプラインの水理設計を行う際に入力データを再 利用しやすくできる技術を提案して検討した.

### <span id="page-15-0"></span>第 2 章

# <span id="page-15-1"></span>農業用パイプラインの水撃現象と数値 水理解析手法

はじめに,農業用パイプラインを構成する通水施設と附帯施設の説明を行い, そこで発生する水理現象について説明する.さらに,水撃現象の数値計算モデ ルを導出する.この数値計算モデルの近似解を得る際の問題点の 1 つとして, 既往の数値計算手法による数値誤差の混入がある「Shimada1994]. 本章では, その数値誤差の原因について説明する. さらに, もう 1 つの問題点として, 境 界条件が多様さに由来する問題がある [Ikeda2004]. 本章では、その 2 つ目 の問題点の原因を説明して,これを解決する手法として,ソフトウェアを保守 管理するためのプログラム開発方法の重要性と、現場の水理設計の手順に沿っ たデータ再利用性を向上させるデータ管理手法の重要性を説明する.

4

### <span id="page-16-0"></span>2.1 農業用パイプラインの構成と水理現象

#### 2.1.1 農業用パイプラインの構成

我が国で灌漑用水をパイプラインによって圃場へ送配水するようになったの は,昭和 30 年前後である[Maff2009].農業用パイプラインは,導入から約 60 年が経過し様々な水管理方式に対応してきたため、表 2-1 に示すように、水管 理方式の特徴にあったパイプラインのシステム形式、水圧区分、配管方式、お よび送配水方式に分類されるように発展してきた.この節では,農業用パイプ ラインの構成について説明する.

| 分類項目     | 内容                     |            |  |
|----------|------------------------|------------|--|
| 水管理方式    | 畑地灌漑用パイプライン            |            |  |
|          | 水田灌漑用パイプライン            |            |  |
| 送水・配水の区分 | 送水系パイプライン<br>配水系パイプライン |            |  |
|          |                        |            |  |
| システム形式   | オープンタイプ                |            |  |
|          | クローズドタイプ               | クルーズタイプ    |  |
|          |                        | セミクローズドタイプ |  |
| 水圧区分     | 高圧パイプライン               |            |  |
|          |                        | 低圧パイプライン   |  |
| 配管方式     | 樹枝状配管                  |            |  |
|          |                        | 管網状配管      |  |
| 送配水方式    | 自然圧式 (自然流下式)           |            |  |
|          | ポンプ圧送式                 | 配水槽式       |  |
|          |                        | 圧力水槽式      |  |
|          |                        | ポンプ直送式     |  |

表 2-1 農業用パイプラインの分類

農業用パイプラインは、用水需要者から要求される水管理の機能から、畑地 灌漑用と水田灌漑用のパイプラインに分類できる.

パイプラインのシステム形式として,クローズドタイプ,オープンタイプに 大別される.オープンタイプとは,パイプラインの上流端と下流端に自由水面 を持った調圧水槽を配した区間が接合して全体が構成されるパイプラインシス テムのことである.他方,クローズドタイプとは,パイプラインの上流端から 下流端まで自由水面を持った調圧水槽を接合することないパイプラインシステ ムである.クローズドタイプには,フロート弁による調圧水槽を配した区間が 接合するセミクローズドタイプが存在する.

水圧区分としては,高圧か低圧かに分類される.自由水面を持った調圧水槽 を配した区間がある場合,その下流側の区間の管路は,その上流側の区間の管 路の圧力水頭を,自由水面を持った調圧水槽を挟むことによって,引き継がな い.よって,オープンタイプは低圧パイプラインであり,逆に言えば,クロー ズドタイプとセミクローズドタイプは高圧パイプラインである.ただし,上流 側の圧力境界条件が低圧であれば,クローズドタイプとセミクローズドタイプ であっても,低圧パイプラインとなる.畑地灌漑用は,スプリンクラーによる 散水を行うために高圧パイプラインであり,水田灌漑用は低圧パイプラインで あるのが一般的である.

配管方式については,樹枝状配管であるか管網配管であるかに分類される. 灌漑用水の受益地が多数有り,場所が散らばっている場合には,灌漑用水を送 配する配管方式は樹枝状配管でなければならない.他方,受益地がまとまって おり,受益地全体に灌漑用水を均等に配水するためには,管網状配管が適して いる.よって、パイプラインシステムの幹線水路を担う送水系パイプラインは, 樹枝状配管である.他方,パイプラインシステムの支線水路は,配水系パイプ ラインであるので,灌漑用水の安全且つ確実な適正配分の方法を検討して樹枝 状配管と管網状配管のどちらかが採用されることになる.

6

送配水方式については,自然圧方式とポンプ圧送方式に大別される.自然圧 方式では,供給元の上流端から圃場までの地形上の高低差がある場合に実現で きる.ポンプ圧送方式では,十分な容量を確保した水源が必要である.これら の水源として河川,調整池,ため池などがある.

農業用パイプラインは,灌漑用水を適正に送配水するシステムを構築するた めに,表 2-2 に示すような様々な施設が合理的かつ有機的に接合して構成され ている.それらの施設は大きく分けると,通水施設と附帯施設に分類される.

通水施設は、農業用パイプラインの管路のことであり、水路として灌漑用水 を水源から圃場へ送配水する主体である.

他方,附帯施設は,多くの種類の施設が存在する.例えば,調整施設は,水 槽から成る施設のことであり,用水の円滑な配分調整や効率的な水利用に重要 な機能を担っている.また,水路の補修や点検時に水源からの灌漑用水を圃場 へ送配水できない場合に,備蓄した容量を需要に応じて送配水する役割がある. 調圧施設は,水槽や弁などから構成される施設のことであり,分水工や給水栓 から圃場へ灌漑用水を供給する際に適切な水圧に調節したり、パイプラインシ ステム内部において適切な水圧に調整したりするための重要な機能を担ってい る.また,分水施設とは,農業用パイプラインの幹線水路である送水系パイプ ラインから各支線水路へ灌漑用水を分水したり,支線水路である配水系パイプ ラインから各圃場へ灌漑用水を供給したりする施設のことである.ポンプ施設 は,水源から圃場へ灌漑用水を送配水するために必要なポンプを主体とした機 場である.調整施設,調圧施設,分水施設,およびポンプ施設などの基本的な 附帯施設によって灌漑用水を水源から圃場まで送配水する基本的な機能が備わ るが,安全性や効率性を確保するためにも,その他の附帯施設として,量水施 設,通気施設,保護施設,管理施設,安全施設などが必要である.

7

このように,農業用パイプラインは目的とする水管理方式に合わせた機能を 実現するために,有機的に結合した様々な機能を持った附帯施設から構成され ている.

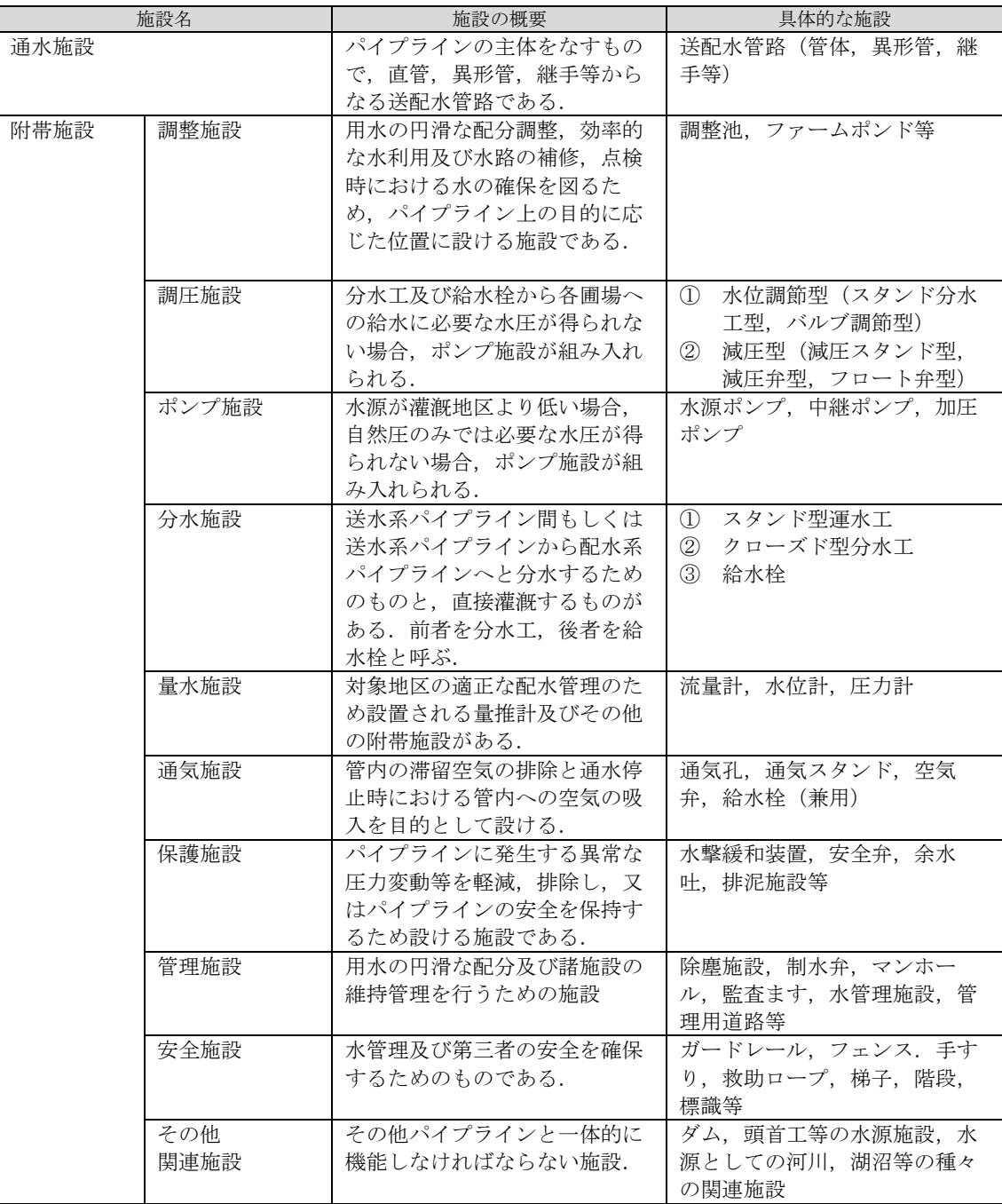

#### 表 2-2 パイプラインを構成する諸施設

#### 2.1.2 農業用パイプラインの水理現象

農業用パイプラインの管路内に水が満水している場合,管路内の水の流れは, (2-1)式に示すダルシー・ワイズバッハの式に基づき,管路の上流端と下流端の 圧力水頭差 Δ*H* によって生じる[Hoshida1998].

$$
\Delta H = \zeta \frac{l}{\Phi} \frac{V^2}{2G} \tag{2-1}
$$

ここで, *H*:ピエゾ水頭(m),Δ*H*:圧力水頭差(m), *l*:上流端と下流端との距 離(m),*V*:管内平均流速(m/s), *G*:重力加速度(m/s<sup>2</sup>),Φ:管の直径 (m),*ζ*:摩擦損失係数である.

農業用パイプラインの設計を行うために水理現象を検討する際は,管路内の 流速は 3 次元成分を詳細に検討することはせずに、流速が最も卓越した管軸方 向の 1 次元の成分について管内の流速分布を平均化した値として、(2-2)式のよ うに管内平均流速 *V* を指標とする.管内平均流速 *V* は流量 *Q* を断面積 *A* で割っ て求められる.

$$
V = \frac{Q}{A} \tag{2-2}
$$

(2-1)式から分かるように,上流端または下流端にある附帯施設における圧力 水頭を調節することによって管内平均流速を調節することができる.施設の管 理者が附帯施設における圧力水頭を調節した直後から,その調節した量や速さ

に応じて管内平均流速と管内の圧力水頭は,調節前の状態から調節後の状態へ と変化する.このような水理現象の状態の遷移は,水理過渡現象または非定常 流況と呼ばれる.他方,附帯施設において圧力水頭を調節した後しばらく経過 して、管内平均流速や管内の圧力水頭が一定になった流れの状態を、定常流況 と呼ぶ.

農業用パイプラインを設計する上で重要な非定常流況の水理現象の一つとし て,水撃現象が挙げられる[Maff2009][ Wylie1993].水撃現象は,農業用パイ プラインの管理者や農家による附帯施設の操作や附帯施設の不具合・故障など によって日常的に生じうる水理過渡現象である.例えば,農家が支線水路にお いて圃場へ灌漑用水を供給する給水弁を急速に閉塞した場合に、圧力水頭の急 激な上昇が発生した後,振動を繰り返す.この時の圧力水頭の最大値を水撃圧 と呼ぶ[Yokoyama1979].

### <span id="page-22-0"></span>2.2 農業用パイプラインの水理設計方法

農業用パイプラインが通水施設と様々な附帯施設から構成される.農業用パ イプラインの設計においては,パイプライン全体がシステムとして有機的に機 能して灌漑用水を圃場へ適切に送配水するように設計しなければならない [Maff2009] [Yoshino2001a] [Yoshino2001b].

その設計の手順は,図 2-1 に示すように,灌漑用水の受益地の自然的・社会 的条件を考慮するための路線調査から開始し,路線選定や水利用計画を立案す ることから始まる.これらの計画に基づいて要求される灌漑用水の送配水機能 を実現するために,適切なパイプラインシステムの構成を設計することになる [Maff2009].

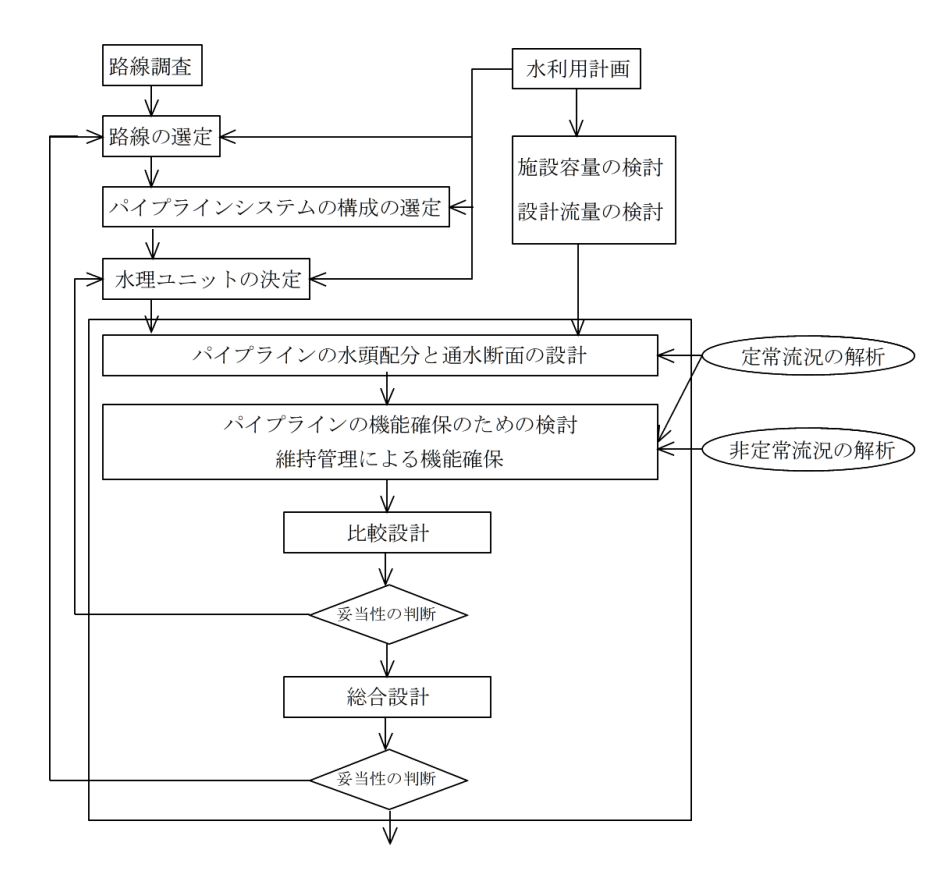

図 2-1 パイプラインの設計における水理設計の位置づけとその手順

設計においては、灌漑用水の送配水機能を確保しながら、安全性,経済性, 施工性,および維持管理の容易性等も考慮して,水理及び構造の両面から総合 的に検討を行う. この水理面を検討するのが水理設計である.

水理設計では,定常状態の水理現象を数値水理解析して,静水圧の算定や灌 漑用水の配分などを計画する.さらに,非定常流況の水理現象を数値水理解析 して,設計水圧を算出し,安全性と経済性を両立させた管種の決定や附帯施設 の配置を計画する.ここで,設計水圧とは,静水圧と水撃圧とを足し合わせた 水圧のことである.

農業用パイプラインの水理設計の手順は,基本設計および細部設計の 2 段階 で行う.技術者はそれぞれの段階の作業を相互に連携し,パイプライン全体が システムとして機能するように配慮し,なおかつ,安全性,経済性のバランス がとれた設計を行う.一般的には,パイプラインを水理ユニットごとに分割し て設計し,最終的に結合して 1 つとなったパイプラインの機能が水路システム として矛盾のないように再検討する. ここで, 水理ユニットとは, 圧力境界条 件,流量境界条件,圧力流量境界条件を表す付帯施設によってパイプラインを 分割した際の基本構成単位となるパイプラインのことである.

これらの水理設計と構造設計を複数の案について行って比較設計をした後, 妥当性を総合的に判断して,一つの案を決定することになる.

水理設計における基本設計と細部設計の段階や比較設計においては,より良 い農業用パイプライン施設を建設するするために,附帯施設の構成や諸元を幾 度となく修正しながら,試行錯誤を繰り返して設計を行う必要がある.

# <span id="page-24-0"></span>2.3 水撃現象の数値計算モデルの導出と数値 水理解析手法

#### 2.3.1 水撃現象の数値計算モデルの導出

農業用パイプラインにおける水撃現象の基礎方程式を導出するためには,管 内を流れる灌漑用水の圧縮性を考慮する.管内は灌漑用水で満水状態であると 仮定する.また,管内の流速については管軸方向一次元の平均流速とし,管内 の圧力水頭は管の断面において一様であると仮定する.

これらの仮定の下において管路の水撃現象の基礎方程式は、(2-3)式と(2-4)式 で表現される[Yokoyama1979].

$$
\frac{u^2}{G}\frac{\partial V}{\partial x} + \frac{\partial H}{\partial t} + V\left(\frac{\partial H}{\partial x} + \sin\alpha\right) = 0\tag{2-3}
$$

$$
G\frac{\partial H}{\partial x} + \frac{\partial V}{\partial t} + V\frac{\partial V}{\partial x} + \frac{\zeta V^2}{2\Phi} = 0
$$
 (2-4)

ここで,*H*:ピエゾ水頭(m),*V*:管内平均流速(m/s),*x*:管軸方向距離 (m),*t*:経過時間(s),*G*:重力加速度(m/s2),Φ:管径(m),*ζ*:摩擦 損失係数,*u*:管内圧力伝播速度(m/s),*α*:管路の傾斜角である.

(2-3)式と(2-4)式の導出は,以下のとおりである.

はじめに,運動方程式(2-4)から導出する.

図 2-2 に示すように,管路の断面①と微小距離 δx 離れた断面②における圧 力による力 *P*<sup>1</sup> と *P*<sup>2</sup> は,断面①における断面積を *A* とし,圧力水頭を *p* とする と,それぞれ(2-5)式と(2-6)式になる.

$$
P_1 = pA \tag{2-5}
$$

$$
P_2 = \left(p + \frac{\partial p}{\partial x} \delta x\right) \left(A + \frac{\partial A}{\partial x} \delta x\right) \tag{2-6}
$$

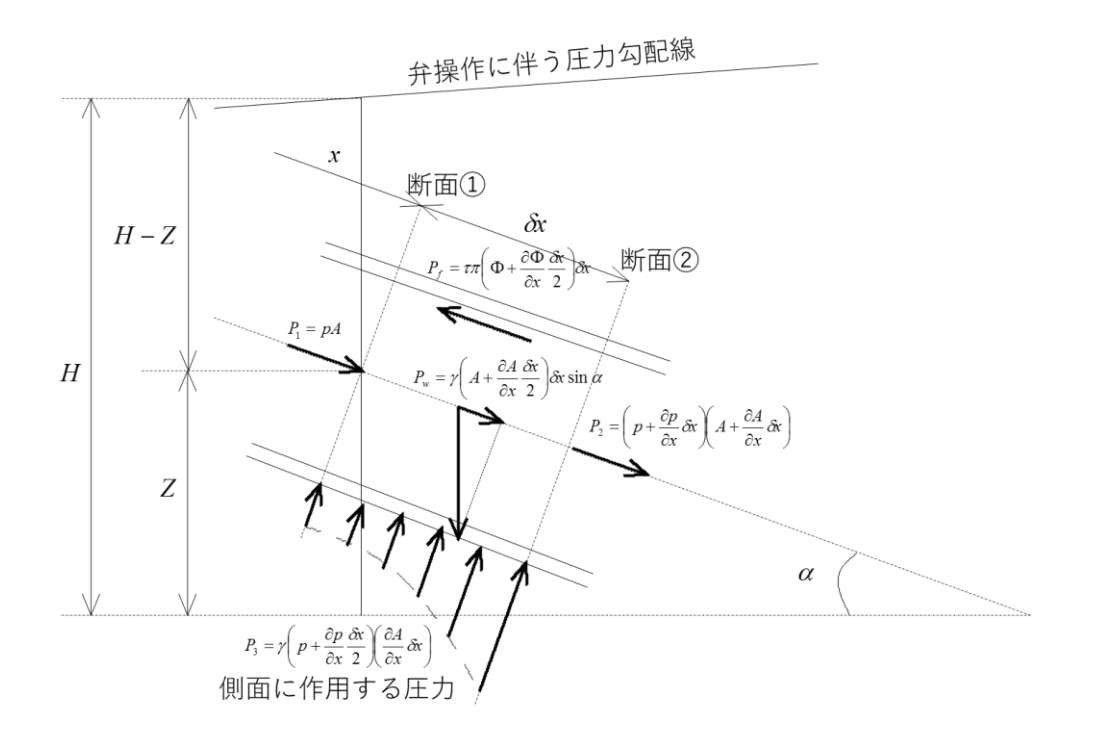

#### 図 2-2 管の *δx* 区間の流体に働く力の関係

この微小区間の水が受ける重力の管軸方向成分 *Pw*は,管の傾斜角が *α* である 場合, (2-7) 式である.

$$
P_w = \gamma \left( A + \frac{\partial A}{\partial x} \frac{\partial x}{2} \right) \delta x \sin \alpha \tag{2-7}
$$

ここで,*γ* は水の比重である.

この微小部分の側面に作用する圧力による力 *P*<sup>3</sup> は,管軸に垂直な投影面積に 重心に作用する静圧を乗じて、(2-8)式が得られる.

$$
P_3 = \gamma \left( p + \frac{\partial p}{\partial x} \frac{\partial x}{2} \right) \left( \frac{\partial A}{\partial x} \partial x \right)
$$
 (2-8)

管壁における剪断応力を *τ* とすると,摩擦力 *Pf*は(2-9)式になる.

$$
P_f = \tau \pi \left( \Phi + \frac{\partial \Phi}{\partial x} \frac{\partial x}{2} \right) \delta x \tag{2-9}
$$

よって,運動方程式は,力の釣り合いから(2-10)式になる.

$$
P_1 - P_2 + P_w + P_3 - P_f = \frac{\gamma}{G} \left( A + \frac{\partial A}{\partial x} \frac{\partial x}{2} \right) \delta x \frac{dV}{dt}
$$
 (2-10)

(2-10)式の微小項を省略すると,(2-11)式になる.

$$
-\frac{\partial p}{\partial x} + \gamma \sin \alpha - \frac{\tau \pi \Phi}{A} = \frac{\gamma}{G} \frac{dV}{dt}
$$
 (2-11)

圧力水頭 *p* はピエゾ水頭 *H* から位置水頭 *z* を差し引いて(2-12)式が得られる.

$$
-\frac{\partial p}{\partial x} = -\gamma \left(\frac{\partial H}{\partial x} - \frac{\partial z}{\partial x}\right) = -\gamma \left(\frac{\partial H}{\partial x} + \sin \alpha\right)
$$
(2-12)

(2-12)式を(2-11)式に代入すると,(2-13)式が得られる.

$$
\frac{\partial H}{\partial x} + \frac{\tau \pi \Phi}{\gamma A} = -\frac{1}{G} \frac{dV}{dt}
$$
\n(2-13)

ここで,断面積 *A* は(2-14)式である.

$$
A = \pi \frac{\Phi^2}{4} \tag{2-14}
$$

また,剪断応力 *τ* は,ダルシーワイズバッハの式から(2-15)式である.

$$
\tau = \frac{\rho \varsigma \Phi^2}{8} = \frac{\gamma \varsigma \Phi^2}{8G} \tag{2-15}
$$

(2-14)式と(2-15)式を(2-13)式に代入すると,(2-16)式になる.

$$
G\frac{\partial H}{\partial x} + \frac{\varsigma V^2}{2\Phi} + \frac{dV}{dt} = 0\tag{2-16}
$$

ところで,*V* は *x* と *t* の関数なので, (2-17)式が成り立つため,(2-16)式は(2- 18)式に変形される.つまり,これは水撃現象の基礎方程式である(2-4)式であ る.

$$
\frac{dV}{dt} = \frac{\partial V}{\partial t} + V \frac{\partial V}{\partial x}
$$
\n(2-17)

$$
G\frac{\partial H}{\partial x} + \frac{\partial V}{\partial t} + V\frac{\partial V}{\partial x} + \frac{\zeta V^2}{2\Phi} = 0
$$
\n(2-18)

次に,連続の式(2-3)式を導出する.

図 2-3 に示す管路内の断面①と断面②の間の流体について考える.

ある時刻に,断面①における管内平均流速 *V*1を *V* とすると,断面②において は(2-19)式になる.

$$
V_2 = V + \frac{\partial V}{\partial x} \delta x \tag{2-19}
$$

それから *dt* 後が経過した際に,断面①から断面②までの流体が断面①'から 断面②'の区間に移動したとすると,断面①'における管内平均流速 V1·は(2-20)式になる.

$$
V_{1'} = \left(V + \frac{\partial V}{\partial x}\Delta_1 + \frac{\partial V}{\partial t}dt\right)
$$
\n(2-20)

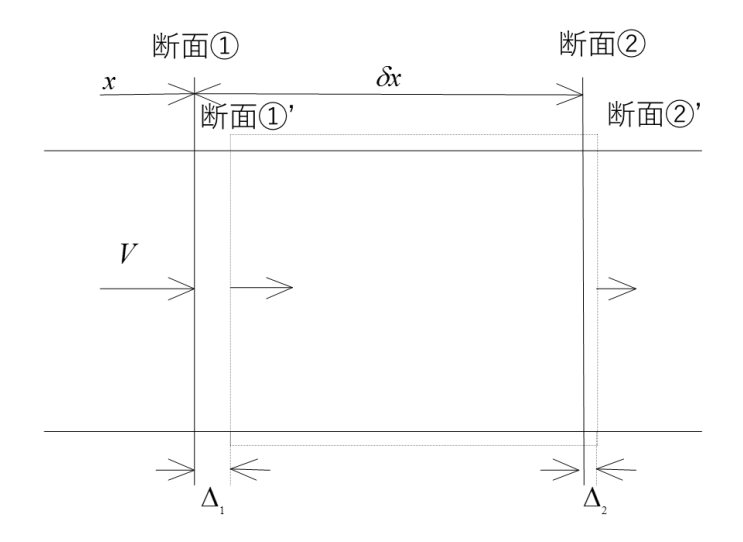

図 2-3 *δx* 区間の流体の移動に関する説明図

さらに,断面②'における管内平均流速 *V*2'は(2-21)式になる.

$$
V_{2'} = \left(V + \frac{\partial V}{\partial x}\delta x\right) + \frac{\partial}{\partial x}\left(V + \frac{\partial V}{\partial x}\delta x\right)\Delta_{2} + \frac{\partial}{\partial t}\left(V + \frac{\partial V}{\partial x}\delta x\right)dt
$$
\n(2-21)

経過時間 *dt*に断面①が断面①'まで移動する距離 Δ1は,平均流速×経過時間 dt<sup></sup>なので,(2-22)式になる.

$$
\Delta_1 = \left( V + \frac{\partial V}{\partial x} \frac{\Delta_1}{2} + \frac{\partial V}{\partial t} \frac{dt}{2} \right) \times dt \tag{2-22}
$$

同様に、移動距離 $\Delta_2$ は $(2\text{-}23)$ 式になる.

$$
\Delta_2 = \left[ \left( V + \frac{\partial V}{\partial x} \delta x \right) + \frac{\partial}{\partial x} \left( V + \frac{\partial V}{\partial x} \delta x \right) \frac{\Delta_2}{2} + \frac{\partial}{\partial t} \left( V + \frac{\partial V}{\partial x} \delta x \right) \frac{dt}{2} \right] \times dt \tag{2-23}
$$

移動距離 Δ<sup>1</sup> と Δ<sup>2</sup> から微小項を省力すると,その差である *δx* の変化量 Δ1-Δ<sup>2</sup> は (2-24)式になる.

$$
\Delta_1 - \Delta_2 = -\frac{\partial V}{\partial x} \delta x dt
$$
\n(2-24)

ここで,*δx* は,管内の圧力が変化したことによって,管壁の材質の弾性と水 の弾性の 2 つの要因で変化する.

まず,管の材質の弾性の効果を検討する.

管内の圧力の変化は,弾性体の管壁を拡大または収縮して断面積を変化させ る.さらに,断面積の変化は,*δx* の部分の流体の体積が一定であれば,管軸方 向の長さを変化させる.

図 2-4 に示すように,管壁の厚さ *e* が管の直径 Φ に比べて小さい薄肉円筒であ る場合,円周方向の応力 *σ*2は(2-25)式になる[Reynold2000].

$$
\sigma_2 = \frac{p\Phi}{2e} \tag{2-25}
$$

管軸方向の応力 *σ*1は(2-26)式である[Reynold2000].

$$
\sigma_1 = \frac{p\Phi}{4e} \tag{2-26}
$$

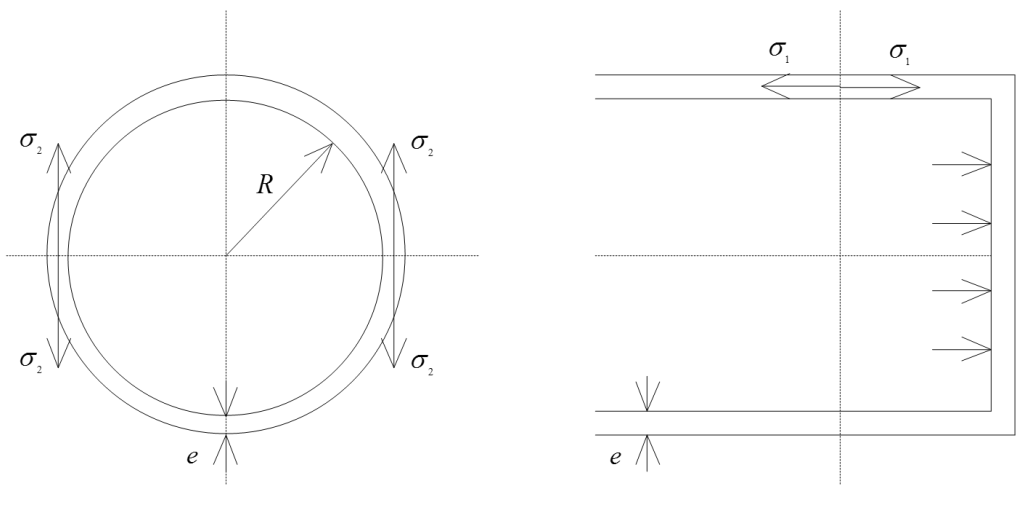

図 2-4 円周方向と管軸方向の応力についての説明図

圧力水頭 *p* が *dp* だけ変化し,管の半径 *R* が *δR* だけ変化したときの円周方向 の伸び *εc*は(2-27)式で表される.

$$
\varepsilon_c = \frac{1}{E} \left( \Delta \sigma_2 - \mu \Delta \sigma_1 \right) \tag{2-27}
$$

ここで,*μ* はポアソン比である.

この場合の *εc*は(2-28)式である.

$$
\varepsilon_c = \frac{\delta R}{R + \frac{e}{2}}\tag{2-28}
$$

(2-27)式と(2-28)式は等しいことから,*δR* は(2-29)式になる.

$$
\delta R = \frac{R + \frac{e}{2}}{E} (\Delta \sigma_2 - \mu \Delta \sigma_1) \approx \frac{R}{E} (\Delta \sigma_2 - \mu \Delta \sigma_1)
$$
 (2-29)

*δx*の部分の流体の体積が一定なので,管の半径が *δR*だけ増したことによって 生じる長さの変化 *l*1は(2-30)式になる.

$$
l_1 = \delta x - \frac{\pi R^2 \delta x}{\pi (R + \delta R)^2}
$$
\n(2-30)

(2-30)式の分母を展開して微小項を省力すると(2-31)式になる.

$$
l_1 = \frac{2\delta x}{R} \delta R \tag{2-31}
$$

(2-29)式において,管軸方向の応力の変化量 Δ*σ*2は,管が管軸方向にどのよう に動くことができるかによって決まる.

(ⅰ)管の上端のみが固定されており,その他は管軸方向に自由にである場合 (2-31)式に(2-29)式を代入して,(2-32)式が得られる.

$$
\frac{2\delta x}{R}\delta R = \frac{2\delta x}{E}(\Delta \sigma_2 - \mu \Delta \sigma_1)
$$
\n(2-32)

(2-25)式と(2-26)式を(2-32)式に代入することによって,(2-33)式が得られる.

$$
\frac{2\delta x}{R}\delta R = \frac{2\delta x}{E}\left(\frac{dp\Phi}{2e} - \mu\frac{dp\Phi}{4e}\right) = \frac{dp\Phi}{eE}\left(1 - \frac{\mu}{2}\right)\delta x\tag{2-33}
$$

(ⅱ)管の全長にわたり管軸方向の移動ができないように固定されている場合, 管軸方向の伸び *εa*はゼロであるので,(2-34)式が成り立つ.

$$
\varepsilon_a = \frac{1}{E} (\Delta \sigma_1 - \mu \Delta \sigma_2) = 0 \tag{2-34}
$$

よって,(2-35)式となる.

$$
\Delta \sigma_1 = \mu \Delta \sigma_2 \tag{2-35}
$$

(2-35)式を(2-32)式に代入すると,(2-36)式が得られる.

$$
\frac{2\delta x}{R}\delta R = \frac{2\delta x}{E}\left(\frac{dp\Phi}{2e} - \mu^2 \frac{dp\Phi}{2e}\right) = \frac{dp\Phi}{eE}\left(1 - \mu^2\right)\delta x\tag{2-36}
$$

(ⅲ)管の伸縮継手が設けられている場合,軸方向の応力の変化はゼロなので, (2-37)式が得られる.

$$
\Delta \sigma_1 = 0 \tag{2-37}
$$

(2-37)式を(2-32)式に代入すると,(2-38)式が得られる.

$$
\frac{2\delta x}{R}\delta R = \frac{2\delta x}{E}\left(\frac{dp\Phi}{2e}\right) = \frac{dp\Phi}{eE}\delta x\tag{2-38}
$$

以上,(ⅰ)から(ⅲ)における圧力水頭の変化 *dp* による管軸方向の *δx* 区間 の長さの変化は(2-33)式,(2-36)式,(2-38)式から(2-39)式に集約できる.

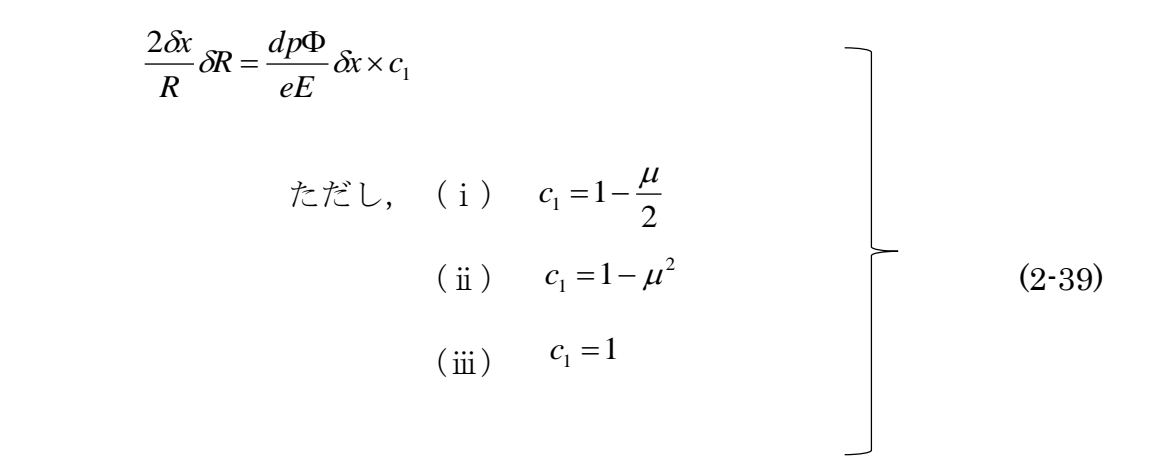

次に,管軸方向の *δx* 区間の水の体積が,圧力水頭の変化 *dp* を受けることに よって水の弾性のために変化することを検討する.

体積弾性係数を *K* で表すと(2-30)式になる.

$$
K = \frac{1}{\frac{dV}{V}} dp
$$
\n(2-40)

(2-40)式を変形すると,体積変化 *dV* は(2-41)式になる.

$$
dV = \frac{V}{K}dp = \frac{\pi R^2 \delta x}{K}dp
$$
\n(2-41)

体積変化を長さ  $b$ で表すと(2-42)式になる.

$$
l_2 = \frac{dV}{\pi R^2} = \frac{1}{K} dp \delta x \tag{2-42}
$$

管壁の材質の弾性と水の弾性の 2 つの要因を考慮して,管内の圧力が変化 したことによって, δx の区間が変化した全変化量 ( $l_1 + l_2$ )は, (2-39)式と(2-42)式から,(2-43)式になる.

$$
l_1 + l_2 = \left(\frac{1}{K} + \frac{\Phi c_1}{eE}\right) dp \delta x \tag{2-43}
$$

ここで, dp は, (2-44)式のように表すことができる.

$$
dp = \gamma d(H - z) = \gamma \left[ \frac{\partial (H - z)}{\partial t} dt + \frac{\partial (H - z)}{\partial x} dx \right]
$$
  

$$
= \gamma \left[ \frac{\partial H}{\partial t} dt + \left( \frac{\partial H}{\partial x} + \sin \alpha \right) dx \right]
$$
  

$$
= \gamma \left[ \frac{\partial H}{\partial t} + V \left( \frac{\partial H}{\partial x} + \sin \alpha \right) \right] dt
$$
 (2-44)

(2-44)式を(2-43)式に代入すると,(2-45)式になる.

$$
l_1 + l_2 = \gamma \left(\frac{1}{K} + \frac{\Phi c_1}{eE}\right) \left[\frac{\partial H}{\partial t} + V\left(\frac{\partial H}{\partial x} + \sin \alpha\right)\right] \delta x dt \tag{2-45}
$$

(2-45)式で表した *δx* の区間が変化した全変化量( *l*<sup>1</sup> + *l*<sup>2</sup> )と(2-24)式で表した ( Δ1-Δ2)は等しいので,(2-46)式を得る.
$$
-\frac{\partial V}{\partial x}\delta x dt = \gamma \left(\frac{1}{K} + \frac{\Phi c_1}{eE}\right) \left[\frac{\partial H}{\partial t} + V\left(\frac{\partial H}{\partial x} + \sin \alpha\right)\right] \delta x dt
$$
 (2-46)

(2-46)式を整理すると,(2-47)式になる.これは,管路の水撃現象の基礎方程式 の(2-3)式である.

$$
\frac{u^2}{G}\frac{\partial V}{\partial x} + \frac{\partial H}{\partial t} + V\left(\frac{\partial H}{\partial x} + \sin \alpha\right) = 0
$$
\n(2-47)

ただし,管内圧力伝播速度 *u* は(2-38)式である.

$$
u = \sqrt{\frac{1}{\frac{\gamma}{G} \left( \frac{1}{K} + \frac{\Phi c_1}{eE} \right)}}
$$
(2-48)

よって,管路の水撃現象の基礎方程式(2-3)式と(2-4)式を導出できた.

#### 2.3.2 数値水理解析手法

水撃圧を推定する方法は,大別すると経験則による方法と計算等による方法 がある.「土地改良事業計画設計基準及び運用・解説 設計『パイプライン』 基準」(以下,設計基準と呼ぶ)では,農業用パイプラインの水理現象の検討 を行う際には、数値水理解析を行うことを義務付けている [Maff2009]. この 理由は,弁の急閉塞時の水撃圧を計算する理論式であるジューコフスキーの式 や弁の緩閉塞時の水撃圧を計算できるアリエビの式が,上流端が水槽であり, 下流端が弁で構成される単純な配管構造の場合しか計算できない点、経験則に

よる方法は弁の間閉塞時の水撃圧のみに適し,現実的な水撃圧を予測が困難で ある点が挙げられる「Yokovama1979].

水撃現象の基礎方程式を離散化した数値計算手法として、設計基準では、中 心差分法と特性曲線法が推奨されている.しかし,中心差分法は数値的に不安 定であり,水撃現象を数値解析する手法として適切ではない[Yabe1991].よ って,本論文では,数値水理解析手法として特性曲線法を採用することとす る.

水撃現象の基礎方程式は、(2-3)式と(2-4)式で表される. 特性曲線法は、(2-3) 式と(2-4)式は偏微分方程式から特性曲線に基づく差分式を導出し,計算格子上 の管内平均流速と圧力水頭を時間発展させることによって,管内の非定常流況 の流れを近似的に解くための手法である.

以下,水撃圧を数値水理解析するための特性曲線法の導出を行う. (2-3)式と(2-4)式を辺々足し合わせると,(2-49)式が得られる.

$$
G\frac{\partial H}{\partial x} + \frac{\partial V}{\partial t} + V\frac{\partial V}{\partial x} + \frac{\zeta V^2}{2\Phi} + k \left[ \frac{u^2}{G} \frac{\partial V}{\partial x} + \frac{\partial H}{\partial t} + V \left( \frac{\partial H}{\partial x} + \sin \alpha \right) \right] = 0 \tag{2-49}
$$

(2-49)式を変形すると,(2-50)式になる.

$$
k\left(\frac{G}{k}\frac{\partial H}{\partial x} + V\frac{\partial H}{\partial x} + \frac{\partial H}{\partial t}\right) + \left(\frac{ku^2}{G}\frac{\partial V}{\partial x} + V\frac{\partial V}{\partial x} + \frac{\partial V}{\partial t}\right) + \frac{\varsigma V^2}{2\Phi} + kV\sin\alpha = 0
$$
 (2-50)

ここで,水撃現象の圧力波の伝播速度 *dx*/*dt* が(2-41)式で表せる.

$$
\frac{dx}{dt} = \frac{G}{k} + V = \frac{ku^2}{G} + V\tag{2-51}
$$

(2-51)式から,*k* は(2-52)式になる.

$$
k = \pm \frac{G}{u} \tag{2-52}
$$

つまり,圧力波の伝播速度 *dx*/*dt* は(2-53)式になる.

$$
\frac{dx}{dt} = V \pm u \tag{2-53}
$$

ピエゾ水頭 *H* と管内平均流速 *V* は管軸方向の空間 *x* と時間 *t* の関数であるの で,それらの全微分は,それぞれ(2-54)式と(2-55)式になる.

$$
\frac{dH}{dt} = \frac{\partial H}{\partial x}\frac{\partial x}{\partial t} + \frac{\partial H}{\partial t} = \frac{\partial H}{\partial x}(V \pm u) + \frac{\partial H}{\partial t}
$$
(2-54)

$$
\frac{dV}{dt} = \frac{\partial V}{\partial x}\frac{\partial x}{\partial t} + \frac{\partial V}{\partial t} = \frac{\partial V}{\partial x}(V \pm u) + \frac{\partial V}{\partial t}
$$
(2-55)

(2-50)式に,(2-54)式と(2-55)式を代入すると,(2-56)式が得られる.

$$
k\frac{dH}{dt} + \frac{dV}{dt} + \frac{\zeta V^2}{2\Phi} + kV\sin\alpha = 0
$$
 (2-56)

ここで, dH/dt と dV/dt は特性曲線と呼ばれ, それぞれ  $C$ <sup>+</sup>と  $C$ の記号で表すこ とにする.(2-56)式は伝播速度 *V*±*u* を持つ特性曲線に沿って成立する.よって, (2-57)式から(2-60)式が成立する.

$$
\int \frac{G}{u} \frac{dH}{dt} + \frac{dV}{dt} + \frac{\varsigma V^2}{2\Phi} + \frac{G}{u} V \sin \alpha = 0
$$
 (2-57)

*C* +

$$
\frac{dx}{dt} = V + u \tag{2-58}
$$

$$
C^{-}
$$
\n
$$
\left[\begin{array}{c}\n-\frac{G}{u}\frac{dH}{dt} + \frac{dV}{dt} + \frac{\varsigma V^{2}}{2\Phi} - \frac{G}{u}V\sin\alpha = 0 \\
\frac{dx}{dt} = V - u\n\end{array}\right]
$$
\n(2-59)\n(2-60)

ここで,図 2-5 のような計算格子を想定して,特性曲線が計算格子点を通過 すると仮定して,(2-57)式から(2-60)式をそれぞれの特性曲線上で差分化すると, (2-61)式から(2-64)式が得られる.

$$
\frac{G}{u}(H_M - H_A) + (V_M - V_A) + \left(\frac{G}{2\Phi}V_A|V_A| + \frac{G}{u}V_A\sin\alpha\right)(t_M - t_A) = 0\tag{2-61}
$$

$$
x_M - x_A = (V_B + u)(t_M - t_A)
$$
\n(2-62)

$$
-\frac{G}{u}(H_M - H_B) + (V_M - V_B) + \left(\frac{G}{2\Phi}V_B|V_B| - \frac{G}{u}V_B\sin\alpha\right)(t_M - t_B) = 0 \tag{2-63}
$$

$$
x_M - x_B = (V_B - u)(t_M - t_B)
$$
\n(2-64)

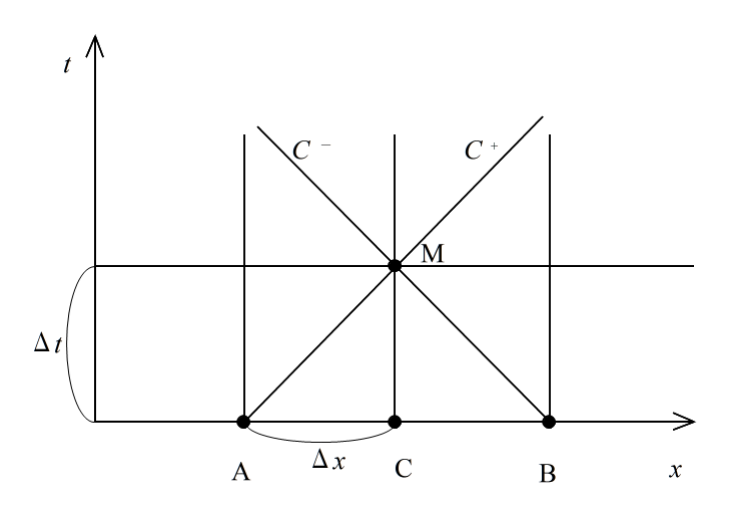

図 2-5 特性曲線が計算格子点上を通過する際の特性曲線法の説明図

(2-62)式と(2-64)式中の *xM*−*xA*と *xM*−*xB*を Δ*x* とし,*tM*−*tA*と *tM*−*tB*を Δ*t* とし,(2- 63)式と(2-64)式を辺々加えると,計算格子点 M における管内平均流速は(2-65) 式になる.

$$
V_M = \frac{1}{2} \bigg[ (V_A + V_B) + \frac{G}{u} (H_A - H_B) - \bigg( \frac{G}{2\Phi} (V_A |V_A| + V_B |V_B|) + \frac{G}{u} (V_A - V_B) \sin \alpha \bigg) \Delta t \bigg]
$$
(2-65)

他方,(2-63)式と(2-64)式を辺々引くと,計算格子点 M におけるピエゾ水頭 は(2-66)式になる.

$$
H_M = \frac{1}{2} \bigg[ \left( H_A + H_B \right) + \frac{u}{G} \left( V_A - V_B \right) - \frac{u}{G} \left( \frac{\varsigma}{2\Phi} \left( V_A |V_A| - V_B |V_B| \right) + \frac{G}{u} \left( V_A + V_B \right) \sin \alpha \right) \Delta t \bigg]
$$
(2-66)

ここで,(2-62)式と(2-64)式を変形した(2-57)式はクーラン数と呼ばれている. クーラン数は数値解析手法の数値安定性を表す指標となるものである.

$$
\rho = \frac{(V_A - u)(t_M - t_A)}{x_M - x_A} = \frac{(V_B - u)(t_M - t_B)}{x_M - x_B} = 1
$$
\n(2-67)

この場合,計算格子点上を通過しているので,クーラン数は1となり,安定し ている.

図 2-6 のように、特性曲線が計算格子点上を通過しない場合、つまり、クー ラン数が1でない場合, (2-65)式と(2-66)式は(2-68)式と(2-69)式になる.

$$
V_M = \frac{1}{2} \bigg[ (V_R + V_S) + \frac{G}{u} (H_R - H_S)
$$
  
 
$$
- \bigg( \frac{G}{2\Phi} (V_R |V_R| + V_S |V_S|) + \frac{G}{u} (V_R - V_S) \sin \alpha \bigg) \Delta t \bigg]
$$
 (2-68)

$$
H_M = \frac{1}{2} \bigg[ \left( H_R + H_S \right) + \frac{u}{G} \left( V_R - V_S \right) - \frac{u}{G} \left( \frac{\varsigma}{2\Phi} \left( V_R |V_R| - V_S |V_S| \right) + \frac{G}{u} \left( V_R + V_S \right) \sin \alpha \right) \Delta t \bigg]
$$
(2-69)

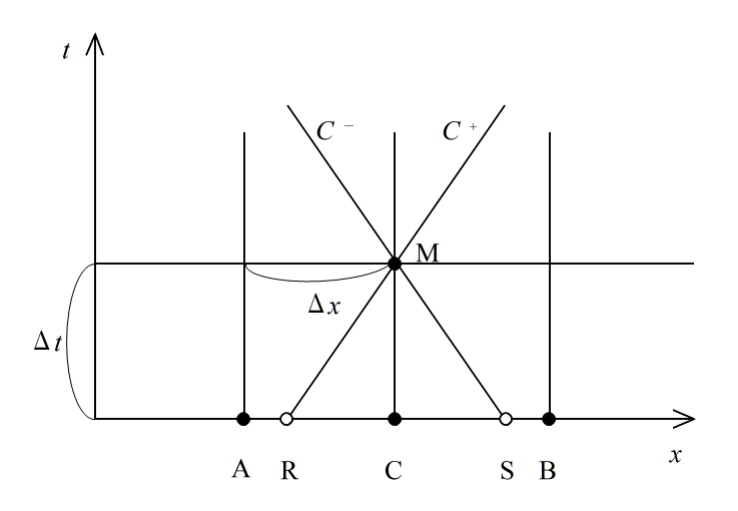

図 2-6 特性曲線が計算格子点上を通過しない場合の特性曲線法の説明図

特性曲線が計算格子点上を通過するのは,*V<sup>A</sup>* − *u* と *V<sup>B</sup>* − *u* が常に一定である必 要があるため稀なケースである. 通常は計算格子点上を通過しない. よって, それぞれ同一の時間ステップにおける計算格子点間から計算格子を横切る点 R と S の位置における値を、それぞれ A-C 間と C-B 間において補間する必要があ る.

しかし,補間を行うことによって補間誤差が生じる.補間誤差に大きな影響 を与えるのは、数値解析手法の精度とクーラン数の関係である. ただし、クー ラン数の大きさは,計算格子数を決定することで必然的に決まる.この計算格 子数を決定するのは,数値水理解析を行う技術者である.よって,技術者の数 値計算に関する情報リテラシーの差が,数値数理解析の結果に影響を与え,そ の結果から推定する水撃圧の大きさが正しく見積もられずに、誤った水理設計 をしてしまう可能性がある.このような誤りが生じないためには,ソフトウェ アによる支援が重要である.例えば,技術者が計算格子を設計するときに,適 切な計算格子数を設定したり,技術者が設定した計算格子数から算出されるク ーラン数において常に高精度の数値計算結果が得られる数値計算手法を開発し

たりすることである.4 章では,クーラン数に依存せずに常に高精度な数値計 算結果が得られる特性曲線法の解法を提案するとともに,農業用パイプライン の管路の計算格子数の設計方法を提案する.

# 2.4 水撃現象の数値計算モデルの多様な境界 条件問題

農業用パイプラインの水理設計において行う数値水理解析では、境界条件と して,圧力境界条件,流量境界条件,および圧力流量境界条件がある

[Maff2009].

例えば,図 2-7 に示すように,上流側が調整池であり,下流側が制水弁であ るような単純なパイプラインシステムについて数値水理解析における境界条件 をモデル化することを考えてみても、境界条件が流況を決めており、そのモデ ル化が重要であることが分かる.

上流側の調整池のピエゾ水頭は、圧力境界条件である. よって、パイプライン の上流端のピエゾ水頭について,Δ*t* 秒後には(2-70)式が成り立つ [Yokoyama1979].

 $H_{\scriptscriptstyle M} = H_{\scriptscriptstyle 0R}$  (2-70)

パイプラインの上流端の管内平均流速は,特性線 *C* <sup>+</sup>はなく *C* -のみが成り立 つので,(2-71)式になる.

$$
V_{\scriptscriptstyle M} = V_{\scriptscriptstyle B} + \frac{G}{u} \left( H_{\scriptscriptstyle 0R} - H_{\scriptscriptstyle B} \right) - \left( \frac{G}{2\Phi} V_{\scriptscriptstyle B} |V_{\scriptscriptstyle B}| - \frac{G}{u} V_{\scriptscriptstyle B} \sin \alpha \right) \Delta t \tag{2-71}
$$

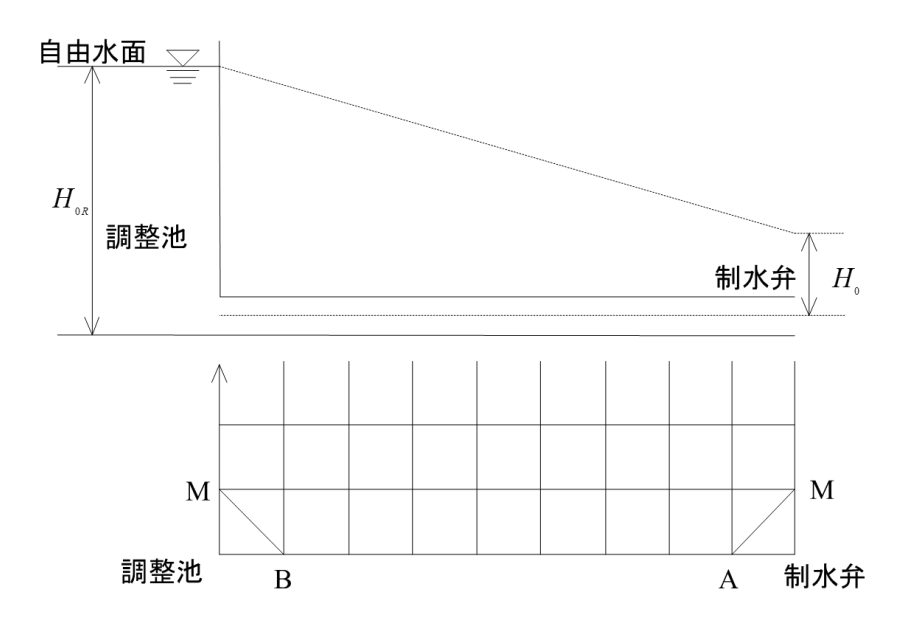

図 2-7 単純なパイプラインシステムの境界条件

他方,下流端の制水弁は流量境界条件となる.ここで,人為的に制水弁の 開度を全開状態から全閉状態へ調整することを考えると,全閉状態にした後は, 明らかに管内平均流速はゼロであるが,制水弁の開度が全開状態から全閉状態 へ遷移している間は、制水弁の開度から流量を算出して流量境界条件を設定し なければならない.

その制水弁における管内平均流速 *VM*を以下に導出する.

制水弁の閉塞を開始する前の定常流況における弁前後のピエゾ水頭を *H*0とし, 管内平均流速を *V*0,および管の断面積を *A* とすると,定常流況の制水弁から流 出する流量 *V*0*A* はトリチェリの定理から(2-72)式になる.

$$
V_{\rho}A = (C_{\rho}A_{\rho})_{\rho}\sqrt{2gH_{\rho}}
$$
\n(2-72)

ここで,(*CdA*v) <sup>0</sup> は制水弁を閉塞する前の定常流況時における弁の有効開口面 積である.

任意の時間における制水弁から流出する流量は(2-72)式になる.

$$
V_{\scriptscriptstyle M}A = (C_{\scriptscriptstyle A}A_{\scriptscriptstyle v})\sqrt{2gH_{\scriptscriptstyle M}}
$$
\n
$$
\tag{2-72}
$$

よって,制水弁における管内平均流速 *V<sup>M</sup>* は,(2-71)式と(2-72)式の比を取る ことによって、(2-73)式によって流量境界条件として設定できる.

$$
V_{M} = \psi V_{0} \sqrt{\frac{H_{M}}{H_{0}}} \tag{2-73}
$$

$$
\mathcal{L}\mathcal{L}^2 L,
$$
  

$$
\psi = \frac{C_a A}{(C_a A_a)_0}
$$
 (2-74)

このように,この境界条件を設定する箇所は付帯施設である.付帯施設は 様々な機能を担う施設が含まれている. 表 2-3 に示すように、付帯施設の中で も特にパイプラインの数値水理解析の境界条件になりうる施設として,調整施 設,調圧施設,ポンプ施設,分水施設,保護施設および管理施設などが挙げら れる.さらに,それら各々の施設の中においても具体的な施設として様々な施 設が存在する.これらの施設は,水管理方式を実現するために様々な機能を有 しているため、それぞれに施設の挙動をモデル化しなければならない. さらに, このような付帯施設は,より便利な水管理方式を実現するために,新たな機能

を付加した施設や機能が改良された施設が開発されており,今後も増加する可 能性がある.

| 施設名   | 具体的な施設                    |
|-------|---------------------------|
| 調整施設  | 調整池、ファームポンド               |
| 調圧施設  | チェックスタンド、減圧弁、フロート弁型減圧水槽   |
| ポンプ施設 | 水源ポンプ、中継ポンプ、加圧ポンプ、吸水槽、吐水槽 |
| 分水施設  | スタンド型分水工、クローズド型分水工、給水栓    |
| 通気施設  | 通気スタンド、空気弁                |
| 保護施設  | サージタンク、ワンウェイサージタンク、安全弁    |
| 管理施設  | 制水弁, 逆止弁                  |
| その他   | 屈折管, 急縮·急拡管, 行き止まり管, 分岐管  |

表 2-3 農業用パイプラインにおける様々な附帯施設

水撃現象を数値水理解析するソフトウェアでは,特性曲線法によって管路の ピエゾ水頭と管内平均流速を計算する際に,境界条件においては,付帯施設ご とのモデルに基づくピエゾ水頭と管内平均流速を算出することになる.構造化 プログラムであれば,境界条件のピエゾ水頭と管内平均流速の計算方法をサブ ルーチンに押し込めて,境界条件の計算をする際に適切なサブルーチンを呼び 出すことになるであろう[Jagree2002].ただし,このように,付帯施設の境界 条件は,圧力境界条件,流量境界条件,および圧力流量境界条件に加えて,人 為的な操作による変化も与えなければならず,複雑になるモデルが多数ある. それらを機械的にサブルーチン化してしまうとソフトウェアのコードが煩雑に なり、ソフトウェアの保守管理が困難になる恐れがある「Ikeda2004]. よっ て,既存の様々な付帯施設における境界条件のモデルをコード内に整理するこ とができるコードの再利用性と,今後新たに開発される付帯施設についても境 界条件としてのモデルを追加できる拡張性がソフトウェアに求められている.

# 2.5 数値解析のための水利構造物のオブジェ

# クト指向分析

2.4 節において説明した付帯施設のモデルの多様さは,農業用パイプライン の数値水理解析ソフトウェアの保守管理に問題を生じさせる可能性があること を示唆している.

構造化プログラムの開発方法では,メインプログラムの機能を分割してサブ ルーチンを開発することになる[Akagi1988].この開発方法は,各機能に着目 してサブルーチンを分割して設計し実装できるため,プログラムの構成要素や 実行順序を開発初期において決定できる利点がある.しかし,保守管理段階で はコードの拡張が必ずしも容易でない点がある.例えば,それぞれの付帯施設 に似ている機能があった場合でも,この共通した機能を無視してサブルーチン を作成すると、付帯施設の数だけサブルーチンを作成する必要があり、明確な コードを整理する基準がないために、コードが冗長になる恐れがある. 逆に, 共通性を意識して,付帯施設の似ている機能をさらに下位のサブルーチンに押 し込めた場合,コードが複雑に条件分岐を繰り返して,コードの可読性が低下 することが懸念される.

これまで実装されていなかった附帯施設のモデルを新たに 1 つ追加する場合 においても,図2-8 に示すように,構造化プログラムの開発においては,付帯 施設の情報の入力部分と境界条件の処理に関する演算部分にそれぞれコードを 追加する必要がある.つまり,1 つの附帯施設のモデルを追加するのに,コー ドの拡張は入力部分と演算部分の複数のサブルーチンに及ぶことになり,コー ドの拡張性が低下することが懸念される.

37

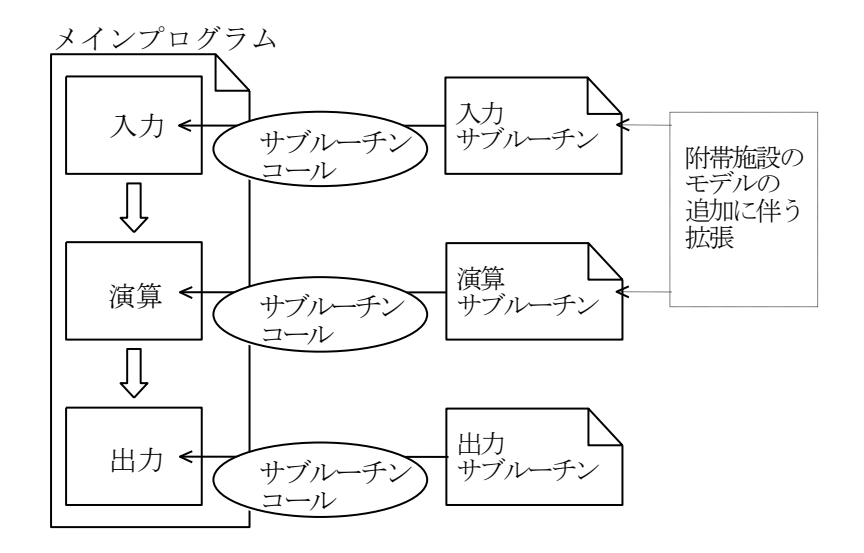

図 2-8 構造化プログラムにおける拡張方法の概要

構造化プログラムのようにサブルーチンとして機能ごとにプログラムを構成 するのではなく,農業用パイプラインを構成する施設ごとに必要な機能を押し 込めた小さなプログラムで全体のプログラムを構成すれば,コードの拡張性が 改善することが期待できる.

農業用パイプラインを構成するすべての施設の振る舞いと構造を「もの」と して抽象化したオブジェクトに集中してプログラムを切り分ける開発方法がオ ブジェクト指向に基づく開発方法である.

オブジェクト指向分析に基づくモデリングでは,農業用パイプラインを構成 するすべての施設の静的な構造や動的な振る舞いを「クラス」と呼ばれるプロ グラム単位に記述する.クラスの構成は,静的な構造の内部状態を表す変数と 動的な振る舞いを表すメソッドと呼ばれる関数から成る.2.4 節で示した多様 な附帯施設群は,共通した機能を持つ付帯施設についてクラスを作成し,その クラスで定義したメソッドと同名のメソッドの振る舞いを変更(継承と呼ばれ る)したり,他の付帯施設を表したクラスを内包(合成と呼ばれる)したりし

て,派生させたクラスを作成することよって,それぞれが様々な機能を持つ附 帯施設について,多様な構造や振る舞いをモデリングすることができる.

このモデリングを行うことによって, 図 2-9 に示すように, これまで実装さ れていなかった附帯施設のモデルを新たに 1 つ追加する場合も,各機能の同名 メソッドを持った附帯施設のクラスを 1 つ追加するのみで対応することが可能 となりうる.これは,構造化プログラムのようにコードの拡張が複数箇所に及 ばないため,保守管理において長所となる可能性がある.

農業用パイプラインを構成するすべての施設のモデリングの方法と,そのモ デリングによる効果の検討は,4 章においてより詳細に説明する.

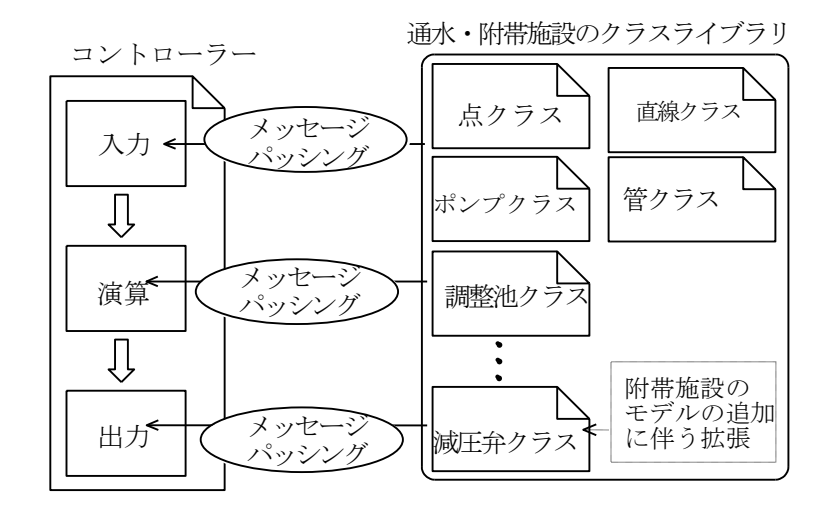

図 2-9 オブジェクト指向プログラムにおける拡張方法の概要

# 2.6 オブジェクトモデルとドキュメントモデ ルのミスマッチ

2.5 節で説明したように,数数値水理解析ソフトウェアは,オブジェクト指向 プログラミングによって附帯施設の多様性に基づくソースコードの管理上の問 題を解決することが期待できる.これは,プログラムに携わる技術者にとって の利点であるが,設計に携わる技術者への貢献は少ない.農業用パイプライン の水理設計を行う技術者が,このソフトウェアを活用するためには,ソフトウ ェアに入力すべき附帯施設の多様な情報を正確にドキュメントに記述する方法 や,このドキュメントの情報を数値水理解析ソフトウェアへ容易に入力する方 法を提供する必要がある.

農業用パイプラインの水理設計手順は,2.2 節で説明したように,基本設計 を行った後に細部設計へ移行する.基本設計において分割したパイプラインの 水理ユニットごとを設計し、細部設計では最終的に結合して 1 つとなったパイ プラインの機能が水路システムとして矛盾のないように再検討するため、水理 ユニットの結合による再検討や見直し作業における入力データの修正が繰り返 される.このデータ入力作業を軽減するために,パイプラインのシステム全体 やその構成要素の通水・附帯施設の構造を明示して,データの記述間違いを排 除したり,一度入力したデータを再利用したりすることによって修正作業を省 力化することが必要である.

したがって、本論文では XML を利用したデータ管理手法を提案する. 提案 手法では,XMLによるドキュメント上の情報の構造を規定できる特徴を利用し て,数値水理解析ソフトウェアが解析対象としている農業用パイプラインの概 念化された情報を規定する.この規定に基づき,農業用パイプラインの水理設

計を行う技術者は,農業用パイプラインの設計に必要な水理ユニット内の各施 設の接続,位置,構造および特性などの情報を記述する.この情報を入力デー タとして数値水理解析ソフトウェアを実行することができれば,水理設計を行 う技術者は入力データを記述し易くなることが期待できる.

この問題を解決するには,このオブジェクトモデルとドキュメントモデルの 違いを克服する方法を導入することが重要である.XMLドキュメントの情報を オブジェクト指向プログラムのソフトウェアに受け渡す場合,一般的には, XML と等価な情報を持つ DOM(Document Object Model)をソフトウェアに 作成し,その DOM から数値水理解析ソフトウェアが必要とする情報を取り出 す方法が考えられる.しかし,この方法は DOM のツリー構造を考慮しながら 注意深く情報を取り出すメソッドを数値水理解析ソフトウェアに記述する必要 があるため,XMLの構造の規定を修正した場合に,これらのメソッドを修正す る事態が生じ,ドキュメントモデルの柔軟性が失われてしまう.

しかし,XML のスキーマ・コンパイラを用いれば,DOM を介することなく, XMLの構造を規定したタグの情報を直接取り出すためのメソッドをもつクラス を自動生成することができる.このクラスを介せば,数値水理解析ソフトウェ アは水理設計の対象となる農業用パイプラインの情報を記述した XML ドキュ メントから,オブジェクトの情報として取り出すことができる.このようにす れば、オブジェクトモデルとドキュメントモデルの差を意識することなく、設 計段階で度々変更が生じる入力データの修正を容易に行えることが期待できる.

このオブジェクトモデルとドキュメントモデルのミスマッチを解消する方法 は,6 章において詳細に説明し,その効果を検討する.

41

# 2.7 まとめ

2 章では、農業用パイプラインを構成する通水施設と附帯施設の説明を行い, 水理設計を行う上で数値解析しなければならない水撃現象について説明した. この水撃現象の数値計算モデルを導出して,その代表的な数値水理解析手法で ある特性曲線法の解法を整理した.

水撃現象の近似解を得るための問題点として,2 つを挙げた.1つは,農業 用パイプラインの管路の計算格子を設計する際に生じる計算精度の問題であり. 2 つ目は,多様な付帯施設が存在することによる境界条件の数値計算モデルの 保守管理の問題である.1 つ目の問題を解決する手法として,補間誤差がクー ラン数に依存しない数値解析手法の提案を行い,詳細は 4 章において誤差解析 を行い検証する.2 つ目の問題を解決する手法として,オブジェクト指向分析 に基づいてプログラム開発を行う必要性を説明し、詳細には5章において検討 する.

さらに,水理設計の手順において生じるデータ入力作業設を軽減する手法と して,XML を利用することを提案した.ここでは,XML の情報をオブジェク ト指向プログラムに受け渡す時に生じるドキュメントモデルとオブジェクトモ デルのミスマッチを解消するための技術として XML のスキーマ・コンパイラ を応用した技術を提案した.この詳細は 6 章において検討する.

# 第 3 章

# 農業用パイプライン破損事故事象の数 値水理解析

本章では,農業用パイプラインの破損事故についての調査結果から破損事故 の原因を明らかにし,数値水理解析の必要性を示す.

一般的に農業用パイプラインの破損事故の要因は,水撃現象,道路交通荷重, および地震動などであると言われている.しかし,これらの要因は経験的な導 出に因るところが大きく,破損事故の調査結果から要因を特定した既往の研究 はあまり見られない.現在運用されている農業用パイプラインの破損事故につ いて調査事例を示し、破壊形態を明らかにする. さらには破壊形態から想定さ れる事故要因を分析する.その分析結果から附帯施設の人為的な操作や自励振 動に起因する水撃現象が主要な事故要因であることを明らかにする.

43

### 3.1 調査地区の概要

調査対象は,畑地灌漑を行っている圃場に灌漑用水を送配水する高圧パイプ ラインシステムである.その施設では,管は敷設されてから約 15年以上が経過 している.

幹線管水路は,高圧のパイプラインであり,管種はダクタイル管と FRPM 管 である.用水はファームポンドにポンプアップされ,ファームポンドから幹線 管水路を流下し,分水されて支線管水路へ流下する.支線管水路では減圧弁に よって動水圧が約 30m~約 50m に減圧されている. 末端では、自動給水栓か ら圃場にスプリンクラーにて散水される.支線管水路の口径 100A~300A は塩 ビ管の VP 管である.

破損事故後の復旧工事において撮影された写真は、破損事故時の現況が撮影 されている場合があるため,破壊機構を探るための情報源である.平成 17年か ら平成25年における調査対象の管水路補修工事に関する資料を収集し、破損事 故時の状況に関する情報や写真等から管の破損状況や割れの形状を整理した. ただし、割れが確認された管の外周方向の位置については、写真から大まかに しか決定できないため,その位置は,図 3-1 のように時計の文字盤のインデッ クスで示した.

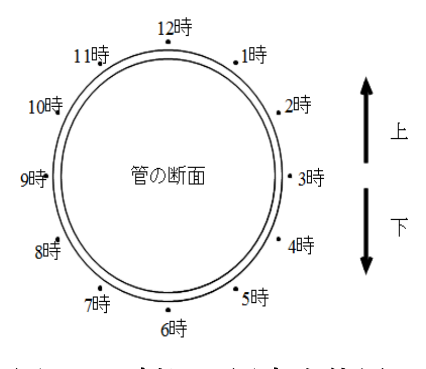

図 3-1 割れの周方向位置

平成17年から平成25年にかけて調査対象における管水路の補修工事は、国 営・県営・団体営すべてを含めて 218 件あった.表 3-1 に示すように,調査期 間中に10件以上の破損事故があった支線管路は8支線あった.最も破裂事故件 数の多かった支線では 18件生じた.このように破裂事故は,特定の支線に集中 して発生していることが明らかとなった.

表 3-2に示すように、破損事故の件数は年々増加傾向にある.平成 17年から 平成 25年の破損事故の内,96%が VP 管によるものであった. 破損した管の口 径は、200A が 39.7%と最も多い. 破損の種類としては、直管の割れと継ぎ手 の割れが合わせて 71.9%を占めている. 継ぎ手における破損の種類の内, 割れ が最も多く,抜けやゴムの劣化などは各々約 1%であった.

表 3-3 に示すように、直管と継ぎ手における割れの方向は、ほとんどが管に 対して軸方向に伸びる割れであった.周方向の割れは,具体的には,スラスト ブロックやスプリンクラーの台座ブロックと VP 管の接合部における切断であ った.このように軸方向と周方向では割れ方の特徴に明らかな相違があること から,軸方向の割れをき裂,周方向の割れを切断と呼ぶことにする.

き裂の長さが 250mm 以下の破損事故が約半数であった.このき裂の長さで は,被害は地面が浸水する程度であったが,この長さを超えると地面に大きな 穴が空き,土壌が流出する被害であったことが写真から確認できた.

き裂の周方向の位置については,補修工事時の写真が記録されていないケー スが約半数あったが,存在する写真から判断すると管頂付近に多く存在した.

表 3-1 破裂事故件数の支線による分類

| 平成17年から25年の破裂事故発生件数 | 支線券 |
|---------------------|-----|
| 10 件以上              |     |
| 4 件以上 9 件以下         | 19  |
| 1 件以上 3 件以下         |     |

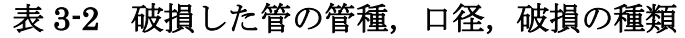

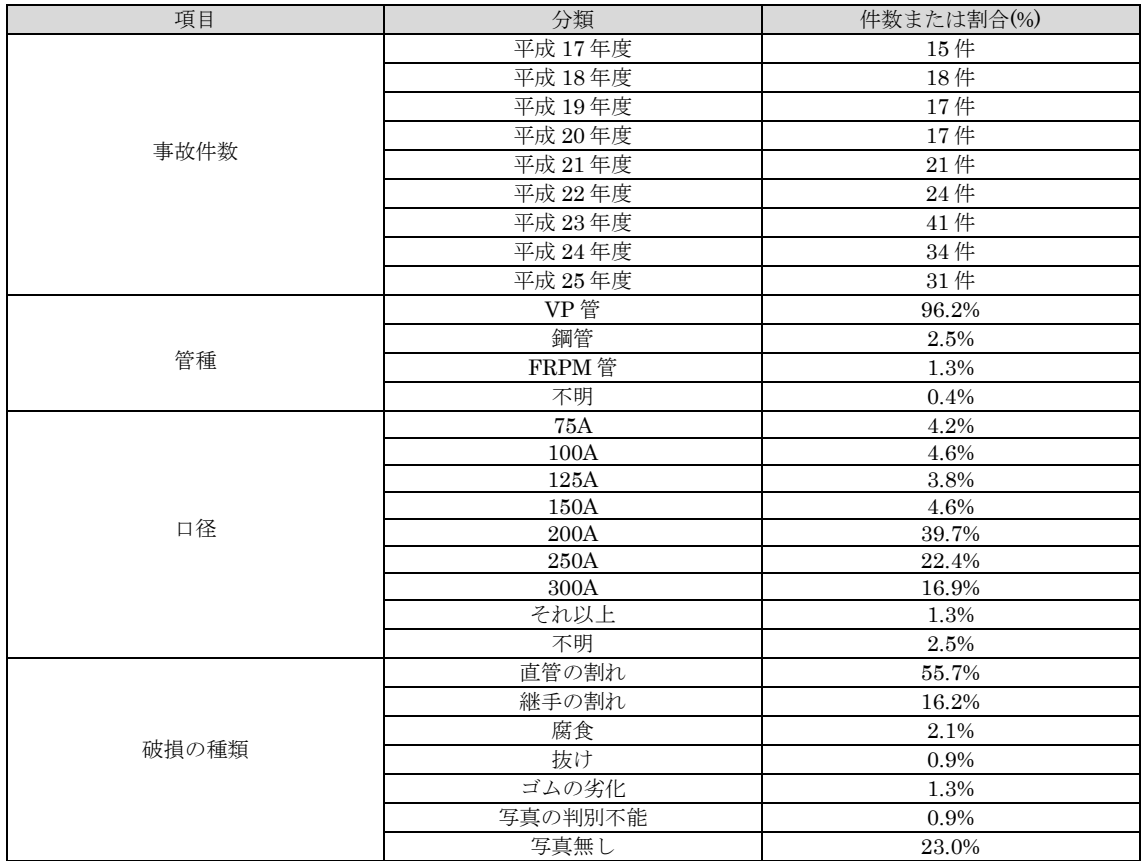

#### 表 3-3 破損した管の割れの特徴

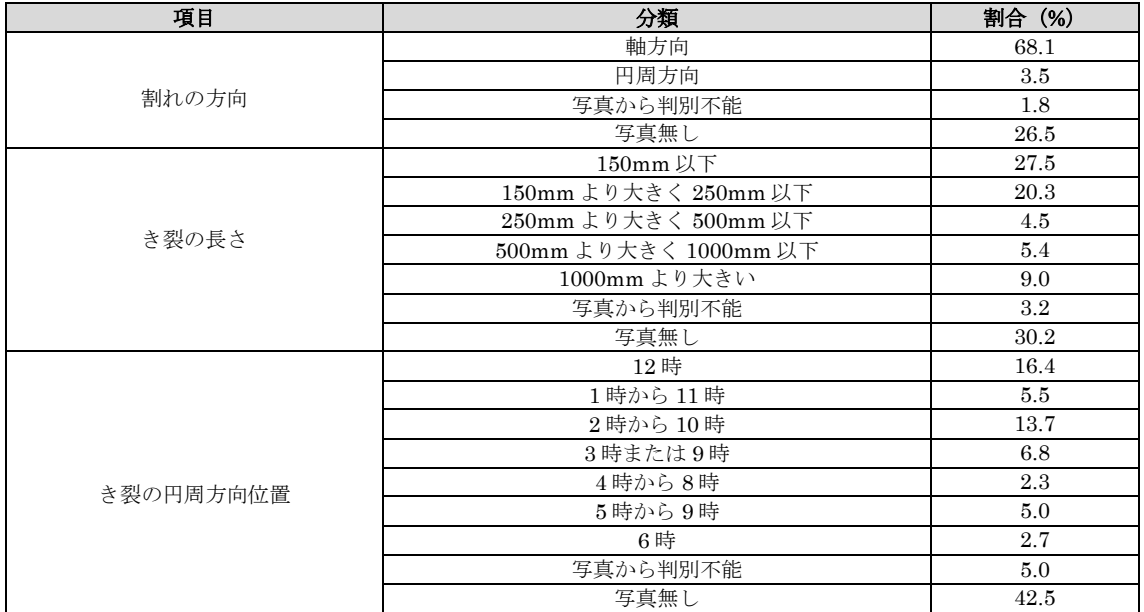

直管の割れについて、破損事故の補修時の写真を観察すると、図 3-2 の試料 No.2 に示すように,250mm 以下の長さのき裂は,総じて鋸刃状のき裂であり, 両端が白く変色している形状であった.そのうち一部は,高圧の水がパイプの 中からき裂の隙間を通過しながら噴射して周囲の小石を巻き込んで研磨したと 推察されるような摩耗の跡の残るき裂の形状もあった.き裂の長さがそれ以上 の長さに達すると,図3-2の試料 No.4 に示すように, 鋸歯状のき裂の両端から 二股に割け、鋭利な断面になった. これらのき裂のパターンを図示すると図 3-3 のとおりである.

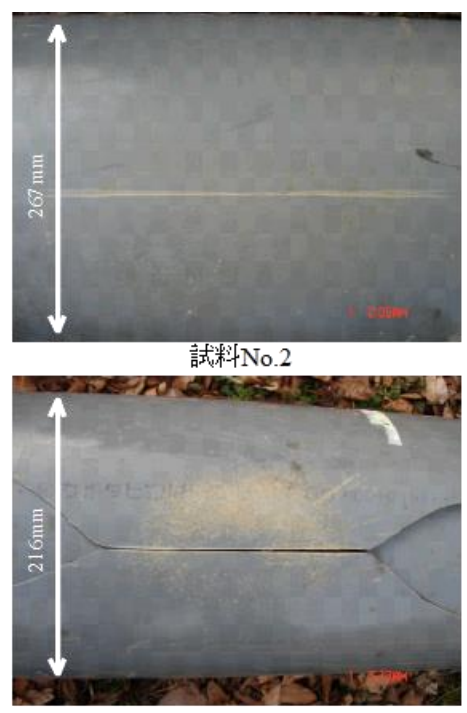

試料No.4

#### 図 3-2 直管におけるき裂の外観

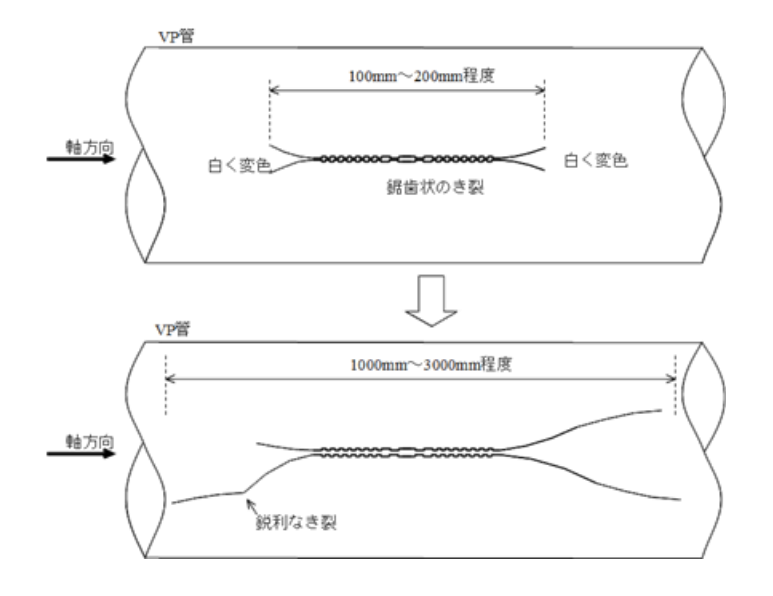

図 3-3 直管におけるき裂のパターン

他方,継ぎ手の割れは,図 3-4 の箇所 a に示すように,受け口付近にき裂が 生じているケースが多かった. 現場で回収した破損管の内側を観察すると、差 し込み口が受け口に押し込まれ,受け口の箇所 c に差し込み口が衝突して擦れ た痕が残っていた.外側では箇所 b に塩ビが塑性変形するときに生じる白い痕 が円周方向に残っていた. 破損事故の補修時の写真を整理すると、図 3-5 に示 すように,直管部分のき裂が継ぎ手まで達して,継ぎ手が裂けるように破損し ているケースが、受け口側は3件と差し込み口側は1件あった. その他、過去 に破損事故で補修した際に管を接続するために使用したドレッサージョイント の接合部において再度破損しているケースが4件あった.

表 3-4 に示すように,破損した管の埋設深は,舗装された車道では 1.2m 確保 されていた.破損事故数は,車道やその脇の歩道が,圃場内に比べて多かった. 車道や歩道の破損事故では,件数の半分は直線区間の道路であり,半数は,高 木(1991)によって道路交通荷重が直線区間よりも大きいと指摘されているカー ブ付近や交差点付近などで生じた.また,圃場の破損事故では,スプリンクラ

ーの台座ブロックや給水栓などの接合部に生じた切断が,き裂と同じくらいの 件数発生していた.

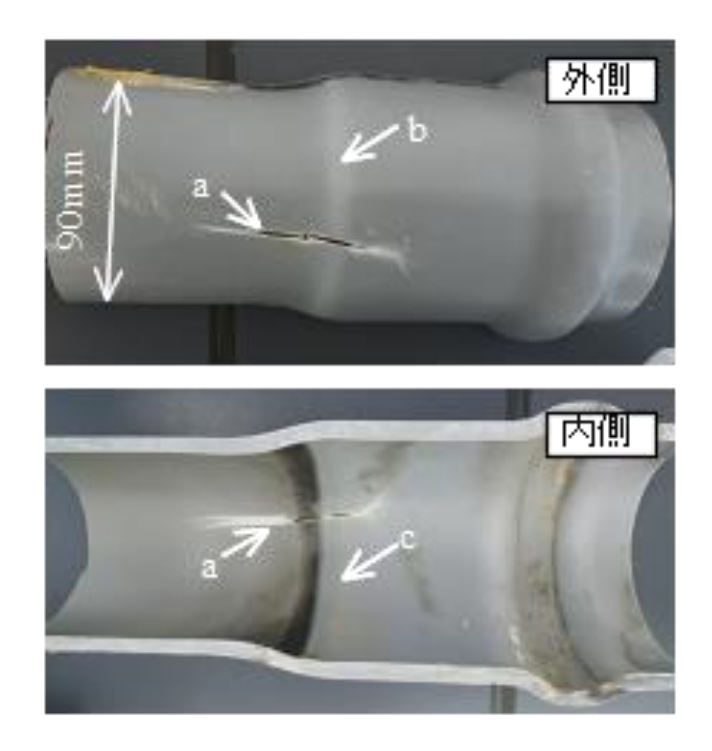

図 3-4 継ぎ手付近のき裂の外観

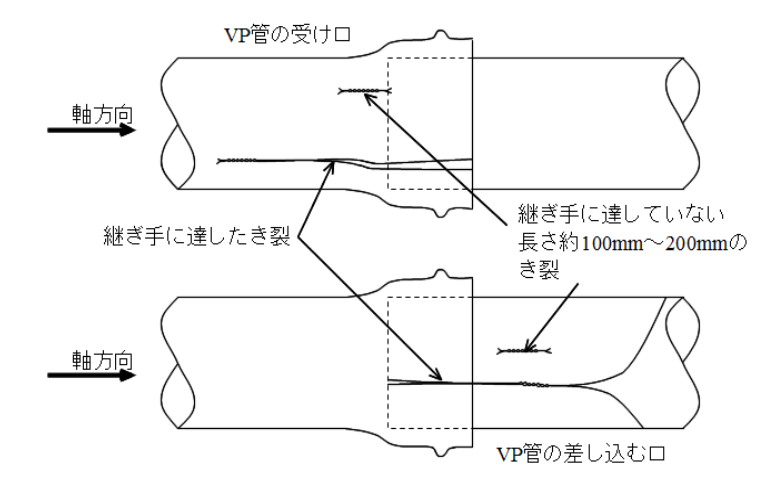

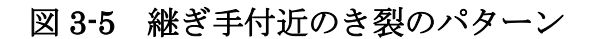

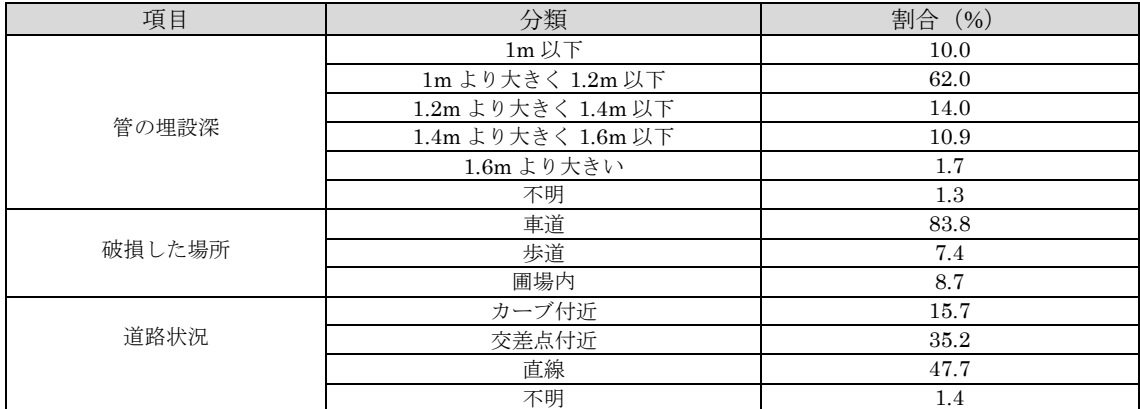

#### 表 3-4 破損した管の埋設深,道路状況

# 3.2 調査手法

#### 3.2.1 破面解析

破損した管の破面には破壊の過程が記録されている.これらを観察すること によって,必ずしも全てが明らかになる訳ではないが,破壊機構に関する情報 を得ることが期待できる. 現地で補修工事時に収集した 1 本の破損管から、き 裂の部分を切断し採取した. これらにそれぞれ試料番号として No.1~No.10 と 名付ける. それらのき裂の破面を透過型電子顕微鏡(以下, SEMと呼ぶ) (日 本電子製 JSM-5900)やデジタルカメラによって破面を撮影して、その画像 を観察した.

#### 3.2.2 蛍光 X 線分析

蛍光 X 線分析は,試料の表面から元素の成分比を計測することができる分析 機である. 試料 No.4 のき裂の破面を洗浄し、分析機に入れられるサイズ (1cm 四方,厚さ 5mm)にカットして、破面の表面の元素の定性分析を行った. 使 用した分析機器は、島津製作所製エネルギー分散型の蛍光 X 線分析機 (EDX-720)である.

#### 3.2.3 現地調査

とした.

調査地区内において管の破裂事故が多い支線管路を選定して現地を踏査して, 現場状況の情報を収集した. そのうちの一つの支線(以下, A 支線と呼ぶ)に おいて、図 3-6 のように、空気弁のブルドン管を外して歪みゲージ式圧力計 (横川電機製 FP101)を設置して、管内の圧力水頭を計測した.記録には, データロガー(OMRON 製 ZR-MDR)を用い,サンプリング周期は 0.01 秒

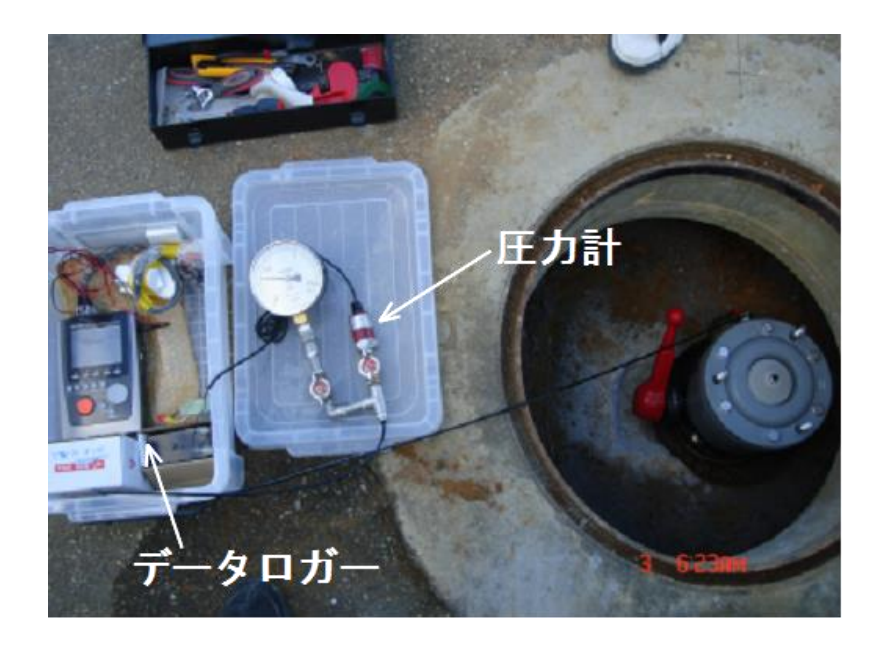

図 3-6 圧力計の設置状況

# 3.3 破面解析による破壊形態の同定

試料 No.1~No.10について破面解析を行った.代表的なものとして試料 No.4 を選び,き裂を破面解析した画像を図 3-7 に示す.破面には同心円状の縞模様 が確認できた.この縞模様は,疲労破壊による特徴的な模様であり,応力繰り 返しの引張過程が生じていたことを示している [Kitagawa1980]. き裂の発 展方向は,同心円状の縞模様に対して垂直な方向である.この縞模様の中心付 近が,き裂発生起点であり,図 3-7 の画像から,き裂の発生起点は,2 種類あ ることが示唆された.つまり,1つめは,同心円状の縞模様の中心付近の内壁 面側である.さらに,その近傍に黒い小さな塊があり,それが 2 つめのき裂発 生起点である. 黒い小さな塊は、直径 1mm 程度の大きさの粒状であり, 形は 不定形である.この黒い小さな塊からは段差模様が発生している.この段差模 様は複数の起点がある際に生じる模様であり、き裂の進展速度が比較的速いこ とを示している[Fujiki2015].これらき裂発生起点の特徴は,試料 No. 1 か ら No. 10 の全てにおいて共通であった.

図 3-8 は、試料 No.4 について、図 3-7 に示した右側のき裂発生点付近を透過 型電子顕微鏡で撮影した画像である.画像中央の塊が図 3-7 の黒い小さな塊で あり,そこから段差模様が伸び,なおかつ,同心円状の縞模様が発生している ことから、黒い小さな塊がき裂の起点になっていることが示されている.また, 縞模様の間隔を SEM 画像やマイクロスコープの撮影画像から計測した結果, 0.15mm であった.

試料 No.3,No.4,No.9 および No.10 の破面を観察すると,き裂発生点から 遠くなるにつれて縞模様の間隔が次第に大きくなり,その外側では,その縞模 様が無くなり、千歳飴を割った時に生じるような鋭利な破面であった. 縞模様 が存在するき裂の延長が 160mm~330mm であったことから,VP200 から 300

では,表 3-5 のように,約 160mm~330mm まで疲労破壊が進行し,き裂の延 長がそれ以上に達すると脆性破壊に移行する可能性があると推察された.

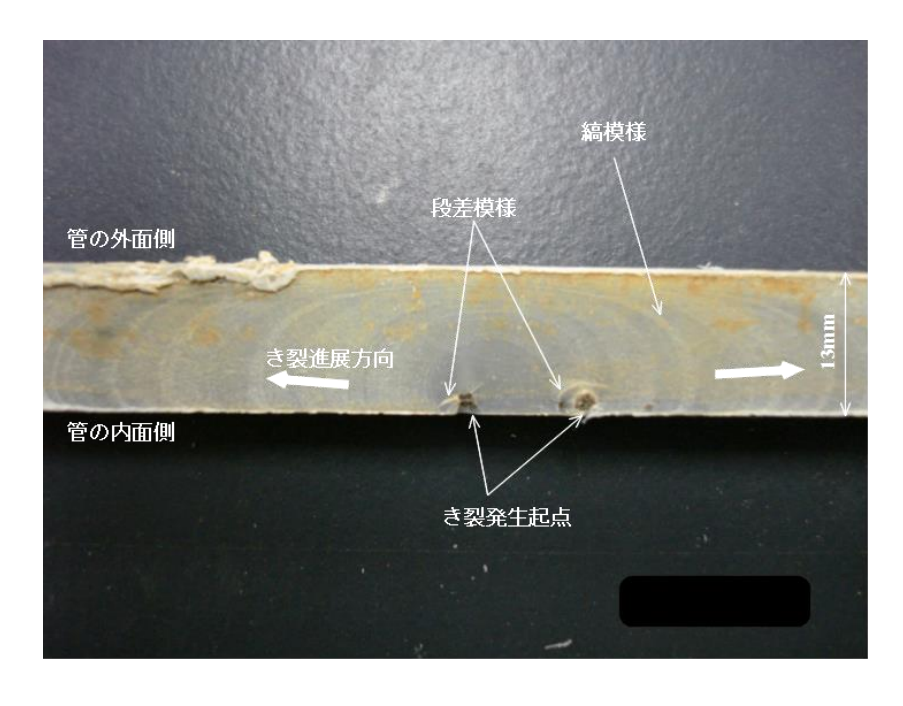

図 3-7 き裂の破面の様子 (No.4)

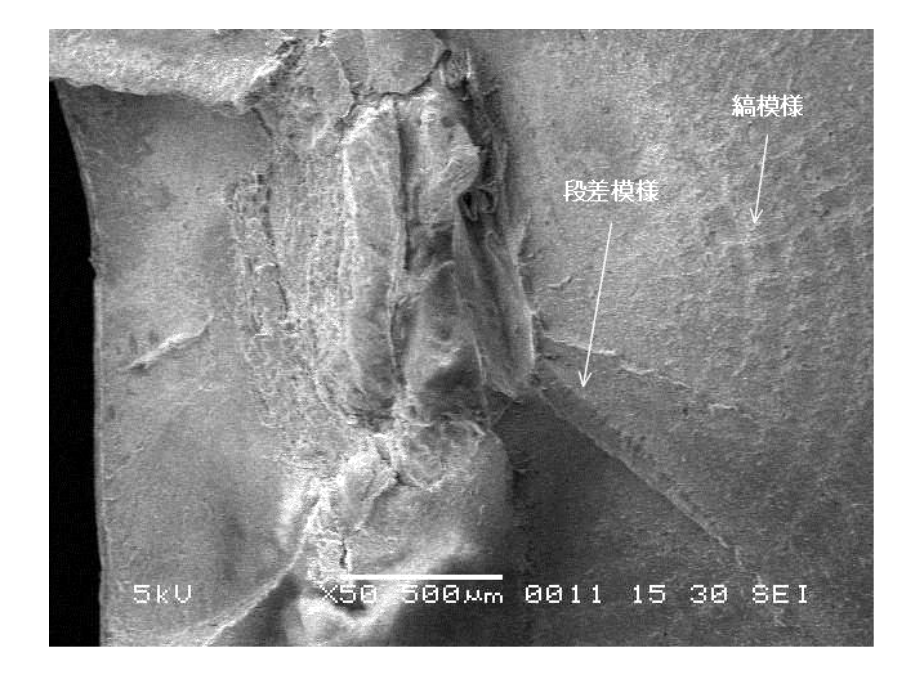

図 3-8 No.4 のき裂発生点付近の SEM 画像

また、試料 No.4 の管について、き裂発生起点付近(延長約 2m)の内壁面を 観察すると、14個の小さなき裂が生じていたことが明らかとなった。それらの 位置は図 3-9 に示した座標軸を使用して、表 3-6 に示す. 小さなき裂は管頂と 管底付近に比較的集中していた.

この小さなき裂の近傍を切断して切断面を確認したところ,黒い小さな塊が あることを確認した.他方,外壁面には採掘時に生じたと思われる傷は幾つか 存在したが,き裂の存在は確認できなかった.

| 番号    | 管種                | き裂長さ             | 破壊の形態       | 製造<br>メーカー     | 黒い小さい塊の<br>有無 |
|-------|-------------------|------------------|-------------|----------------|---------------|
| NO.1  | VP <sub>250</sub> | $175$ mm         | 疲労破壊        | $\mathsf{A}$   | 有             |
| NO.2  | <b>VP250</b>      | $156$ mm         | 疲労破壊        | $\mathbf{A}$   | 有             |
| NO.3  | VP300             | $180$ mm         | 疲労破壊から脆性破壊へ | $\overline{A}$ | 有             |
| NO.4  | <b>VP200</b>      | $160$ mm         | 疲労破壊から脆性破壊へ | $\overline{A}$ | 有             |
| NO.5  | <b>VP200</b>      | $145$ mm         | 疲労破壊        | $\mathbf{A}$   | 有             |
| NO.6  | <b>VP200</b>      | $110 \text{ mm}$ | 疲労破壊        | $\overline{A}$ | 有             |
| NO.7  | <b>VP200</b>      | $90 \text{ mm}$  | 疲労破壊        | $\overline{A}$ | 有             |
| NO.8  | <b>VP250</b>      | $80 \text{ mm}$  | 疲労破壊        | $\mathbf{A}$   | 有             |
| NO.9  | <b>VP200</b>      | $195 \text{ mm}$ | 疲労破壊から脆性破壊へ | $\mathbf{A}$   | 有             |
| NO.10 | <b>VP300</b>      | 330 mm           | 疲労破壊から脆性破壊へ | $\mathbf{A}$   | 有             |

表 3-5 き裂の破壊形態と異物の有無

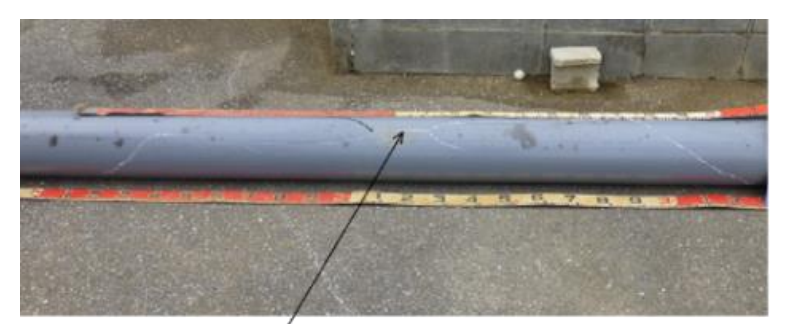

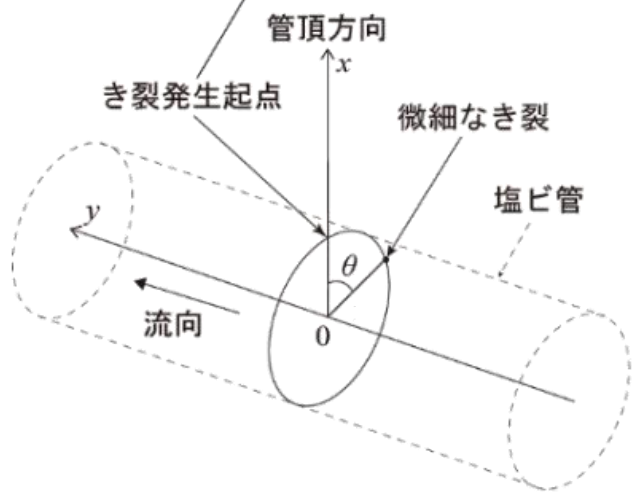

図 3-9 き裂の位置を示す座標

#### 表 3-6 小さいき裂の位置と長さ

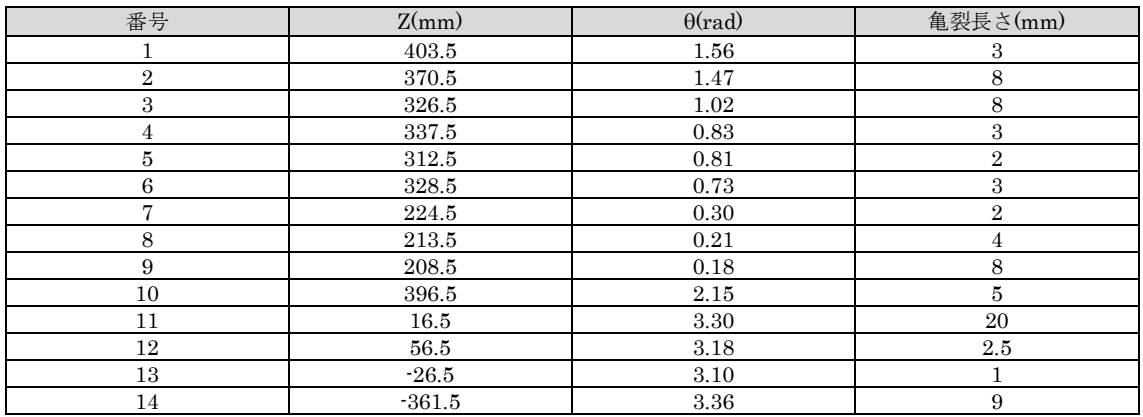

### 3.4 事故要因の分析

#### 3.4.1 蛍光 X 線分析

試料 No.4 の破面について, 図 3-10 に示した 4 箇所の計測ポイントの元素の 成分比を表 3-7 に示す. この元素成分比は、Cl (塩素) 以外の質量%で表示し たものである.

図 3-10 中の黒い小さな塊を含む箇所 (point1 と point2) は、含まない箇所 (point3 と point4) に比べて, Pb(鉛), Ca (カルシウム), Al (アルミニウ ム), Si(シリカ), および Ti (チタニウム) が多いことが明らかとなった.

Pb と Ca は硬質塩ビ管用に多用される鉛系安定剤に含まれる. 鉛系安定剤は 顆粒状であり,硫黄化合物と化学反応して黒色の硫化鉛を生成することが知ら れている[Minagawa2001].VP 管の製造工程は,①主材料と添加剤の混合, ②溶解,③押し出し成形,および④冷却の順に分類される.①混合と②溶解の 工程において,添加剤を均一に分散させることが重要であり,この工程が最終 製品の強度発現に大きく影響する「Haruna2014].また、酸化 Ti は着色剤に 含まれる成分である「Haruna2014]. よって、元素の成分比から、黒い小さ な塊は,VP 管の製造工程において添加剤として加えられたものであることが 示唆された.

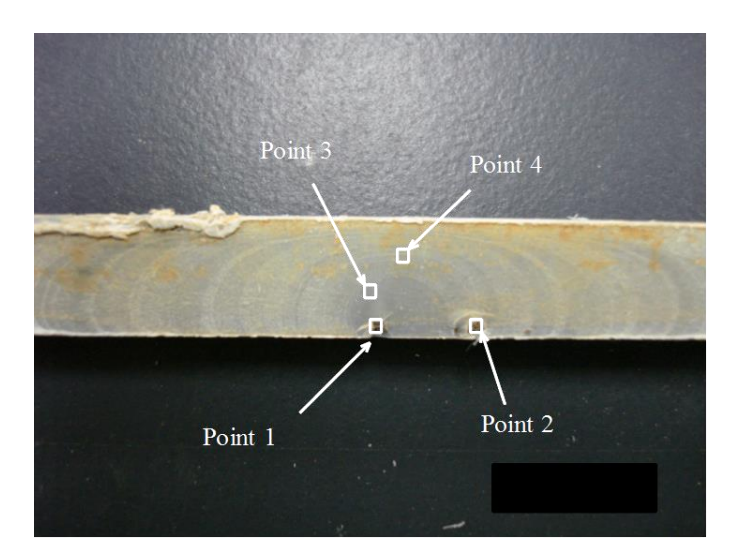

図 3-10 蛍光 X 線分析の測定箇所(No.4)

| 元素名            | Point1 $(\%)$ | Point2 $(\%)$ | Point3 $(\%)$ | Point4 $(\%)$ |
|----------------|---------------|---------------|---------------|---------------|
| Na             | 0.0           | 0.0           | 0.0           | 1.9           |
| Pb             | 5.0           | 6.2           | 1.0           | 0.9           |
| Ca             | 11.4          | 9.8           | 0.9           | 0.8           |
| A <sub>1</sub> | 4.8           | 4.0           | 0.8           | 0.8           |
| Si             | 3.3           | 2.8           | 0.5           | 0.5           |
| S              | 0.0           | 2.7           | 0.5           | 0.4           |
| Κ              | 0.8           | 0.6           | 0.4           | 0.3           |
| Ti             | 4.2           | 3.6           | 0.1           | 0.1           |
| Fe             | 0.4           | 0.3           | 0.1           | 0.1           |

表 3-7 蛍光 X 線分析による元素成分比

### 3.4.2 現地調査

図 3-11 における測定地点は、過去に多数破損事故が発生した管路の上流側に 位置する. 国営管路の分水工に付属する減圧弁から計測地点までは VP300の管 が勾配 0.006 で延長約 1km あり,計測地点から下流の点線の管路は勾配がな く, VP200の管が約 1.3km接続している. 受益地の作物はサトウキビであり, 末端は高さを自在に伸縮して調整可能なパイプに接続した口径 10mm のスプリ ンクラーで散水される.スプリンクラーは自動給水栓によってパイプラインに 接続している.本調査地区の自動給水栓の数は約 160 台あった.

A 支線では,1 つの自動給水栓が操作された時の管内圧力水頭を事前に計測 した結果,自動給水栓の弁を開くと振幅約 4m の圧力低下が生じた後,振幅約 0.5m, 周期約 5 秒の圧力振動が継続し, 弁が閉まる際に振幅約 8m の圧力上昇 が発生した.図 3-12 は,2013 年 7 月 4 日(木)の正午から 1 日間を計測した結果 である.午前 6 時から午後 20 時までは圧力振動が激しいことから複数の自動給 水栓が操作されていることが分かる. 午後16時頃と翌朝6時頃に、圧力水頭差 が約 15m 上昇し,管内圧力水頭が約 50m に達した.

他方,現地踏査において,末端の自動給水栓を操作してみると,設定した流 量を配水した後にバルブが閉塞する際,約 1 秒間で全閉状態になることを確認 した.よって,この自動給水栓のバルブを急閉塞させていることが水撃圧を発 生させたと推察した.

7月5日(金)の午前6時頃生じた管内圧力水頭が約50mに達する圧力上昇は, 圧力が上昇し始めて降下するまでの時間が約 2 分間であった. 本調査対象の幹 線水路は、上流端がファームポンドであり、総延長が約 7km のダクタイル管で あるので,ダクタイル管における圧力波の伝播速度を仮に 1400m/s と仮定する と、固有周期は約20秒となる。よって、約2分間も圧力上昇と降下に時間を要 するのは,単なる水撃圧ではなく,その水撃圧に起因して減圧弁などの附帯施 設の動作が影響している可能性が考えられる. しかしながら,本章では,附帯 施設の挙動について十分な調査を行っていないため, 今後の課題である. 今後, 中長期の圧力計測を継続するなどして検討を進めていきたい.

疲労破壊を引き起こした原因は管内の圧力変動のみであると仮定して、破損 した塩ビ管がどの程度の大きさの圧力変動に影響を受けていたか試算してみる.

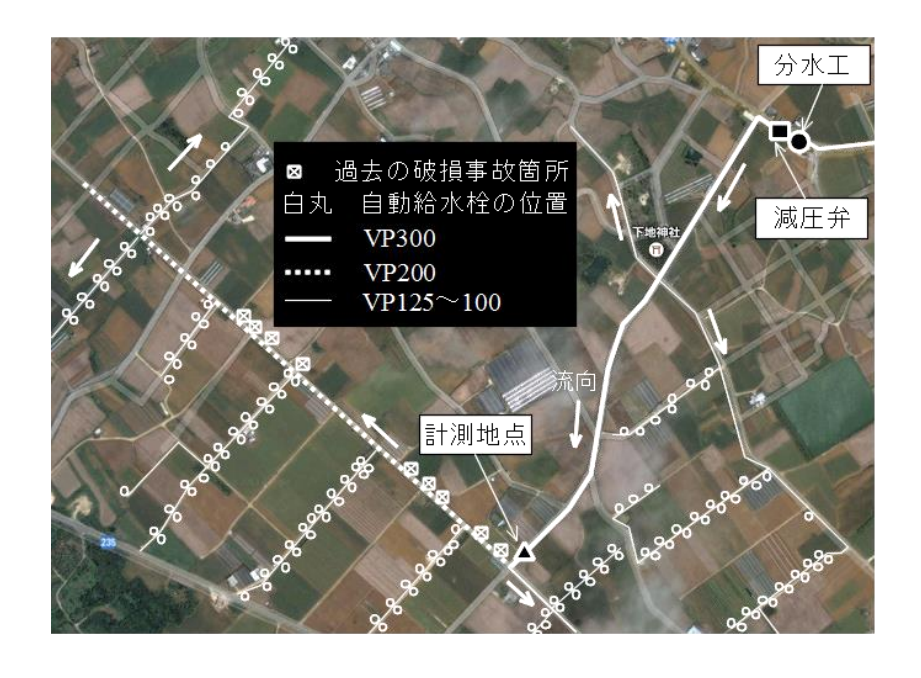

図 3-11 A 支線における管内圧力水頭の計測箇所

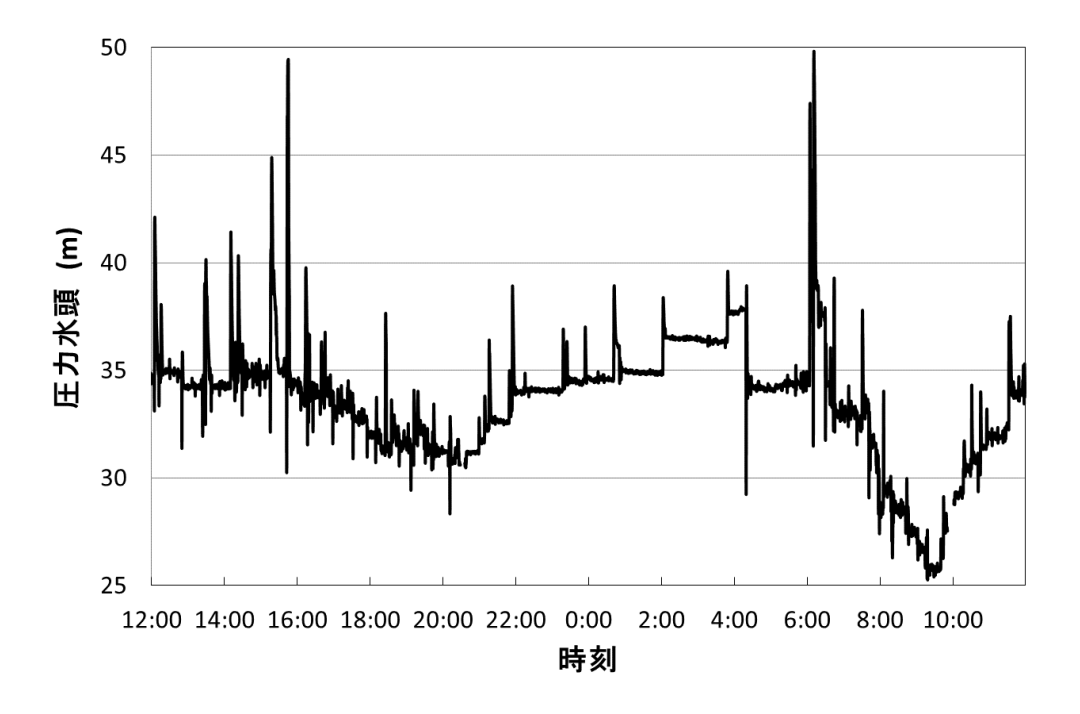

図 3-12 パイプラインの管内圧力水頭の時系列変化
調査対象では、破損事故のほとんどが VP 管の疲労破壊であり, 試料 No.4 で は,縞模様の間隔は 0.15mm,き裂の長さは 160mm であった.き裂発生起点 がき裂のほぼ中央にあるので,き裂発生起点からき裂の端までの長さ 80mm を 縞模様の間隔で割れば,縞模様の数が 533 本である.

ここで,縞模様 1 本を形成されるために必要な荷重の繰り返し回数について は,VP 管の重合度や安定剤の種類によって異なるが,およそ 50 回から 140 回 程度であると報告がある「Suzuki1998]. 試料 No.4 の重合度は分からないの で,縞模様 1 本が形成されるのに必要な荷重の繰り返し回数を仮に 50 回とする と,縞模様の数 533 本が形成されるには繰り返し回数は 26,667 回必要である. 仮定を簡単にするために,き裂発生起点が生じるまでの誘導時間を無視し,な おかつ,毎日同じ回数の圧力変動が発生したと仮定すると,管が破損するまで に約15年が経過していたので、疲労破壊を進展するような大きな圧力変動は, 1 日の内に約 5 回必要であることになる.図 3-12 をみると 1 日に約 5 回程度生 じる圧力変動の圧力水頭大きさは、約43mである.

しかし,VP管の耐圧は圧力水頭にして約 100mであるので,最大圧力上昇値 が耐圧の約半分以下の大きさの管内圧力変化によって疲労破壊が進行している と結論づけるのは,疑問が残るところである.

ここで、塩ビ管の材質に混入している黒い小さな塊のことと亀裂が発生する 箇所が管頂付近に多いことの 2 点を考慮して考察してみたい.

黒い小さな塊からは段差模様が形成されていた.これは複数のき裂発生起点 があり,き裂伝ぱ速度が速いことを表している.つまり,黒い小さな塊がある ことによって、き裂が発生しやすくなり, VP 管の強度が局所的に小さくなっ ている可能性がある.

また、き裂は管頂部付近に多くあった. VP 管のように外壁が滑らかな管と 埋め戻し土との境界は滑りやすい条件である.このような流動条件では土圧の 鉛直方向と水平方向成分は管頂が最も大きいことが東田・三笠(1986)の解析で 明らかにされている「Touda1986].

つまり,管頂付近に局所的に強度が下がっている箇所があり,管頂付近は大 きな土圧が作用した状態の下,管の内部の圧力が変動することによって,管頂 付近の内壁側に引張力が繰り返し働き、疲労破壊を促進したと推察される.

その時に作用した力の変動は,管の内圧だけではなく,道路交通加重などの 十圧の変動は影響しなかったのであろうか. 破損事故歴の調査結果では、カー ブや交差点付近などの道路交通荷重が変化する箇所でも直線区間と同程度の件 数であった.カーブ付近や交差点付近などは,道路交通荷重が直線区間よりも 大きいと高木(1991)によって指摘されている「Takagi1991]. このことから, 道路交通加重などの土圧の変動の影響を検討するために,今後,調査地区の埋 設管付近に土圧計を設置するなどして検討を進めていきたい.

### 3.5 まとめ

本章の要点をまとめると,以下の通りである.

調査対象における管の破壊形態は,管の直線部分と継ぎ手部分は共に疲労破 壊が多かった.それらの疲労破壊のき裂発生起点の特徴は,管の内壁面にある ことと黒い小さな塊があることの 2 点であった. つまり、き裂の発生起点は, 管頂付近の内壁面近傍に存在した黒い小さな塊であった.この VP 管の材質に 含まれる黒い小さな塊は製造工程における添加剤であった.

疲労破壊を引き起こすような応力繰り返しは,自動給水栓の弁閉塞が急閉塞 することによって生じる水撃圧が、その原因の一つであると推察された.ただ し,それに起因して減圧弁などの附帯施設による影響も疑われるが,その解明 は今後の課題である.

管の破壊機構として,管頂付近において,上記の材質問題で強度が低下して いる箇所が生じ,なおかつ,土圧の垂直成分と水平成分が共に大きい状態が継 続したことが,管内の圧力水頭の変動による疲労破壊が促進している可能性を 指摘した.ただし,管の破損事故件数は道路下が多く,直線区間に対してカー ブや交差点付近も同程度の件数であったことから,疲労破壊を引き起こす別の 原因として,道路交通荷重の影響はないか今後検討を進める.

最後に,今後の破損事故への対応方法について提案する.管の破裂事故が特 定の支線に集中して発生し,過去の補修時で接続したドレッサージョイントや 継ぎ手等と関係した破裂事故が多数発生している原因は,き裂の成長が内壁面 に複数箇所で同時に進行しており、破裂した箇所のみを補修しても、近傍の他 の小さなき裂が成長することにあると推察される.このような事故が多発する 支線においては,今後,施設や周辺環境の安全性と営農の効率性を犠牲にしな いためにも、事故時対応の補修を繰り返すのではなく、改修工事を検討する必 要がある.その検討においては,管の事故発生箇所に特有の破壊原因の詳細を 究明や現状復帰ではなく破壊原因を取り除くように機能を向上させた改修を指 向することが必要である.この検討を行う上で,数値水理解析ソフトウェアに よって水理現象を再現することによって検討することが有効である.

# 第 4 章

# 情報リテラシーの差異に依存しない数 値水理解析手法

本章では,数値計算の情報リテラシーを持たない技術者が計算精度を確保す ることが容易にできるような数値計算手法を検討する.そのために,技術者が 数値計算をよく知らずに計算格子を設計しても計算精度が良い数値計算手法を 提案する.

具体的には,その数値計算手法の数値誤差を検討するための手法や評価指標 を説明し,既往の手法と計算精度の比較検討を行う.検討の結果から,計算精 度を確保するために必要な計算格子の設計方法を提案する. さらに、計算実行 に係る時間を他手法と比較検討してその有利性を示す.

65

# 4.1 高精度な数値水理解析手法

## 4.1.1 特性曲線法

管路の水撃現象の基礎方程式は(4-1)式と(4-2)式で表現される [Wylie1993] [Yokoyama1979].

$$
G\frac{\partial H}{\partial x} + \frac{\partial V}{\partial t} + V\frac{\partial V}{\partial x} + \frac{\zeta V^2}{2\Phi} = 0
$$
\n(4-1)

$$
\frac{u^2}{G} \frac{\partial V}{\partial x} + \frac{\partial H}{\partial t} + V \left( \frac{\partial H}{\partial x} + \sin \alpha \right) = 0
$$
\n(4-2)

ここで,*H*:ピエゾ水頭(m),*V*:管内平均流速(m/s),*x*:管軸方向距離 (m),*t*:経過時間(s),*G*:重力加速度(m/s2),Φ:管径(m),*ζ*:摩擦 損失係数,*u*:管内圧力伝播速度(m/s),*α*:管路の傾斜角である.

以下の仮定を行い,上の基礎方程式を(4-3)と(4-4)式に変形する.

①管内の摩擦損失を考慮しない.

②管の高低差を考慮せず、管の勾配は無いものとして無視する. そのため、以 後は,ピエゾ水頭は圧力水頭と見なす.

$$
G\frac{\partial H}{\partial x} + \frac{\partial V}{\partial t} + V\frac{\partial V}{\partial x} = 0
$$
\n(4-3)

$$
\frac{u^2}{G}\frac{\partial V}{\partial x} + \frac{\partial H}{\partial t} + V\frac{\partial H}{\partial x} = 0
$$
\n(4-4)

さらに,空間補間誤差の検証を目的とするため,負圧条件下においても水柱 分離は発生しないものと仮定する.

(4-3)式と(4-4)式を解くために,特性直線法を用いる.(4-3)式 ±*g*/*u*×(4-4)式 として,各項を時間微分と空間微分の項ごとに整理すると,式(4-5)を得る.

$$
\frac{\partial}{\partial t}\left(V \pm \frac{G}{u}H\right) + \left(V \pm u\right)\frac{\partial}{\partial x}\left(V \pm \frac{G}{u}H\right) = 0\tag{4-5}
$$

(4-5)式は,2つのリーマン不変量 *V*+*G*/*uH* と *V*-*G*/*uH* がそれぞれ特性曲線 *dx*/*dt* = *V*+*u* と *dx*/*dt* = *V*-*u* に沿って一定に保たれて伝播することを表してい る.ここで,*V*+*u* は前進波の軌跡を表す特性曲線 *C* <sup>+</sup>であり,*V*-*u* は後退波の 軌跡を表す特性曲線 C<sup>−</sup>であるが, V±u≅±u と見なすと,特性曲線は,(4−6)式 ~(4-9)式が得られる.

*C* <sup>+</sup>

$$
\frac{G}{u}\left(\frac{dH}{dt}\right) + \left(\frac{dV}{dt}\right) = 0\tag{4-6}
$$

$$
\frac{dx}{dt} = u \tag{4-7}
$$

*C* -

$$
-\frac{G}{u}\left(\frac{dH}{dt}\right) + \left(\frac{dV}{dt}\right) = 0\tag{4-8}
$$

$$
\frac{dx}{dt} = -u\tag{4-9}
$$

(4-6)と(4-8)式を差分式に変形すると,それぞれ(4-10)と(4-11)式となる.

$$
\frac{G}{u}\left(H_m^{n+1} - H_R^n\right) + V_m^{n+1} - V_R^n = 0\tag{4-10}
$$

$$
-\frac{G}{u}\left(H_m^{n+1} - H_s^n\right) + V_m^{n+1} - V_s^n = 0\tag{4-11}
$$

ここで,(4-10)と(4-11)式の記号の添字について図 4-1 を用いて説明する.計 算格子点(*m*, *n* + 1)は特性曲線 *C <sup>+</sup>* と *C* - が交差し,タイムステップ *n* + 1 のリ ーマン不変量が得られる点であり,位置 R と位置 S は特性線 *C <sup>+</sup>*と *C* - がタイ ムステップ *n* の計算格子とそれぞれ交差する位置である.計算格子点(*m*, *n* + 1) における管内平均流速  $V_m^{n+1}$ と圧力水頭  $H_m^{n+1}$ は, (4-10)と(4-11)を片々相加える ことによって(4-12)式と(4-13)式のように得られる.

$$
V_m^{n+1} = \frac{1}{2} \Big[ F_R^{n} + F_S^{n} \Big] \tag{4-12}
$$

$$
H_m^{n+1} = \frac{1}{2} \frac{u}{G} \Big[ F_R^{n} - F_S^{n} \Big] \tag{4-13}
$$

ただし,  $F_{R}$ <sup>n</sup> と  $F_{S}$ <sup>n</sup>は, それぞれ(4-14)と(4-15)式で示すように, 位置 R と位置 S におけるリーマン不変量である.

$$
F_R^n = V_R^n + \frac{G}{u} H_R^n \tag{4-14}
$$

$$
F_S^n = V_S^n - \frac{G}{u} H_S^n \tag{4-15}
$$

# 4.1.2 CIP 法を用いた特性曲線法の解法

特性曲線が計算格子点上を通過しない場合は,図 4-1 に図示した位置 R の 値は,両隣の計算格子点(*m* - 1, *n*)と(*m*, *n*)の値から補間し,同様に位置 S の値 は両隣の計算格子点(*m*, *n*)と(*m* + 1, *n*)の値から補間する必要がある.これらの 空間的補間をおこなう方法として CIP 法を適用できる [Shiraishi2006].

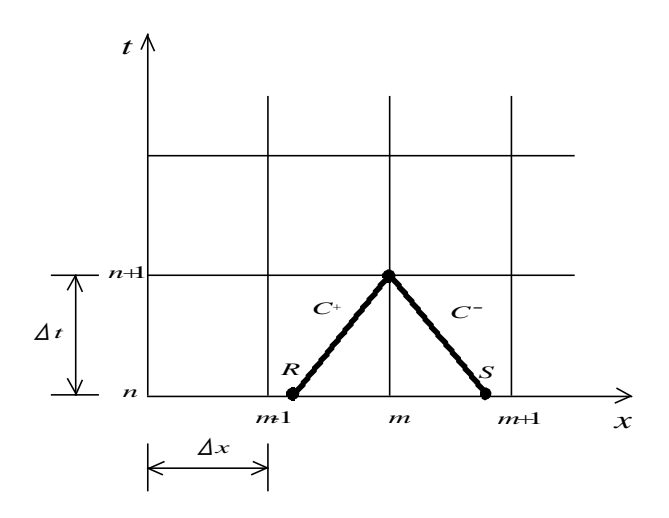

図 4-1 特性直線法による計算格子

リーマン不変量を  $f$  で表すと, (4-5)式は次式で表される.

$$
\frac{\partial f}{\partial t} \pm u \frac{\partial f}{\partial x} = 0 \tag{4-16}
$$

この移流方程式を空間変数 *x* で微分すると(4-17)式になる.

$$
\frac{\partial g}{\partial t} \pm u \frac{\partial g}{\partial x} = 0 \tag{4-17}
$$

ただし,*g* は *∂f* / $\partial x$  である.

CIP 法は,図 4-2 に示すように,リーマン不変量 *f* とその空間一階微分値 *g* を 時間発展する解として求めて,*mup* と *m* の 2 点における *f* と *g* の値を制約条件 とした 3 次曲線を描くことによって,2 点間のあらゆる位置におけるリーマン 不変量を精度良く求める手法である[Yabe1991][Horry1977].ここで{*mup*, *m*}は,*u* > 0 の時は{*m*-*M, m*-(*M*-1)}であり,*u* < 0 の時は{*m* + *M*,*m* + (*M*  $-1$ } である. ただし, *M* は *floor*{ |u|*Δt* / *Δx* } + 1 であり, *floor* は{ }内の実数の 小数点を切り捨てて整数に変換する記号である.

よって,(4-18)式の 3 次多項式によって計算格子間のリーマン不変量 *f* を補間 する.

$$
F_m(x) = a_m(x - x_m)^3 + b_m(x - x_m)^2 + c_m(x - x_m) + d_m
$$
\n(4-18)

隣り合う 2 つの計算格子点 *m* と *mup* におけるリーマン不変量とその空間一階 微分値,*fm*,*gm*,*fmup*,および *gmup* が,タイムステップ *n* において既知であると すると,(4-18)式の制約条件として(4-19)と(4-20)式が成り立つ.

$$
F_m(x_m) = d_m = f_m^n \tag{4-19}
$$

$$
\frac{dF(x_m)}{dx} = c_m = g_m^n \tag{4-20}
$$

$$
F_m(x_{m\nu}) = a_m D^3 + b_m D^2 + c_m D + d_m = f_{m\nu}^n
$$
\n(4-21)

$$
\frac{dF_m(x_{mup})}{dx} = 3a_m D^2 + 2b_m D + c_m = g_{mup}^n
$$
\n(4-22)

ただし,*u* > 0 の時,*D*=-*Δx* であり,*u* < 0 の時,*D*=*Δx* である.

これらの条件式を解くと,3 次多項式の係数として,(4-23)式~(4-26)式が得 られる.

$$
a_m(f, g, D, mup) = \frac{g_m'' + g_{mup}''}{D^2} + \frac{2(f_m'' - f_{mup}''')}{D^3}
$$
\n(4-23)

$$
b_m(f, g, D, mup) = \frac{-3(f_m^{\,n} - f_{mup}^{\,n})}{D^2} - \frac{2g_m^{\,n} + g_{mup}^{\,n}}{D}
$$
\n(4-24)

$$
c_m(g) = g_m^n \tag{4-25}
$$

$$
d_m(f) = f_m^n \tag{4-26}
$$

図 4-2 に示す空間補間する位置 *ξ* は(4-27)式で表す.

$$
\xi = -u\Delta t \tag{4-27}
$$

よって,(4-23)~(4-26)式の係数を用いて,位置 *ξ* におけるリーマン不変量 *f<sup>ξ</sup>* とその空間一階微分値 *gξ*を(4-28)と(4-29)式のように求めることができる.

$$
f_{\xi} = a_m \xi^3 + b_m \xi^2 + c_m \xi + d_m \tag{4-28}
$$

$$
g_{\xi} = 3a_m \xi^2 + 2b_m \xi + c_m \tag{4-29}
$$

したがって,計算格子点(*m*, *n* + 1)における管内平均流速 *V<sup>m</sup> n+*<sup>1</sup> と圧力水頭 *H<sup>m</sup> n+*<sup>1</sup>は,(4-27)式を用いて得られた位置 R と位置 S におけるリーマン不変量を (4-12)式と(4-13)式に代入して求める.それらの空間一階微分値についても(4- 12)式と(4-13)式の構造が同様に成り立つので,(4-30)式と(4-31)式が得られ る.よって,計算格子点(*m*, *n* + 1)における管内平均流速と圧力水頭の空間一 階微分値は,(4-27)式を用いて得られた位置 R と位置 S におけるリーマン不変 量の空間一階微分値を(4-30)式と(4-31)式に代入して求める.

$$
\left(\frac{\partial V}{\partial x}\right)_m^{n+1} = \frac{1}{2} \left[ \left(\frac{\partial F}{\partial x}\right)_R^n + \left(\frac{\partial F}{\partial x}\right)_S^n \right] \tag{4-30}
$$

$$
\left(\frac{\partial H}{\partial x}\right)_m^{n+1} = \frac{1}{2} \frac{u}{G} \left[ \left(\frac{\partial F}{\partial x}\right)_R^n - \left(\frac{\partial F}{\partial x}\right)_S^n \right]
$$
\n(4-31)

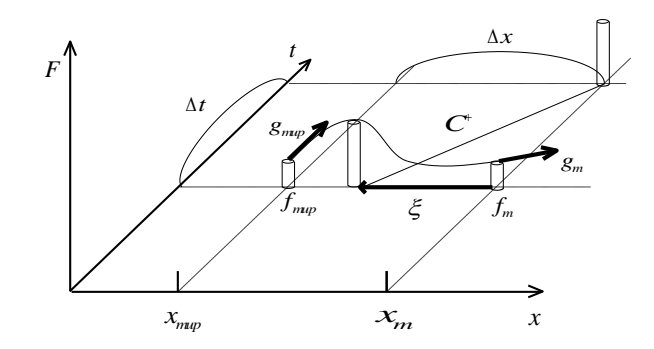

図 4-2 CIP 法の原理(*u* **> 0** の場合)

# 4.2 線形安定性解析による数値誤差

(4-12),(4-13),(4-30)および(4-31)式の右辺を左辺に移項した式をそれぞれ *EV*,*FH*,*EVx*,*EHx*とすると,(4-32)~(4-35)式になる.

$$
E_V = V_m^{n+1} - \frac{1}{2} \left[ F_R^{n} + F_S^{n} \right] = 0 \tag{4-32}
$$

$$
E_H = H_m^{n+1} - \frac{1}{2} \frac{u}{G} \Big[ F_R^{n} - F_S^{n} \Big] = 0 \tag{4-33}
$$

$$
E_{Vx} = \left(\frac{\partial V}{\partial x}\right)_m^{n+1} - \frac{1}{2} \left[ \left(\frac{\partial F}{\partial x}\right)_R^n + \left(\frac{\partial F}{\partial x}\right)_S^n \right] = 0 \tag{4-34}
$$

$$
E_{Hx} = \left(\frac{\partial H}{\partial x}\right)_m^{n+1} - \frac{1}{2} \frac{u}{G} \left[ \left(\frac{\partial F}{\partial x}\right)_R^n + \left(\frac{\partial F}{\partial x}\right)_S^n \right] = 0 \tag{4-35}
$$

補間位置 R,S と計算格子点 *m* との距離 *ξ* を,位置パラメータ *t* に変換する と,(4-36)式になる.

$$
\tau = \frac{\xi}{D} - M + 1\tag{4-36}
$$

ただし,0≦*t*≦1 である.

CIP 法はクーラン数 *σ* が 0≦σ≦1 では安定であるので[Nara2002], 本節では 0≦**σ**≦1の範囲において誤差理論式を導出するために、M = 1とした. よって, (4-36)式は(4-37)式にある.

$$
\xi = \tau D \tag{4-37}
$$

ここで,クーラン数 *σ* とは,(4-38)で示すように,管内圧力伝播速度 *u* (m/s) とタイムステップ幅Δ*t* (s)の積を計算格子幅Δ*x* (m)で割った値であり,数値安 定性の指標を示すものである.

$$
\sigma = \frac{u \times \Delta t}{\Delta x} \tag{4-38}
$$

補間位置 R と S におけるリーマン不変量とその空間一階微分値は,それぞれ (4-28)式,(4-29)式を代入すると,(4-39)式~(4-42)式になる.

$$
F_{R}^{n} = -a_{m}(f, g, -\Delta x, m-1)\Delta x^{3}\tau^{3} + b_{m}(f, g, -\Delta x, m-1)\Delta x^{2}\tau^{2} - c_{m}(g)\Delta x\tau + d_{m}(f)
$$
\n(4-39)

$$
F_s^n = a_m(f, g, \Delta x, m+1)\Delta x^3 \tau^3
$$
  
+  $b_m(f, g, \Delta x, m+1)\Delta x^2 \tau^2 + c_m(g)\Delta x \tau + d_m(f)$  (4-40)

$$
\left(\frac{\partial F}{\partial x}\right)_R^n = 3a_m(f, g, -\Delta x, m-1)\Delta x^2 \tau^2
$$
  
-2b\_m(f, g, -\Delta x, m-1)\Delta x \tau + c\_m(g) (4-41)

$$
\left(\frac{\partial F}{\partial x}\right)_s^n = 3a_m(f, g, \Delta x, m+1)\Delta x^2 \tau^2
$$
  
+ 2b\_m(f, g, \Delta x, m+1)\Delta x \tau + c\_m(g) (4-42)

他方,計算格子点上の変量は,(4-43)式のようにフーリエ級数で表される.

$$
f_k(x,t) = \sum_{k=-\infty}^{\infty} f_k \exp[i(\sigma_k x + \beta_k t)]
$$
\n(4-43)

ここで, *i*,  $f_k$ ,  $\sigma_k$ , および  $\beta_k$ は,  $\sqrt{-1}$ ,  $k$ 成分の波の振幅を表す複素数(m), 波 長 *L<sup>k</sup>* の波の波数(=2π/*Lk*)(1/m),および波の振動数と増幅を表す複素数 (1/s)である.なお,波長 *Lk*は管路延長との関係から(4-44)式で表される.

$$
L_k = \frac{4}{(2k-1)}L
$$
 (4-44)

 $(A-43)$ 式に複素数  $\beta_k = \beta_k^R + i\beta_k^I$  を代入すると,  $(4-45)$ 式が得られる.

$$
f_k(x,t) = \sum_{k=-\infty}^{\infty} f_k \exp\left(-\beta_k^I t\right) \exp\left[i\left(\sigma_k x + \beta_k^R t\right)\right]
$$
\n(4-45)

(4-45)式を構成する *k* 次固有モードの波のみに注目すると,(4-46)式になる.

$$
f_k(x,t) = f_k \exp\left(-\beta_k^t t\right) \exp\left[i\left(\sigma_k x + \beta_k^R t\right)\right] \tag{4-46}
$$

ここで,*k* 次固有モードの波を *Δx* だけ正の方向へ移動させる操作と *Δt* だけ時間 発展させる操作を、それぞれ Ωk と Ψk すると,  $(4-47)$ 式が成り立つ[Shimada 2008].

$$
f_k(t + \Delta t, x + \Delta x) = f_k(t, x)\Omega_k \Psi_k
$$
\n(4-47)

ここで

$$
\Omega_k = \exp(i\sigma_k \Delta x) \tag{4-48}
$$

$$
\Psi_{k} = \exp\left(-\beta_{k}^{I} + i\beta_{k}^{R}\right)\Delta t
$$
\n<sup>(4-49)</sup>

(4-47)式より,(4-39)~(4-42)式の右辺の係数 *a<sup>m</sup>* と *b<sup>m</sup>* は,計算格子点(*m*,*n*)上 の値 *f<sup>m</sup> <sup>n</sup>*と空間一階微分値 *g<sup>m</sup> <sup>n</sup>*によってそれぞれ(4-50)式~(4-53)式のように表さ れる.

$$
C^{+}
$$
\n
$$
a_{m}(f,g,-\Delta x,m-1) = \frac{g_{m}^{n} + \frac{g_{m}^{n}}{\Omega_{k}}}{\Delta x^{2}} - \frac{2\left(f_{m}^{n} - \frac{f_{m}^{n}}{\Omega_{k}}\right)}{76}
$$
\n
$$
(4-50)
$$

$$
b_m(f, g, -\Delta x, m-1) = \frac{-3\left(f_m^n - \frac{f_m^n}{\Omega_k}\right)}{\Delta x^2} - \frac{2g_m^n + \frac{g_m^n}{\Omega_k}}{\Delta x}
$$
(4-51)

*C* -

$$
a_m(f, g, \Delta x, m+1) = \frac{g_m'' + g_m'' \Omega_k}{\Delta x^2} + \frac{2(f_m'' - f_m'' \Omega_k)}{\Delta x^3}
$$
(4-52)

$$
b_m(f, g, \Delta x, m+1) = \frac{-3(f_m^n - f_m^n \Omega_k)}{\Delta x^2} + \frac{2g_m^n + g_m^n \Omega_k}{\Delta x}
$$
(4-53)

また, (4-32)~(4-35)式における右辺第 1 項は, 計算格子点(m, n)上の値  $f_m$ <sup>n</sup> と 空間一階微分値 *g<sup>m</sup> <sup>n</sup>*から(4-54)式と(4-55)式によって表される.

$$
f_m^{n+1} = f_m^n \Psi_k \tag{4-54}
$$

$$
g_m^{n+1} = g_m^n \Psi_k \tag{4-55}
$$

さらに,一様に変化させる変数をベクトル *B* とすると,*B* は(4-56)式になる.

$$
B = \left[ V_m^n, H_m^n, \left( \frac{\partial V}{\partial x} \right)_m^n, \left( \frac{\partial H}{\partial x} \right)_m^n \right] = \left[ y_1, y_2, y_3, y_4 \right]
$$
 (4-56)

(4-32)~(4-35)式は(4-57)式に整理される.

$$
A \cdot B^T = 0 \tag{4-57}
$$

ここで,*A* は(4-50)~(4-53)式の係数行列(4-58)式である.

$$
A = \begin{bmatrix} \frac{\partial E_{V}}{\partial y_{1}} & \frac{\partial E_{V}}{\partial y_{2}} & \frac{\partial E_{V}}{\partial y_{3}} & \frac{\partial E_{V}}{\partial y_{4}}\\ \frac{\partial E_{H}}{\partial y_{1}} & \frac{\partial E_{H}}{\partial y_{2}} & \frac{\partial E_{H}}{\partial y_{3}} & \frac{\partial E_{H}}{\partial y_{4}}\\ \frac{\partial E_{V_{x}}}{\partial y_{1}} & \frac{\partial E_{V_{x}}}{\partial y_{2}} & \frac{\partial E_{V_{x}}}{\partial y_{3}} & \frac{\partial E_{V_{x}}}{\partial y_{4}}\\ \frac{\partial E_{H_{x}}}{\partial y_{1}} & \frac{\partial E_{H_{x}}}{\partial y_{2}} & \frac{\partial E_{H_{x}}}{\partial y_{3}} & \frac{\partial E_{H_{x}}}{\partial y_{4}} \end{bmatrix}
$$
(4-58)

ベクトル *B* の成分は自明でない解でなければならないので,行列式 | *A* | = 0 と すると, (4-59)式を得る.

$$
\Omega_{k}^{-2}\left\{(\Omega_{k}-1)^{2}\tau^{4}+2(\Omega_{k}+2)(\Omega_{k}-1)\tau^{3}+\right\}6(1-\Omega_{k}\Psi_{k})\tau^{2}+2(\Omega_{k}+2)(\Omega_{k}-1)\tau+(\Omega_{k}-1)^{2}\right\}\left[\tau^{4}+\Omega_{k}^{2}\left\{(\tau-1)^{4}-2(1-2\tau+\tau^{3})\Psi_{k}+\Psi_{k}^{2}\right\}+\right]+2\Omega_{k}\tau\left[\Psi_{k}-1+\tau\left\{-3\Psi_{k}+\tau(2-\tau+\Psi_{k})\right\}\right]=0
$$
\n(4-59)

(4-59)式は Ψ*<sup>k</sup>* についての 4 次式であるので,数式処理ソフト Mathematica を 利用して解き,有意な解(4-60)式を得た.

$$
\Psi_k = 1 - 2\tau + \tau^3 - \frac{\tau - 3\tau^2 + \tau^3}{\Omega_k}
$$
  
 
$$
-\frac{(\tau - 1)\tau\sqrt{1 - 4\tau + \tau^2 + 2\Omega_k(5 + \tau - \tau^2) + \Omega_k^2(-2 + 2\tau + \tau^2)}}{\Omega_k}
$$
 (4-60)

ここで, Ω<sub>k</sub>は(4-48)式中のσ<sub>k</sub>(=2π/L<sub>k</sub>)に(4-44)式を代入して(4-61)式を得る.

$$
\Omega_k = \exp[i\theta_k] \tag{4-61}
$$

ここで,*θk*は *k* 次固有モードの波が距離 *Δx* だけ進んだ時の真の位相差であり, (4-62)式で表される.

$$
\theta_k = \frac{\left(k - \frac{1}{2}\right)\pi}{\left(\frac{L}{\Delta x}\right)}
$$
\n(4-62)

絶対値|Ψk|は CIP 特性直線法によって *k* 次固有モードの波が時間 *Δt* だけ進んだ 時の増幅を表すので,距離 *Δx* だけ進んだ時の数値振幅減衰 *R*<sup>1</sup> に換算すると(4- 63)式になる.

$$
R_1 = |\Psi_k|^{\frac{1}{\sigma}} \tag{4-63}
$$

さらに,1 周期あたりの数値振幅減衰 *R*1*cycle*は(4-64)式になる.

$$
R_{\text{cycle}} = |R_1|^{\frac{L_k}{\Delta x}} \tag{4-64}
$$

また,CIP 特性直線法によって *k* 次固有モードの波が距離 *Δx* だけ進んだ時の位 相差は(4-65)式になる.

$$
\theta_{\text{Ax},\text{CIP}} = \tan^{-1} \left( \frac{\text{Im}(\Psi_k)}{\text{Re}(\Psi_k)} \right) \times \frac{1}{\sigma} \tag{4-65}
$$

したがって,数値計算上の波の位相差と真の波の位相差の比の *k* 次固有モード の波の数値分散誤差 *R*2は(4-66)式で表される.

$$
R_2 = \frac{\theta_{\Delta x, CIP}}{\theta_k} \tag{4-66}
$$

# 4.3 誤差解析による計算精度の検討

### 4.3.1 単一成分の正弦波による誤差理論式の検証

水撃波は(4-54)式に示すとおり多数の波長の成分波から構成されるが,計算 可能な成分波はサンプリングの定理のために計算格子数による制約がある.

表 4-1 水撃波に含まれる波長

| 計算格            | 1次固有              | 2次固有              | 3次固有モー       |
|----------------|-------------------|-------------------|--------------|
| 子数             | モードの              | モードの              | ドの波長 $L_3$   |
|                | 波長 L1             | 波長 L2             |              |
|                | 13,200 m          |                   |              |
|                | $\left( 4\right)$ |                   |              |
| $\overline{2}$ | 13,200 m          | 4,400m            |              |
|                | (8)               | (2.7)             |              |
| 3              | 13,200 m          | 4,400m            | 2,640m (2.4) |
|                | (12)              | $\left( 4\right)$ |              |

( )内は *Lk*/*Δx* の値である. 計算格子数

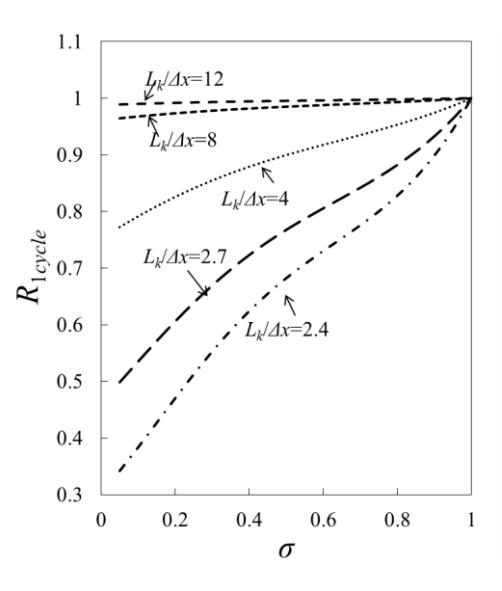

図 4-3 *R***<sup>1</sup>***cycle*とクーラン数との関係

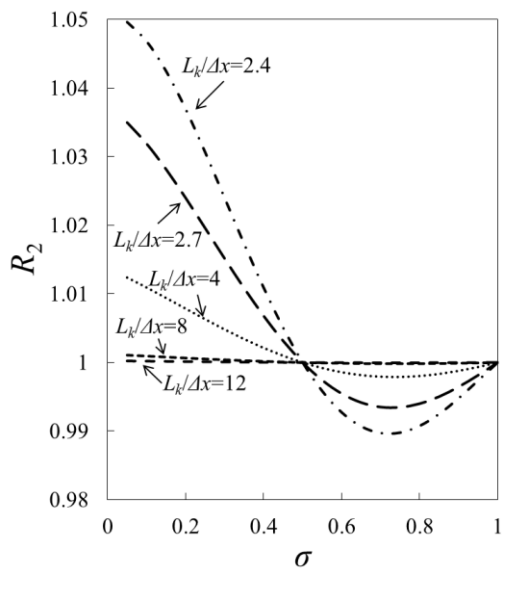

図 4-4 *R***2**とクーラン数との関係

例えば,計算格子数 1~3 の範囲では計算可能な成分波は,上流端が固定境界 で下流端が自由境界の条件では表 4-1 に示すとおり *Lk*/*Δx*>2 の場合のみである. 各 *Lk*/*Δx* について,*R*1*cycle*とクーラン数との関係や *R*2とクーラン数との関係をそ れぞれ図 4-3 と図 4-4 に整理した. 図 4-3 より,同じ波長の波であっても,計 算格子数を大きくすれば,*R*1*cycle* の精度が飛躍的に向上するが,*R*1*cycle* の精度の 低い波長の短い成分波も含まれることが分かる. 同様に, 図 4-4 に示すように, 計算格子数を大きくすれば,*R*<sup>2</sup> の精度も飛躍的に向上する.*σ* < 0.5 では CIP 特性直線法による数値解析結果の波が理論式よりも早く進行し,*σ* > 0.5 では遅 くなる.*R*1*cycle*と *R*2の精度は,<sup>σ</sup> < 0.5 ではクーラン数が小さいと精度が低下す る特性がある.

 前節の誤差理論式は,単一成分波に関するものであるため,これらの式の検 証を行うには,単一成分波による数値計算結果との比較を行う必要がある.そ こで、図 4-5 に示す単一成分波の初期値問題を数値解析し、末端弁の圧力水頭 の数値解析結果を用いて、誤差理論式の検証を行った. 水槽水位 0.0, 管の延長 3,300m,管径は 0.9m,管摩擦係数 0.0,管内圧力伝播速度 1,100m とした.

初期条件では,弁は常に全閉状態として,管路内の圧力水頭 *H* は(4-67)式の とおり振幅 10mの正弦波について 1 つのモードのみを与え,管内平均流速 *V* は (4-68)式のとおり 0 とした. 数値実験は、計算格子数を 3 とし、クーラン数が 0.1~0.9 の間を 0.1 間隔で実行して数値解を得た.

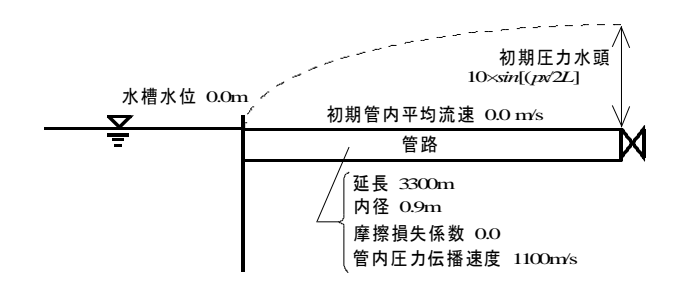

#### 図 4-5 単一管路についての計算条件

 $H(x,0) = 10\sin\left[\frac{\pi x}{2L}\right]$  (4-67)  $\overline{\phantom{a}}$  $\overline{\mathsf{L}}$  $=10\sin$ *L*  $H(x,0) = 10 \sin \left[ \frac{\pi x}{2} \right]$ 2  $(0) = 10 \sin \frac{\pi}{2}$ 

$$
V(x,0) = 0\tag{4-68}
$$

数値実験結果における 1 周期あたりの数値振幅減衰 *R*'1*cycle* と数値実験結果に おける数値分散 *R*'2は(4-69)と(4-70)式によってそれぞれ算出した.

$$
R'_{\text{cycle}} = \left[ \frac{\left( h_{\text{so}} - H_0 \right)}{\left( h_{\text{exact}} - H_0 \right)} \right]^{\frac{1}{N_{\text{so}}} \times \frac{T_1}{\Delta t}}
$$
(4-69)

$$
R_2' = \frac{t_{\text{exact}}}{t_{50}} \tag{4-70}
$$

ここで,*h*<sup>50</sup> は第 50 周期後の最大圧力水頭(m),*H*<sup>0</sup> は水槽における圧力水頭 (m),*h*exactは厳密解による圧力水頭の最大値(m),*N*50は水撃波の第 50周期 後の最大圧力水頭が得られるまでの総タイムステップ数,*T*<sup>1</sup> は第 1 成分波の周 期,*t*<sup>50</sup> は第 50 周期後の圧力水頭がゼロになった時の時間(s),および *t*exact は 厳密解について同様の時間(s)である.ただし厳密解とは,解析解の意味では なく,*σ* = 1.0 の時にリーマン不変量が補間されずにそのまま伝播するので,十 分な量の計算格子数 *J* = 20 を確保して<sup>σ</sup> = 1.0 とした場合の数値実験結果とし た.

導出した CIP 特性直線法の誤差理論式 *R*1*cycle* と *R*<sup>2</sup> を数値実験結果(*R*'1*cycle* と *R*'2)と比較した結果を図 4-6 と図 4-7 にそれぞれ示す.導出した誤差理論式 は,数値振幅減衰と数値分散について数値計算結果と良い一致を示している.

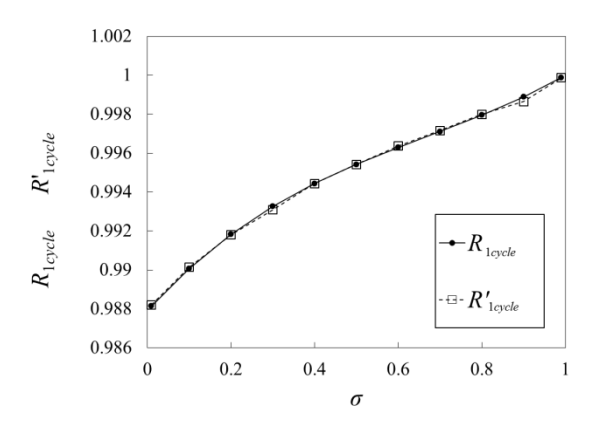

図 4-6 クーラン数による *R***<sup>1</sup>***cycle* と *R'***<sup>1</sup>***cycle* の変化

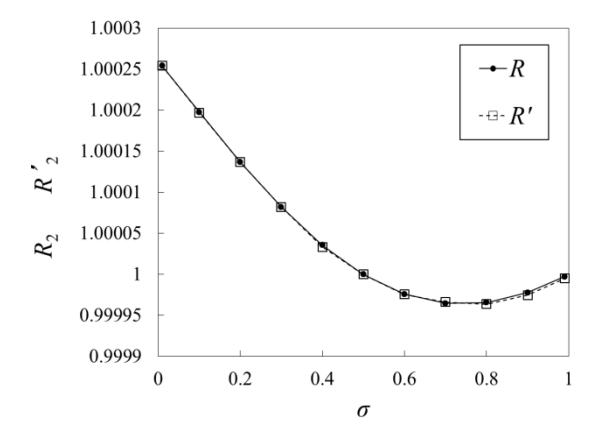

図 4-7 クーラン数による *R***<sup>2</sup>** と *R'***<sup>2</sup>** の変化

### 4.3.2 既往の手法の誤差推定式との比較

本節では,導出した CIP 特性直線法の誤差理論式を Wiggert et al.(1977)や 島田(1994)によって導出された空間線形補間法と時間線形補間法の誤差理論 式との比較を行い,本手法の特性を確認した. Wiggert et al. (1977)は、図 4-8 に示すように補間位置 *m* から *M*-1 個離れた計算格子を用いて補間する空間線 形補間法について,波が計算格子幅 *Δx* 進んだ時の数値振幅減衰(*R*1)*S.I..*と数値分 散誤差(R<sub>2)SL</sub>を(4-71)と(4-72)式のように導出した [Wiggert1977].

$$
(R_1)_{S.L.} = \{2\tau(1-\tau)[\cos(\sigma_k \Delta x) - 1] + 1\}^{1/2(\tau + M - 1)}
$$
\n(4-71)

$$
(R_2)_{S,I.} = \frac{\tan^{-1}\left\{ \frac{(1-\tau)\sin\left[(M-1)\sigma_k\Delta x\right] + \tau\sin\left(M\sigma_k\Delta x\right)}{(1-\tau)\cos\left[(M-1)\sigma_k\Delta x\right] + \tau\cos\left(M\sigma_k\Delta x\right)}\right\}}{(\tau+M-1)\sigma_k\Delta x}
$$
(4-72)

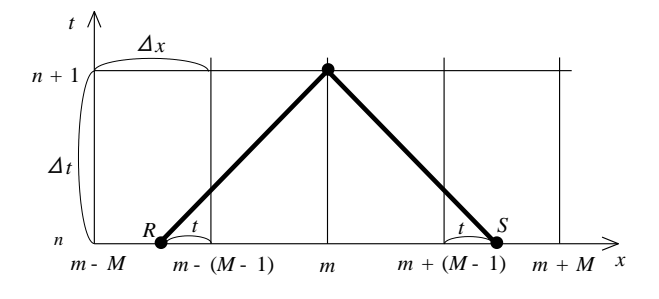

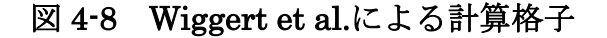

島田(1994)は時間線形補間について、波が 1波長分進んだ時の数値振幅減衰 と数値分散誤差を導出した.これらを波が Δ*x* 進んだ時の数値振幅減衰(*R*1)*T.I..*と 数値分散誤差(R<sub>2</sub>)<sub>T.I</sub>に換算すると(4-73)と(4-74)式になる [Shimada1994 a]  $[Shimada1994b]$   $[Shimada1998a]$   $[Shimada1998b]$   $[Goldberg1983]$ .

$$
(R_1)_{T.L.} = e^{-\frac{-2\pi^2\eta(1-\eta)\Delta x^2}{L_k^2(N+\eta)^2}}
$$
\n(4-73)

$$
(R_2)_{T.L.} = 1 + \left(\frac{2\pi\Delta x}{L_k}\right)^2 \frac{\eta(\eta - 1)[\eta(2 - \eta) + N(2\eta - 1)]}{6(\eta + N)^4}
$$
(4-74)

ここで,*η* と *N* は図 4-9 に図示するように,それぞれ補間位置を表すパラメー タと時間補間の遡及格子数である.

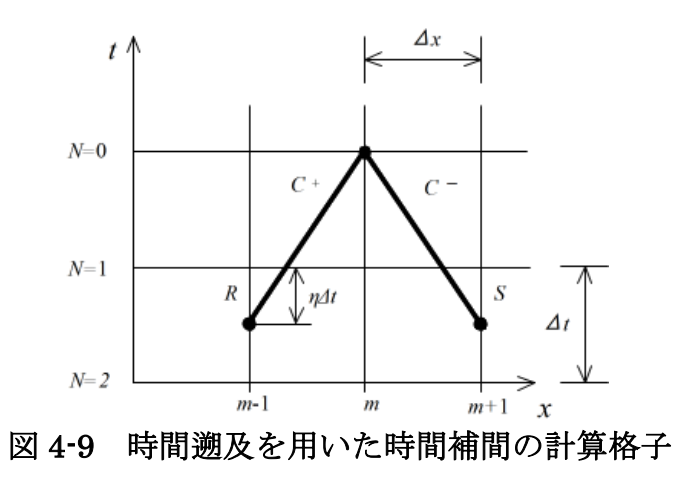

空間線形補間法は *M* を大きくすれば,*R*1と *R*2の精度が向上する(図 4-10 と図 4-11).これに対して CIP 特性直線法は,*M* = 1 の場合であっても,空間線形補 間法の *M* = 3 の場合よりも,*R*1と *R*2の精度が良い.*M* = 1 の場合は,*M* が 1 よ り大きい場合と比べて、境界条件のプログラミングの処理が容易であるため, プログラムを作成する点において有利である.

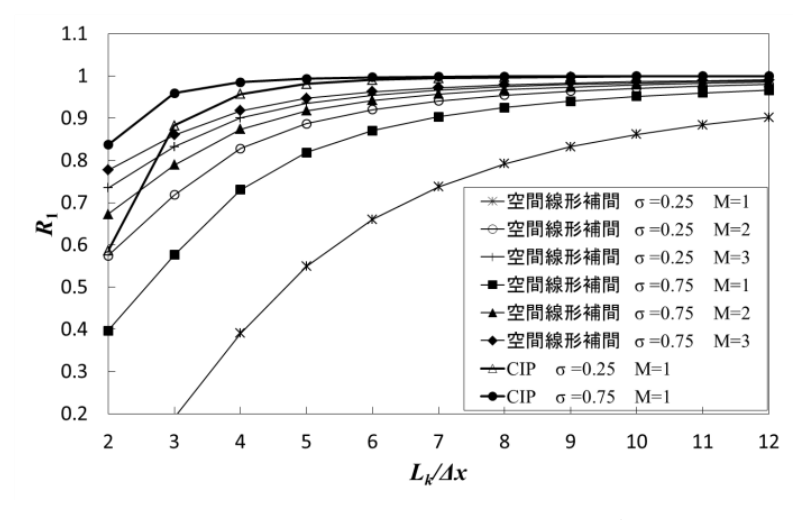

図 4-10 **(***R***1)***S.I.*と *L2/Δx* の関係

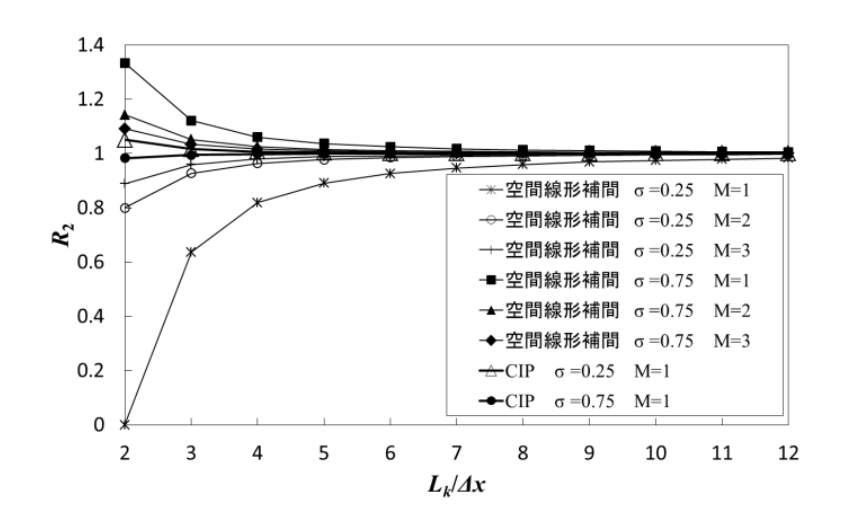

図 4-11 **(***R***2)***S.I.*と *L2/Δx* の関係

時間線形補間法は *N* を大きくすれば *R*<sup>1</sup> と *R*<sup>2</sup> の精度が向上する(図 4-12 と図 4-13).CIP 特性直線法では *N* = 1 であっても,*Lk/Δx* > 8 の範囲では *R*1と *R*2の 精度が時間線形補間法の *N* = 3 の場合と同程度である.ただし,*Lk/Δx*<8 におい ては時間線形補間に比べて誤差が大きく生じている.とくに CIP 法は *Lk/Δx*<8 では,クーラン数が小さい場合に *R*<sup>1</sup> と *R*<sup>2</sup> の精度が低い傾向があることが分か る.

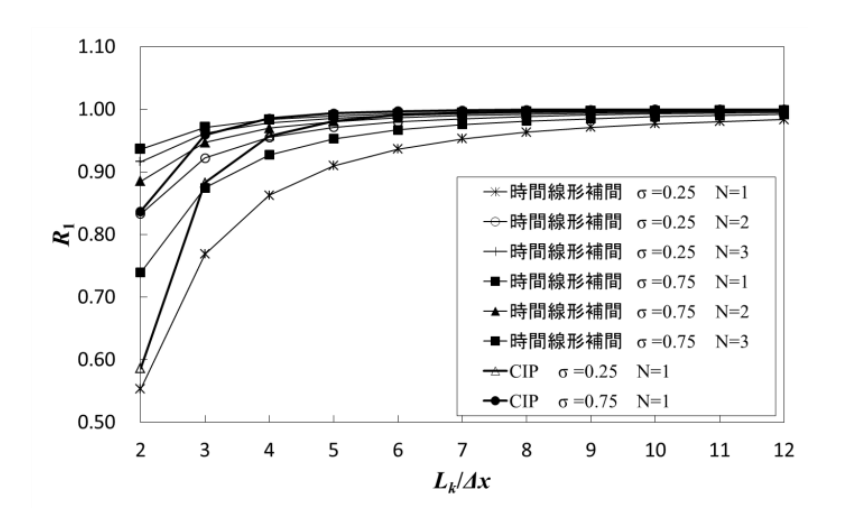

図 4-12 **(***R***1)***T.I.*と *L2/Δx* の関係

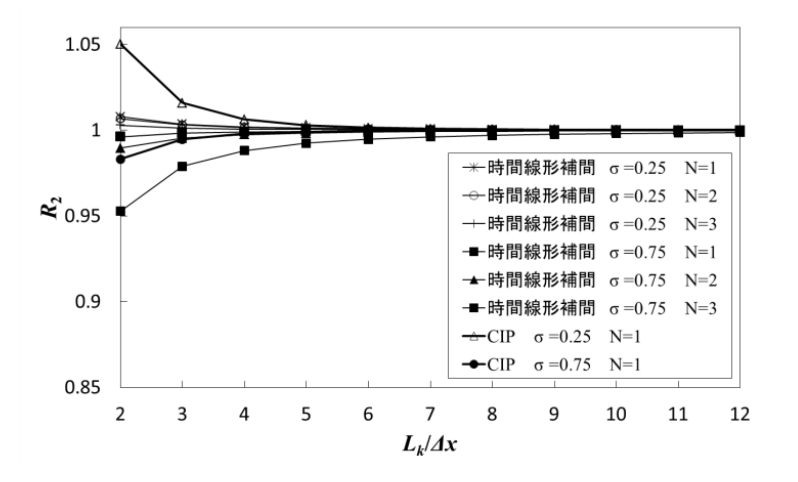

図 4-13 **(***R***2)***T.I.*と *L2/Δx* の関係

Utsumi et al.(1997)は,周波数応答の数値解析を行って,1 方向の移流方程 式に CIP 法を適用した場合の空間補間誤差について,タイムステップ数とクー ラン数による依存性や初期値の影響を検討している[Utsumi1997].本解析結果 の特徴は Utsumi et al.の結果と一致している.

# 4.4 計算格子の設計方法の提案

### 4.4.1 単一管路問題への適用

上流端が水槽,下流端が弁である単一管路システムの弁急閉塞問題を例とし て空間補間誤差の検証を行う. 図 4-14 に示すように, 管路は延長 3,300m, 内 径 0.9m, 管内圧力伝播速度 1,100m/s, 摩擦損失係数 0.0 とした. 末端の弁で は、初期水位 90.0m, 初期管内平均流速 1.2m/s とした. 計算時間は 600 秒とし た.これは,基本周期が 12s なので,50 周期分に相当する.

弁の閉塞操作は,(4-75)式のように,弁を閉塞する時間 *Tclose* と水撃波が管内 を伝播して一往復するまでの時間 *Treturn*との比 *λ* によって,急閉塞(*λ* ≦ 1)と緩閉 塞(*λ* > 1)に分類される.

$$
\lambda = \frac{T_{close}}{T_{return}}\tag{4-75}
$$

本節では,末端の弁直上流の流速 *V<sup>m</sup> <sup>n</sup>*を(4-76)式のように急激に減少させて,  $λ = 0.5$ の急閉塞操作を行った.

$$
V_m^n = \begin{cases} 1.2\left(1 - \frac{t}{\lambda T_{return}}\right) & (0 \le t \le \lambda T_{return}) \\ 0 & (t > \lambda T_{return}) \end{cases}
$$
(4-76)

ここで,*Treturn* = 6s,*t* は経過時間である.

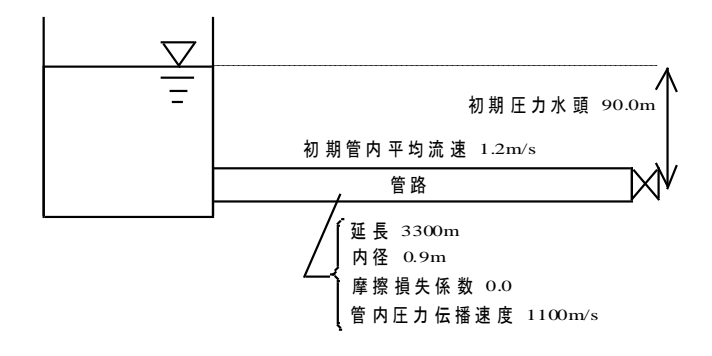

図 4-14 単一管路の計算条件

図 4-15 から *J* = 1 の場合は,σが 0.25 と 0.75 の時は,どちらも *R*'1*cycle*が 0.95 以下である. とくに,  $\sigma$ = 0.25 においては精度が低い. また, 図 4-16 から $\sigma$ = 0.25 の場合は最大水撃圧を 2 割小さく見積もることが分かる.この理由は,*J* = 1 では第 1 成分波しか計算することできないので,その 1 波長あたりの計算格子 数(*L*<sub>k</sub>/*Δx*)が 4個と小さいために,数値振幅減衰  $R_1$ と数値分散  $R_2$ の精度が低 く、図 4-17 に示した圧力水頭のように単調に減衰するためである.

*J* を増加させると,サンプリングの定理に基づいて計算可能な長さの波長を 持つ波が増える.同時に,低周波の *Lk*/*Δx* は大きくなるために,*R*<sup>1</sup> の精度が向 上するが,*R*<sup>2</sup> の効果によって様々な波長の波が位相の時間経過に伴って重ね合 わさり,振幅が増減する. 仮に R'<sub>lcycle</sub>について 5%以内の誤差が安全であるとす ると,図 4-15はCIP法が *J*≧2において安全であることを示唆している.また,  $σ = 0.25$ は $σ = 0.75$  よりも数値分散  $R_2$ の効果が大きいために,図4-16 に示すよ うに, J≧2 では R'<sub>1max</sub> が 1 よりも約 2%大きくなる傾向があることが分かる. 図 4-15 と図 4-16 から判るように,*R*'1*cycle*と *R*'1*max* は *J* を増やし続けると,*R*'1*cycle*と *R*'<sub>1max</sub> は 1 に近づく. よって, CIP 法は, *J*≧2 において安全である.

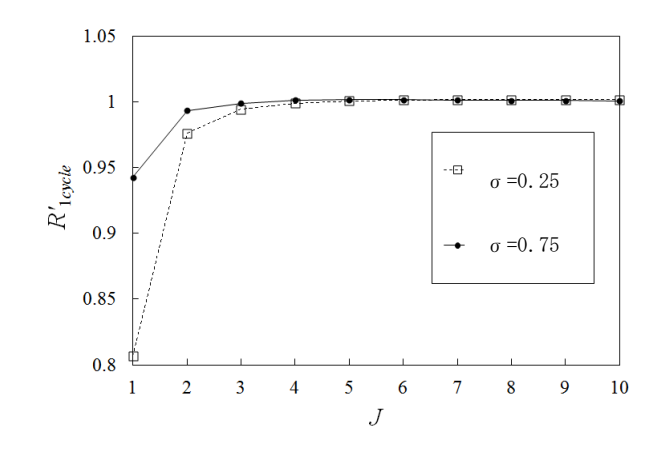

図 4-15 *R'***1cycle**と *J* の関係

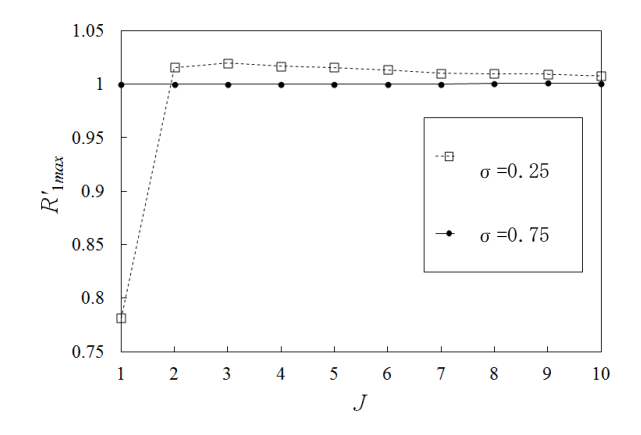

図 4-16 *R'***<sup>1</sup>***max* と *J* の関係

計算格子数 Jを 2,3および 10個と増やしていくと,図 4-17~図 4-19 に示す ように,徐々に圧力水頭がより正確に計算できるようになるが,計算格子数 *J* = 2 の場合は減衰量が計算格子数 *J* = 3 よりも目立つ.計算格子数 *J* = 3 の場合は, *σ* が 0.25 と 0.75 の時の数値実験結果が重なって最大圧力水頭の差異が区別でき ないほど精度が良い.また,計算格子数 *J* = 10 の場合は,弁急閉塞時の圧力水 頭の変化を最も正確に表しているが,水撃圧の正確な値を得ることが目的であ れば,必要以上に多くの計算格子数は不要である.

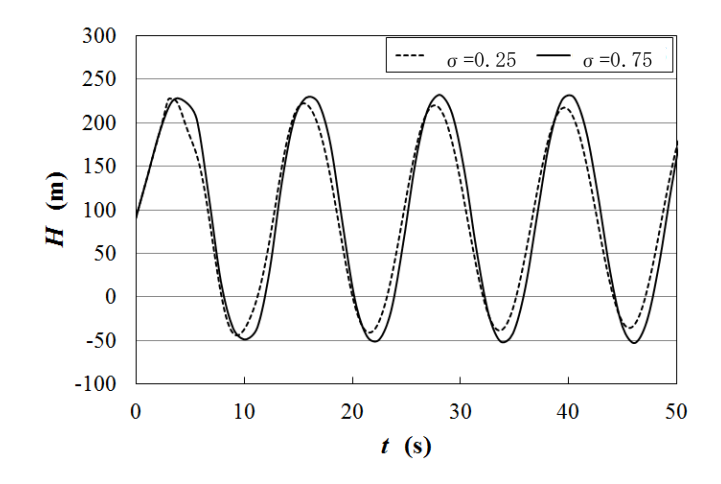

図 4-17 末端弁における圧力水頭の時系列変化(*J***=2**)

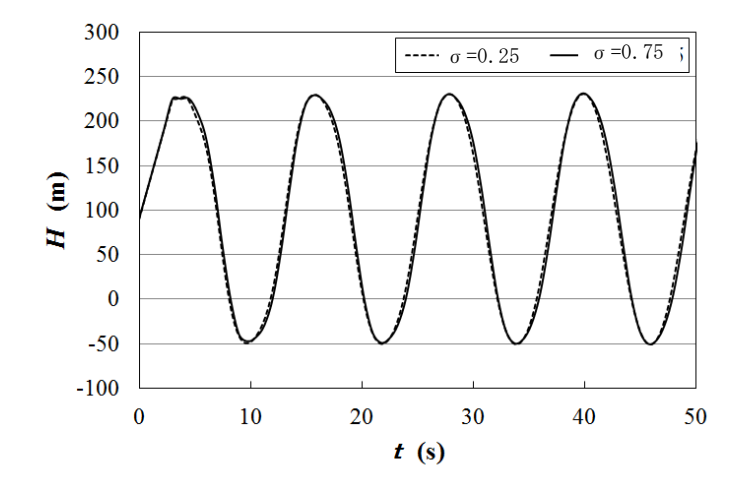

図 4-18 末端弁における圧力水頭の時系列変化(*J***=3**)

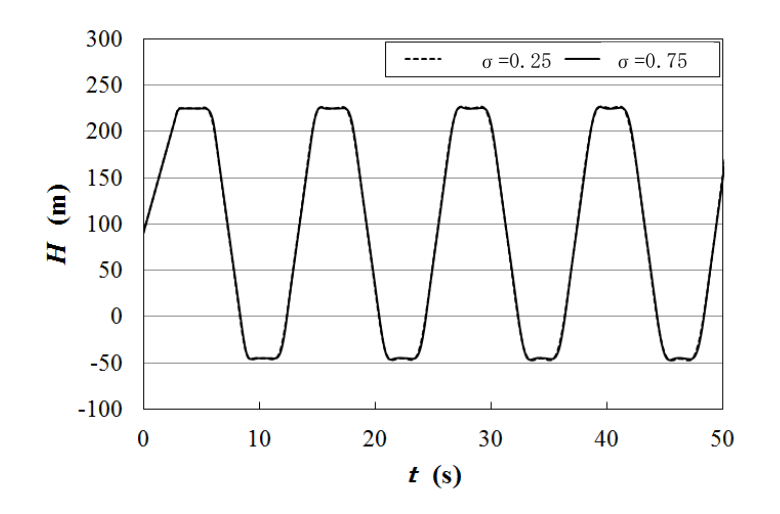

図 4-19 末端弁における圧力水頭の時系列変化(*J***=10**)

*J*≧2 ではどの範囲の *σ* を用いれば,水撃圧の数値解析結果が安全であるかを明 確にしたい.そのために,*J*≧2 の中で最も誤差の大きかった計算格子数 *J* = 2 の場合について,0.001≦*σ*≦0.999 の範囲において単一管路システムの直線弁閉 塞問題の数値実験を行って検討した.

数値実験結果を表 4-2 に整理すると,計算格子数 *J* = 2 の場合では 0.001≦*σ*≦ 0.999 の範囲において, *R'*1cycle は約 5%以内の誤差であり,*R'*1*max*は約 2%以内の 誤差であることが分かる.したがって,*J*≧2 では *σ*<1.0 であれば安全に計算す ることができる.

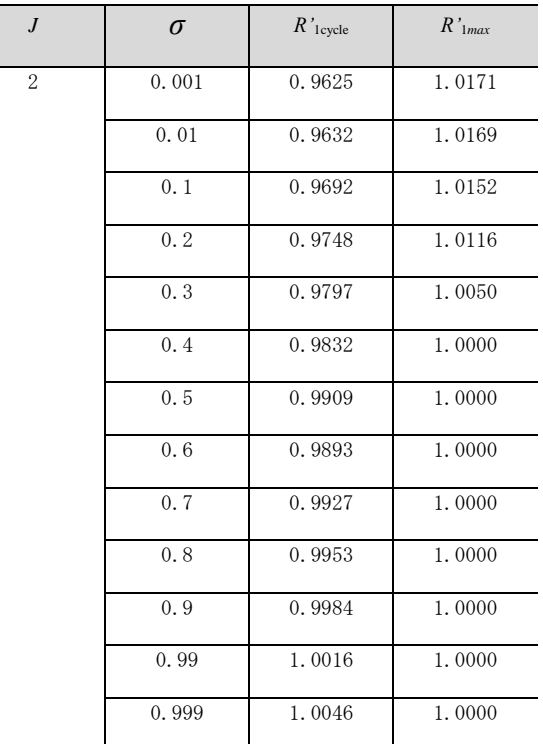

#### 表 4-2 *J* **= 2** における *R'***1cycle** と *R'***<sup>1</sup>***max* (**0.001**≦*σ*≦**0.999**)

## 4.4.2 CIP 法特性直線法の等間隔格子の設計方法

前節において,単一管路システムでは *J*≧2,*σ*<1.0 の条件下で空間補間誤差 が安全であることを示した.本節では,この特徴を利用して極端に短い管と相 対的に長い管が接続されている複数管路システムにおける等間隔計算格子の設 計方法を以下の通り提案する.

# (1)等間隔格子の設計方法の手順

①最短の管は,計算格子数 *J* = 1,*σ*= 1.0とする.よって,最短の管の延長 *Lmin* と管内圧力伝播速度 *umin* とすると,タイムステップ幅 *Δt* が(4-77)式の通り決定 する.

$$
\Delta t = \frac{L_{\text{min}}}{u_{\text{min}}} \tag{4-77}
$$

②相対的に長い管は,計算格子数 *J* を補間誤差が十分に安全であると認めら れる個数以上に決定する. なお、この計算格子数 J は次節以降において数値解 析を行って検証する.

### (2) 複数管路システムの解析例

複数管路システムを計算対象とし,弁の閉塞操作は,急閉塞と緩閉塞の両方 について数値解析を行った.

管は直列に接続しており,諸元は上流側から,管の延長 *L* ={2,277,33, 990}, 管径 *D* = {0.9, 0.75, 0.5}, 管内圧力伝播速度 *u* = {1,100, 1,100, 1,100}, 摩擦損失係数 ζ = {0.0, 0.0, 0.0}. 単一管路問題と同様に上流端を水 槽,下流端を弁とし,それぞれ初期圧力水頭は 90m とした.弁の閉塞操作は,  $λ = 5.0, 1.0, 0.75$  として数値実験を行った.

*R*'1*max* と *J* の関係を,緩閉塞操作(*λ* = 5.0),急閉塞操作(*λ* = 1.0)および急 閉塞操作(*λ* = 0.75)について,それぞれ図 4-20,図 4-21 および図 4-22 に整理 した.これらの図より *λ*≧ 0.75 では,*J*≧4 であれば,*R*'1*max* は 5%以内の誤差を 確保している.ただし,前章において単一管路システムの際は 2%以内の誤差 であったことと比較すると,複数管路システムに適用した場合は精度が低下す ることを示している.この原因は,複数管路システムでは,管の接続部におい て波の反射が生じるため,単一管路の場合よりも計算可能な波長をもつ成分波 が多数あり,それらの波の数値振幅減衰と数値分散が影響し合い,精度が低下 したためであると考えられる.しかしながら,空間線形補間では 5%以内の誤 差を確保するのに *J*≧30 が必要であるのに対して,CIP 法は計算に使用する計 算格子数を大幅に節約することができる.

図 4-23 中のインデックスにおける *σ*= 1.0 とは,複数管路システムのすべての 管における *σ* が 1.0 になるように,上流側の管から *J* = 69,1 および 30 として数 値計算を行った結果である.よって,図 4-23 から,CIP 法を用いた場合は空間 線形補間法を用いた場合よりも精度が良いことが分かる.

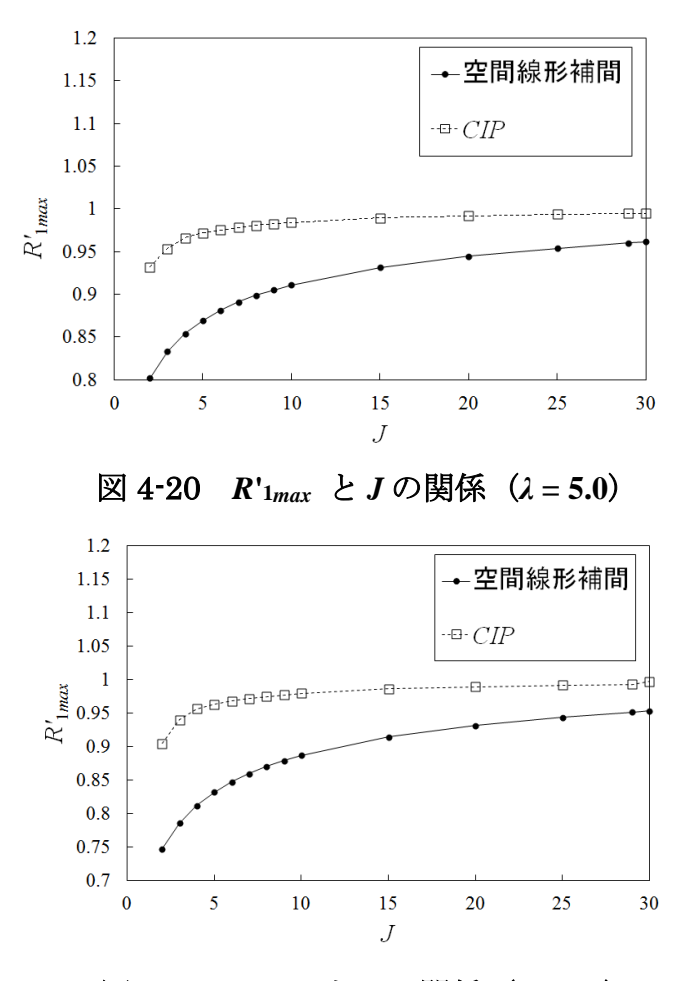

図 4-21 *R***'1***max* と *J* の関係 (*λ* **= 1.0**)
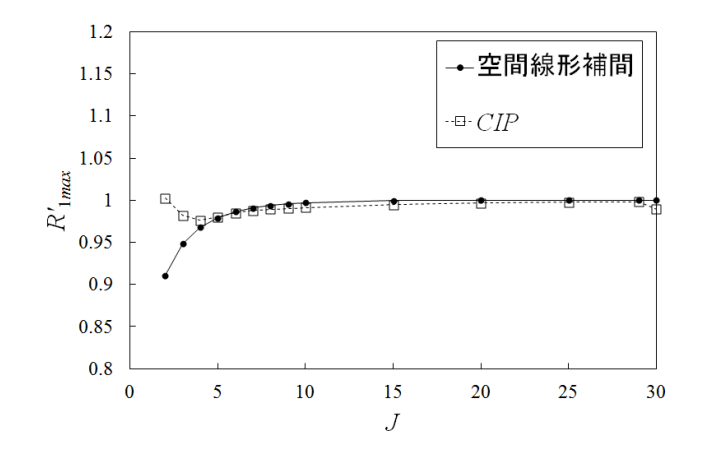

図 4-22 *R***'1***max* と *J* の関係 (*λ* **= 0.75**)

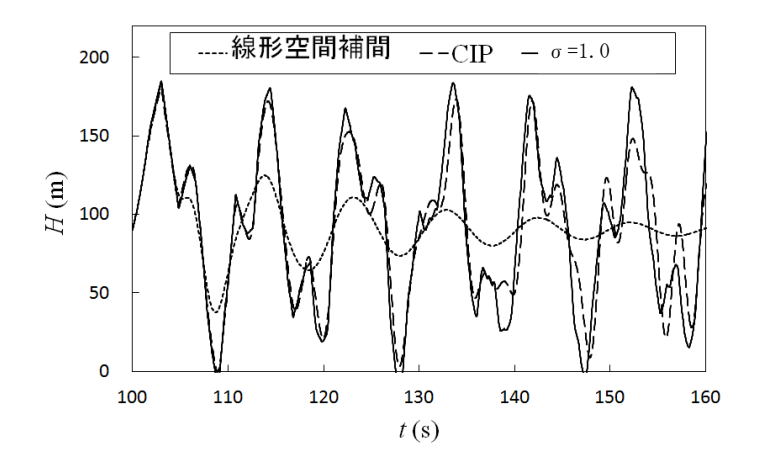

図 4-23 末端弁における圧力水頭の時系列変化(*λ* **= 0.5**)

### 4.5 計算実行時間の比較検討

CIP 法と同程度の計算精度を持つ時間線形補間法や 3 次スプライン補間法と 計算実行時間の比較検討を行う.

3 次スプライン補間法は,CIP 法に近い補間手法である.両者の共通点は, リーマン不変量を3次曲線で補間するところである[Tung2004]. 他方, 相違点 は、CIP法が2点における物理量とその一階微分を保存するのに対して、3次 スプライン補間法は,二階微分も保存させる.CIP 法と 3 次スプライン補間法 の計算精度の差は,図 4-24 と図 4-25 に示す.CIP 法の計算精度は,*Lk/Δx* が 8 より小さい場合には,3 次スプライン補間法よりも良い.たたし,*Lk/Δx* が 8 よ り大きい場合は,CIP 法と 3 次スプライン補間法の計算精度はほぼ同じ大きさ である.

ここで,この計算精度の比較は,図 4-5 に示す単純なパイプランシステム上 において,計算格子数はクーラン数 *σ* が 0.3 として設定し,下流端の制水弁か ら 1 次固有モードの波長 *L*1の正弦波を発生させいさせたときの計算結果を整理 したものである.*Lk/Δx* は 4,8,12,および 20 と変化させて数値実験を行った.

計算実行時間を比較した補間手法は、空間線形補間法 (M = 3), 時間線形補 間(*N* = 3),3 次スプライン法,および CIP 法の 4 手法である.ここで,同定 の計算精度を比較するために、空間線形補間法は、M=3とした. また、時間線 形補間法も,*N* = 3 とした.*Lk/Δx* のそれぞれの値に対して 5 回同じ数値計算を 行い, 5回の計算実行時間の平均を算出した.  $L_k/\Delta x$ は 12, 20, 40, 60, およ び 80 と変化させて数値実験を行った.

計算を実行した PC の環境は,CPU が Intel Core i7,メモリ容量は 8GB, Java のバージョンは JDK1.6 であり,1 回毎の計算を行った後に少し時間を置 いた後,計算を繰り返した.

空間線形補間法 (M = 3) による計算実行時間は, Lk/*Δx* は 12, 20, 40, 60, および 80 に対して、それぞれ 15.6 秒, 19 秒, 26.2 秒, 44.4 秒, 及び 65.2 秒 であった.他の,時間線形補間(*N* = 3),3 次スプライン法,および CIP 法の 計算実行時間は、この空間線形補間法(M = 3)による計算実行時間によって正 規化して図 4-25 に示した. この結果, CIP 法が空間線形補間法 (M = 3) 以外 の数値計算手法の中で最も計算実行時間が短いことが分かった.

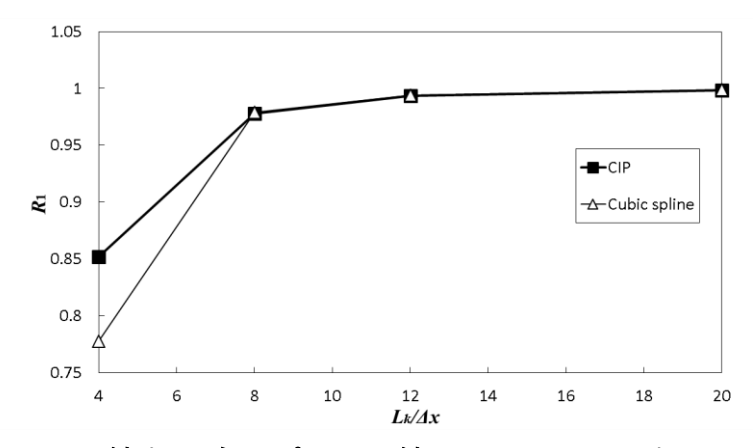

図 4-24 CIP 法と 3 次スプライン法についての *R***<sup>1</sup>** と *Lk/Δx* の関係

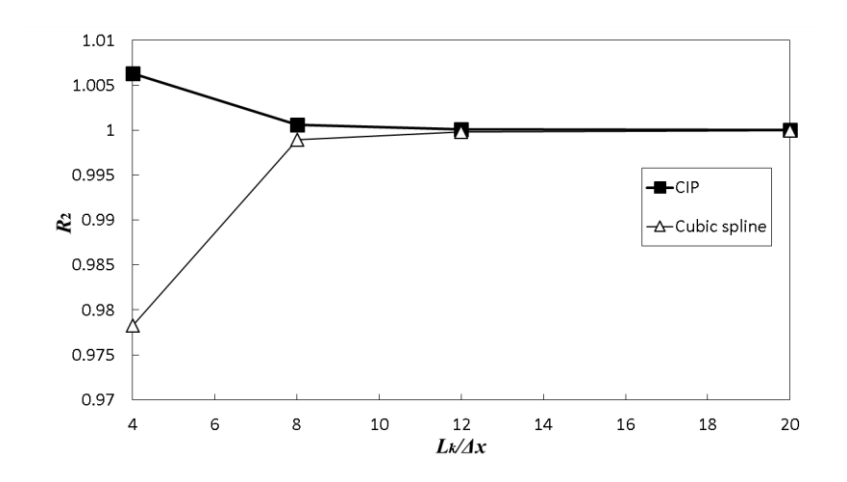

図 4-25 CIP 法と 3 次スプライン法についての *R***<sup>2</sup>** と *Lk/Δx* の関係

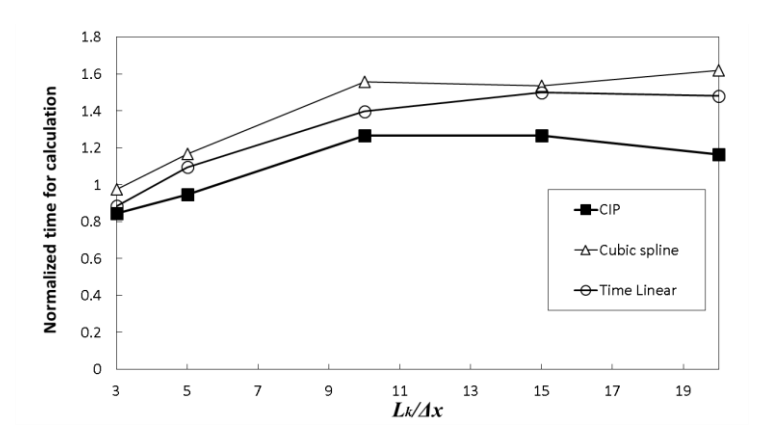

図 4-26 線形空間補間法の計算実行時間で正規化した値と *Lk/Δx* の関係

#### 4.6 まとめ

4 章は,水撃解析を行う技術者が容易に計算格子を作成して解析作業が行え る計算手法を開発することを目標においた基礎的研究である.

特性直線法の空間補間に CIP 法を適用した本手法の誤差理論式を導出して, 既往の手法と比較することによって特性を明らかにした.その結果,本手法は *M*=1の状態で、空間線形補間法の *M*=3 とした場合よりも精度が良かった. 時間 線形補間法と比べると,時間補間の遡及格子数 *N*= 3 とした場合と *Lk/Δx*>8 では 同等の精度であったが,*Lk/Δx*<8 では精度が劣った.

次に,水撃解析を行う技術者が容易に計算格子を作成するための計算格子数 *J* を明らかにした.

特性直線法の空間補間に CIP 法を適用した手法は、境界条件を工夫すること によって,単一管路問題では *J*≧2 において数値振幅の減衰が非常に小さいこと を明らかにした.この特徴を利用して,管の延長が異なる複数管路システムに おいて計算格子数を決定する際に,最短の管の *σ* が 1 になるように時間ステッ プを決定して,その他の相対的に長い管では計算格子数を *J*≧2 になるように計 算格子幅を決定する計算格子の設計方法を提案した.これを複数管路システム

に適用したところ,相対的に長い管の計算格子数 *J* は,管閉塞の場合は *J*≧4, 急閉塞の場合は *J*≧7 が適当である.

CIP 法は,同程度の計算精度を持つ空間線形補間法(*M* = 3),時間線形補間 (*N* = 3),3 次スプライン法と比較して,これらの数値計算手法の中で最も計 算実行時間が短いことが分かった.

# 第 5 章

# 数値水理解析ソフトウェアの再利用性 向上

本章では,数値水理解析ソフトウェアのコードの可読性と再利用性の2つに ついて検討する.

2007 年に建築物の耐震強度構造設計書偽装事件が発生した.この事件では, ある技術者が構造計算ソフトウェアの計算結果を改竄したが,データを偽装し たことを他の技術者が気づくことができなかったことが事件の根底にある [Hosono2006][Kobori2007][Saitou2009].よって,数値計算解析ソフ トウェアは技術者によって照査できるように,コードの可読性を向上させるこ とが重要である.

また,ソフトウェアの開発工程や保守管理においてソフトウェア危機が叫ば れて久しい.農業用パイプラインはストックマネジメントによって長寿命化す ることが求められている.技術者が,その機能を照査するためのソフトウェア を保守管理ができるように,コードを再利用して適切に管理できることが必要 である.

# 5.1 水撃解析プログラムの特徴と保守管理の 問題点

#### 5.1.1 想定する技術者間コミュニティの環境

本章では,以下の環境下でプログラムを保守管理することを想定している (図 5-1).水撃解析のプログラムのコードは管理者によってサーバ上に配置 され,水撃解析に知識のある技術者が所属する組織に関係なくダウンロードで きる環境を想定している.プログラムは条件付きのオープンソースで公開され, 技術者は実務に利用することができる.その条件とは,技術者が実務での使用 上において不足している機能や改良および修正が必要である点についてはコー ドの拡張が許されるが,原則として,拡張した箇所は管理者との調整・了承の 下にアップロードされ,ダウンロードした他の技術者の目に晒されて利用され ることを想定している.ここで想定する技術者間コミュニティの環境は,オー プンソースの開発では一般的に採用されている方法である.具体的な例を挙げ ると,オープンソースである数値計算システム Scilab[INRIA2012],およびプ ログラム開発環境 Eclipse[Eclipse 2012]などのように,コードの保守管理や次 期バージョンの開発に技術者間コミュニティを活用している実績がある.また, 統計解析システム R[R2013]では、技術者間コミュニティがコードの保守管理 や次期バージョンの開発を行うのではなく,ある技術者が開発した関数群をパ ッケージにして,ダウンロードサーバである CRAN(Comprehensive R Archive Network)に提供し、他の技術者が利用できる環境が整備されており、 R を普及させているという実績もある. 水撃解析のプログラムのコードは、最

終的にはこのような環境を構築することにより,組織を超えた社会レベルの技 術者間コミュニティにおいて保守管理がなされることを目標としている.

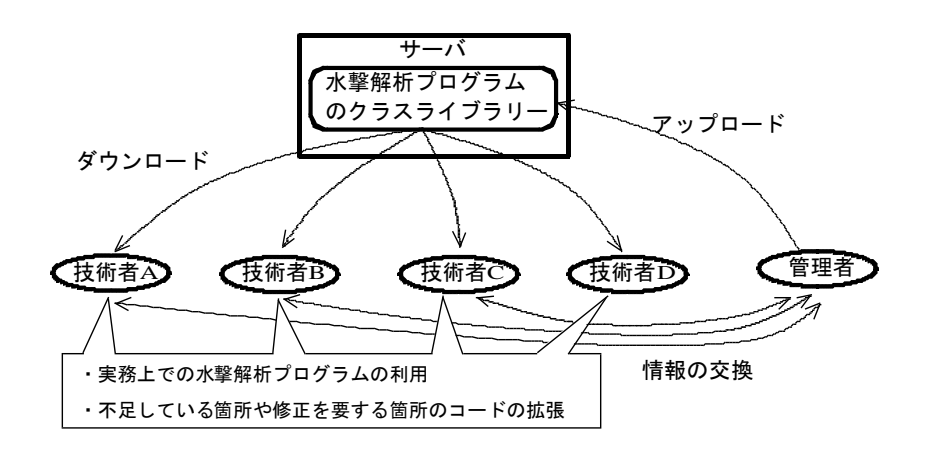

図 5-1 想定する技術者間コミュニティの概要

#### 5.1.2 水撃解析プログラムの特徴

水撃解析プログラムの機能は,大きく分割すると,初期条件や境界条件の入 力部分,特性直線法の数値計算を行う演算部分,および計算結果の出力部分の 3 つになる.農業用パイプラインは通水施設と表 5-1 に示す多様な附帯施設か ら構成されているため,入力部分が冗長になる.

演算部分では、通水施設において一般的には基礎方程式(4-1), (4-2)式を特性 直線法にて解く. 図 5-2 のように, 次の時間ステップ n+1 の管内平均流速 VM<sup>n+1</sup> と圧力水頭  $H_M^{n+1}$ は, 2本の特性直線  $C^+$  (前進波) と  $C^-$  (後退波) と前の時 間ステップの計算格子が交差する箇所の管内平均流速と圧力水頭を用いて,こ の 2 箇所の値を重ね合わせて求める「Yokoyama1979]. 複数の管が接続した パイプラインシステムでは,一般的に特性直線が計算格子点の上を通過しない

ので, M における値を(4-12), (4-13)式によって R と S の値から算出しなければ ならない.

| 施設名   | 具体的な施設                    |
|-------|---------------------------|
| 調整施設  | 調整池、ファームポンド               |
| 調圧施設  | チェックスタンド、減圧弁、フロート弁型減圧水槽   |
| ポンプ施設 | 水源ポンプ、中継ポンプ、加圧ポンプ、吸水槽、吐水槽 |
| 分水施設  | スタンド型分水工、クローズド型分水工、給水栓    |
| 通気施設  | 通気スタンド、空気弁                |
| 保護施設  | 水擊圧緩衝装置, 安全弁              |
| 管理施設  | 制水弁, 逆止弁                  |
| その他   | 屈折管, 急縮·急拡管, 行き止まり管, 分岐管  |

表 5-1 農業用パイプラインにおける様々な附帯施設

よって,計算格子点 R と S における管内平均流速と圧力水頭は,1 つ前の時 間ステップ *n* の計算格子 *A*<sup>0</sup> ~ *C*<sup>0</sup> 区間と *B*<sup>0</sup> ~ *C*<sup>0</sup> 区間において補間する必要があ る.また,境界条件は上下流端にある附帯施設が表す挙動である.農業用パイ プラインには様々な附帯施設が存在するために境界条件は多様である.

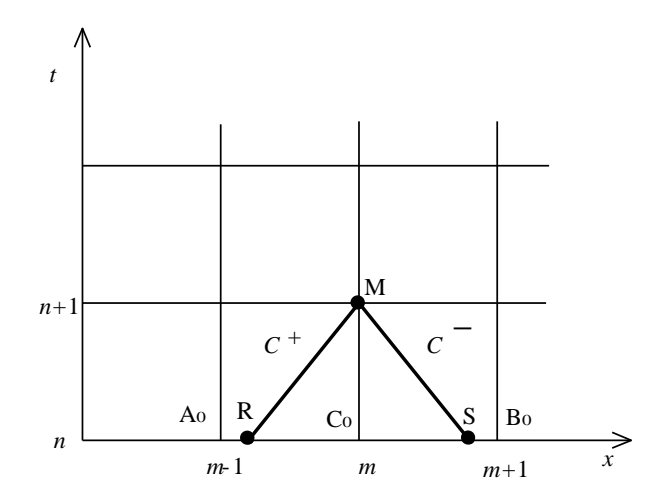

図 5-2 特性直線と計算格子点の位置

#### 5.1.3 構造化プログラムの保守管理上の問題点

従来の構造化プログラムの開発方法では,メインプログラムの機能を分割し てサブルーチンを開発することになる.この開発方法は,各機能に着目してサ ブルーチンを分割して設計し,実装できるため,プログラムの構成要素や実行 順序を開発初期において決定できる利点がある.しかし,保守管理段階ではコ ードの拡張が必ずしも容易でない点がある. 例えば、図 5-3 のように、これま で実装されていなかった附帯施設のモデルを新たに 1 つ追加する場合,入力部 分には附帯施設特有の情報について入力するためのコードを追加し,演算部分 には附帯施設特有の境界条件を処理するコードを追加する必要がある.つまり, 1 つの附帯施設のモデルを追加するのに,コードの拡張は入力部分と演算部分 の複数のサブルーチンに及ぶことになる.複数の技術者が同時に別々の附帯施 設のモデル化のためにコードの拡張を行う場合は,それぞれの技術者が同じサ ブルーチンを同時に拡張することになり,調整を行う管理者の負担が大きくな る問題点がある.この問題の原因は構造化プログラム開発方法では機能の切り 分けによってコードを分割している点にある「Honiden1983].

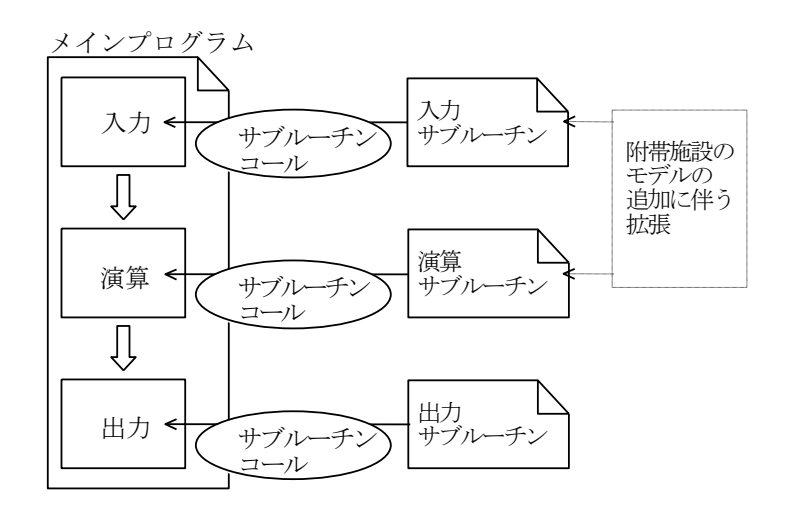

図 5-3 構造化プログラムにおける拡張方法の概要

# 5.2 オブジェクト指向に基づく開発方法によ る改善

## 5.2.1 オブジェクト指向に基づく開発方法

オブジェクト指向に基づく開発方法とは,構造化プログラミングのように機 能ごとではなく,対象とする「もの」を抽象化したオブジェクトに意識を集中 してプログラムを切り分ける開発方法である. プログラムの分析,設計および プログラミングの開発行程において,人間の認識できる「もの」をプログラム の部品となるオブジェクトとして扱えることにより,分析に基づくモデリング と設計に基づくプログラミングの工程間の手戻りをオブジェクトに対して何度 も行うことができる「Honiden1983].

オブジェクト指向分析に基づくモデリングでは、オブジェクトは、現実世界 の「もの」の静的な構造や動的な振る舞いを計算機内へ比喩を用いて描写した 知識表現形式である.つまり,オブジェクトとは,従来,整数型や浮動小数点 型および文字列型などの数や文字列のみしか表せなかったデータ型を「もの」 に拡張したものであり、「クラス」と呼ばれる.クラスの構造は、内部状態を 表す変数(フィールドと呼ばれる)とその操作関数(メソッドと呼ばれる)で ある.附帯施設を抽象化してクラスを作成し,同名のメソッドの内容を変更

(継承と呼ばれる)したり,他のクラスを内包(合成と呼ばれる)したりして, 派生させたクラスを作成することよって,附帯施設の持つ複雑な構造や振る舞 いをモデリングする.

他方,オブジェクト指向プログラミングでは,オブジェクトはクラスをデー タ型として計算機のメモリ上に生成した実態であり,内部状態として値を持つ. この意味においてオブジェクトは「インスタンス」と呼ばれる.

図 5-4 に示すメッセージパッシングと呼ばれる規則に従い記述することによ って,演算の命令は,インスタンスに対しメッセージを送信し,インスタンス 側が適切なメソッドを選択して実行される.メッセージを受けたインスタンス がメソッドを選択する機構には,メッセージ内のメソッドが継承前と継承後の 両方のクラスに実装されている場合,継承後のクラスのメソッドの実装が継承 前のものよりも優先して実行される. この仕組みは多態性と呼ばれる. そこで, 入力,演算,および出力の各機能を,附帯施設ごとにそれぞれ同名メソッドを 実装して,メッセージパッシングを行うことによって,多様な附帯施設による 条件分岐を必要としないコードを実現できる.多態性を利用したメッセージパ ッシングを記述することによって,図 5-5 のように,これまで実装されていな かった附帯施設のモデルを新たに 1 つ追加する場合も,各機能の同名メソッド を持った附帯施設のクラスを 1 つ追加するのみで対応することが期待できる. これは,構造化プログラムのようにコードの拡張が複数箇所に及ばないため, 保守管理において長所となる可能性がある[Ikeda2004][Ikeda2005].

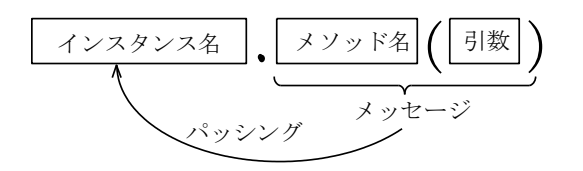

図 5-4 メッセージパッシングの記述

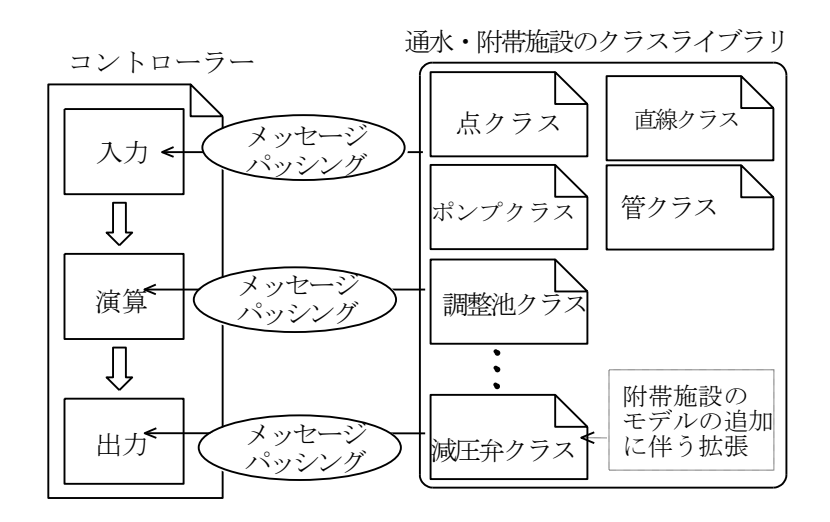

図 5-5 オブジェクト指向プログラムにおける拡張方法の概要

# 5.2.2 オブジェクト指向分析に基づくモデリン グ

パイプラインを構成する通水施設と様々な附帯施設についてモデルを抽出す ると,基本的な計算単位は,上流端と下流端の附帯施設に挟まれた 1 本の管 (通水施設)である.計算領域は,農業用パイプライン内の水理ユニットであ るので、水理ユニットにおける複数の管が接続した構造(以下、パイプライン システムと呼ぶ)をモデル化する必要がある.

## (1)通水施設

基礎方程式(4-1), (4-2)式について 1 次元の数値解析を行う場合, 管は図形と して捉えれば直線で表す必要がある.直線は始点(以下,上流端と呼ぶ)と終 点(以下,下流端と呼ぶ)の2点からなる図形である図 5-6 に示すように,上 流端と下流端は後述する Point クラスを定義し,直線はこれらの点をフィール ドとして合成した Line クラスを定義した. 管を表す Pipe クラスは、Line クラ スのフィールドとメソッドを継承させた (図 5-7). ここで, 用語の説明を行 う.例えば、あるクラスを継承して新たにクラスが定義された場合、継承元を 基底クラス,継承先を派生クラスと呼ぶ.よって,Line クラスは基底クラス, Pipe クラスは派生クラスである. 実際の複雑な水路システムでは、管と開水路 が混在した複合水路が見られる.つまり,管は通水施設の一種であるため,基 底クラスである Lineクラスには、様々な通水施設に共通した入力、演算および 出力に関するフィールドとメソッドを定義した(表 5-2). ただし、表 5-2に示 したすべてのメソッドは、返り値が無く、フィールドの状態を変更したり出力 したりすることが目的である.その派生クラスである Pipe クラスでは, cal\_vm\_hm メソッドにおいて特性直線法によって数値解析するアルゴリズムを 実装した.

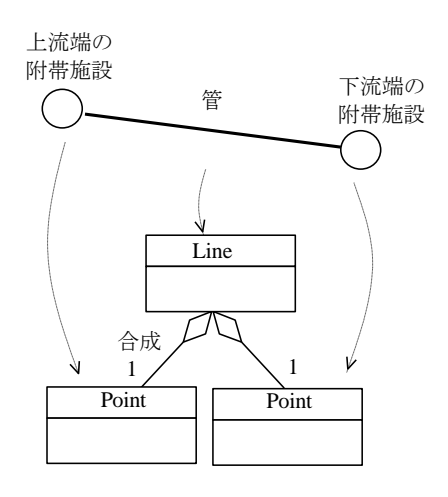

図 5-6 線における点との接続関係を表すクラス構造

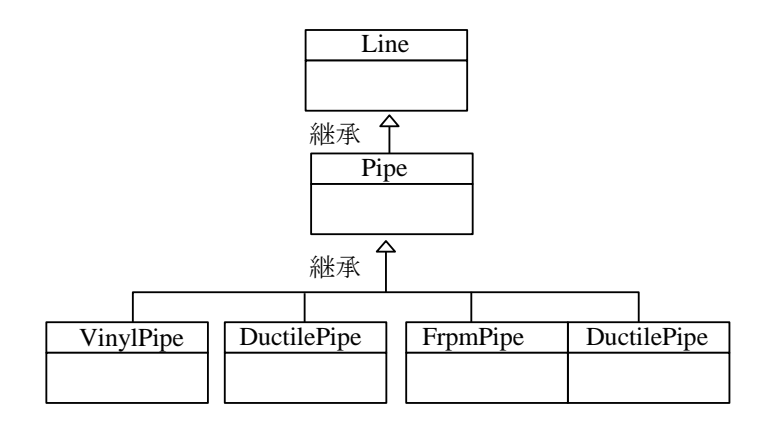

#### 図 5-7 通水施設のクラスの継承関係

#### 表 5-2 Line クラスにおける主なフィールドとメソッド

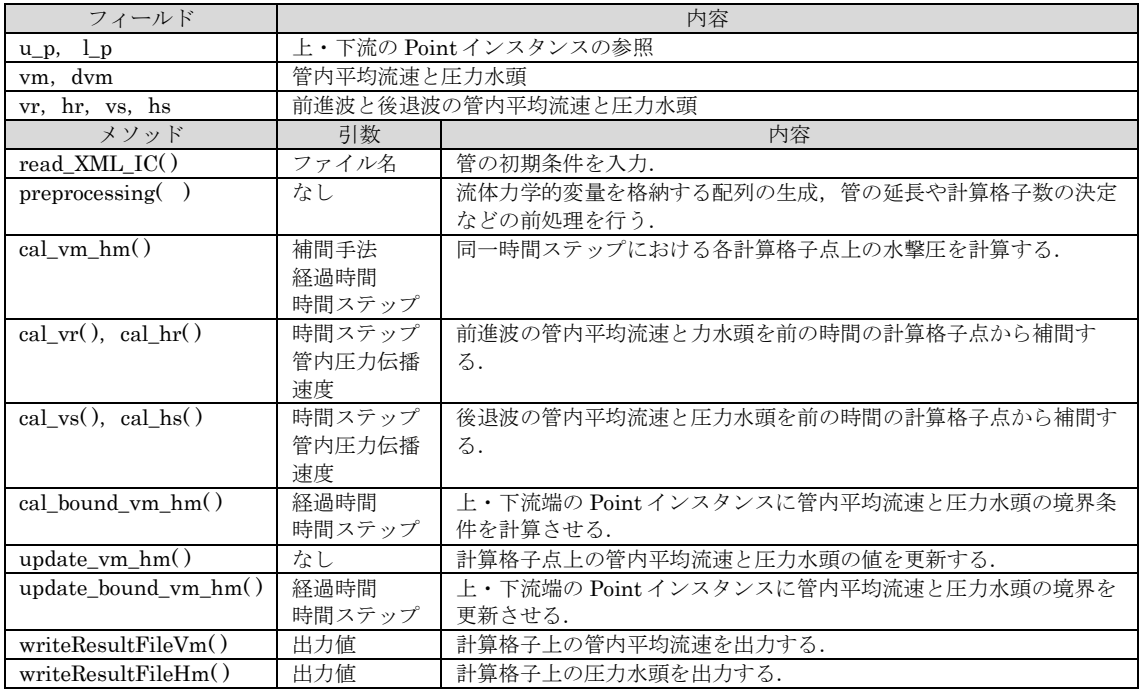

### (2)附帯施設

附帯施設は、1本の管の上流端や下流端となるので、点として表した(図 5-8).点は,3 次元空間の座標位置情報や流体力学的変量のフィールドと,入力, 演算および出力に関するメソッドを備えた Point クラスとして定義した (表 5-3).ここで表 5-3 に示したすべてのメソッドは,返り値が無く,フィールドの 状態の変更や出力が目的である. 附帯施設のクラスは、Point クラスを継承さ せて実装した(図 5-9). つまり、基底クラスは Point クラスであり、附帯施設 のクラスはその派生クラスである.ただし、附帯施設の種類が多いので、図 5-9 にはすべてのクラスを示すことはせずに、その一部である水槽 (Tank), 急 縮・急拡管(RapidlyChange),分岐管(Branch),弁(Valve)のみを記し た. Point クラスには境界条件の演算を行う cal bound vm hm メソッドを定 義し,継承した附帯施設のクラスではそれぞれの挙動に応じて境界値を算出す るように実装した.

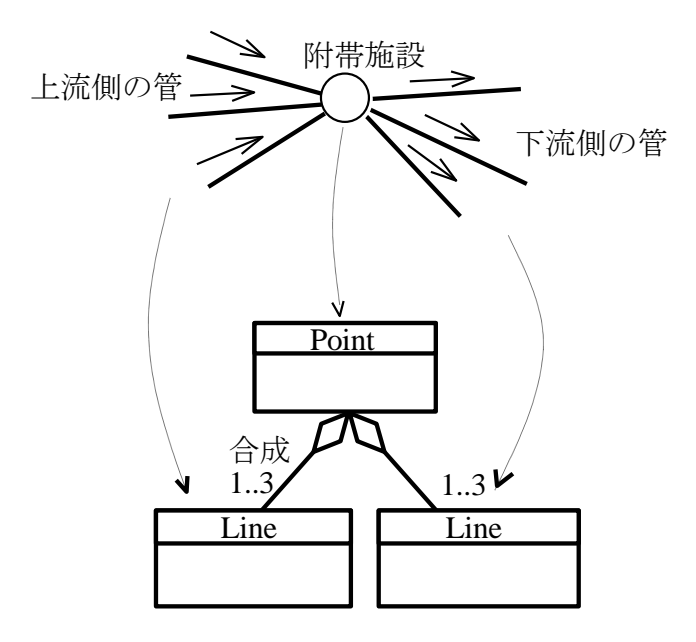

図 5-8 点における線との接続関係を表すクラス構造

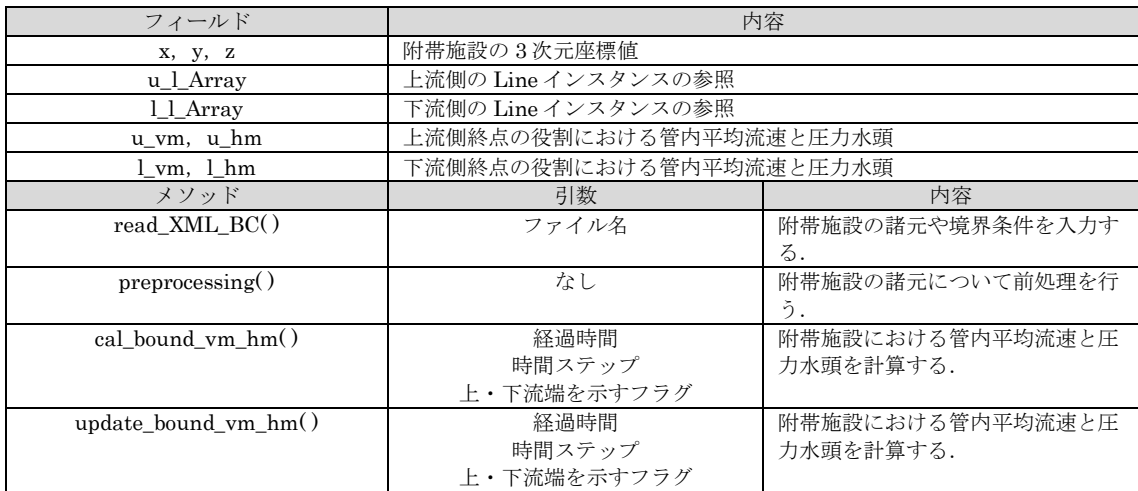

#### 表 5-3 Point クラスにおける主なフィールドとメソッド

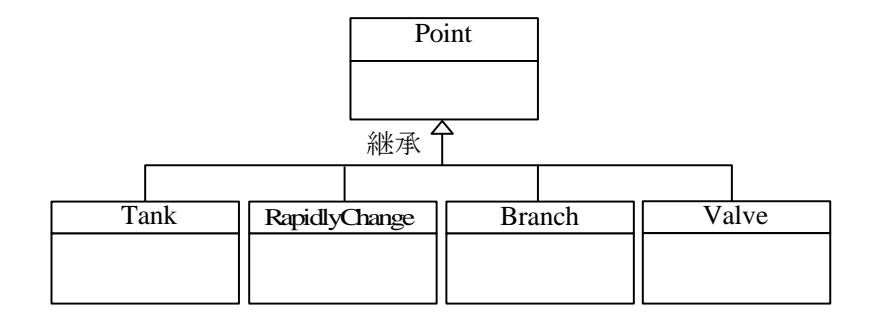

#### 図 5-9 附帯施設クラスの継承関係

# (3)パイプラインシステム

パイプラインシステムにおける附帯施設は,上流側の管にとっては下流端で あり,下流側の管にとっては上流端である.つまり,1 つの附帯施設が,上流 側と下流側の 2 本の管にそれぞれ合成され,それぞれにおいて異なった境界条 件の役割を演じる(図 5-10). これを実現するために, Point を継承した 1 つ のインスタンスを,この上流側と下流側にある 2 本の Line を継承したインスタ

ンスにおいて、参照またはポインターの変数として保持する. その際に、変数 名は、上流側の管では l p, 下流側の管では u p とすれば、それぞれ下流端と 上流端の役割を演じることになる. 1 本の管のインスタンスは, Pipe の派生ク ラスのインスタンスである. パイプラインシステムを表すデータ構造は、図 5-11 のように,この派生クラスのインスタンスの参照を基底クラスである Line 型の配列(配列名 selectedLineArray)に格納して生成する.

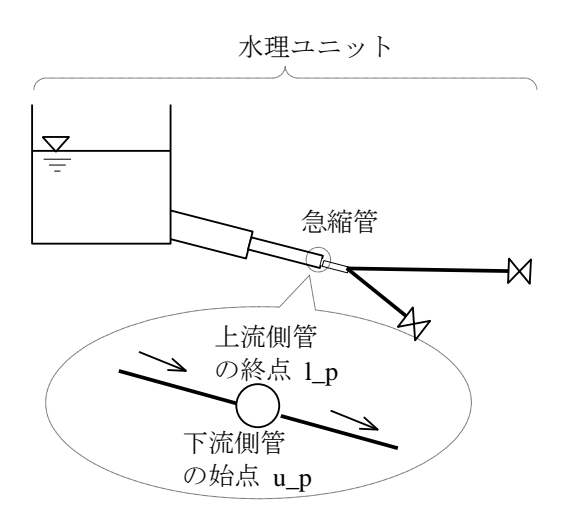

図 5-10 パイプラインシステムにおける附帯施設の2つの役割

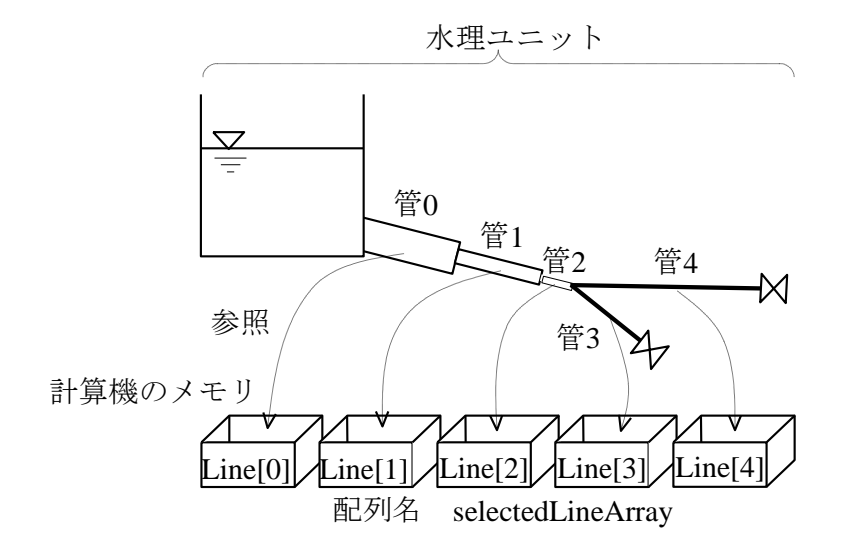

図 5-11 パイプラインシステムを表すデータ構造の概念図

# 5.2.3 オブジェクト指向プログラミング

一般的なオブジェクト指向プログラミングでは,MVC アーキテクチャと呼 ばれるモデル(データ処理部),ビュー(入出力処理部),およびコントロー ラー(制御部)の構造に分割して設計する.本論文におけるモデル,ビュー, およびコントローラーは,図5-12のように,それぞれLineクラスの配列,Gui クラス,および Analyzer クラスである.

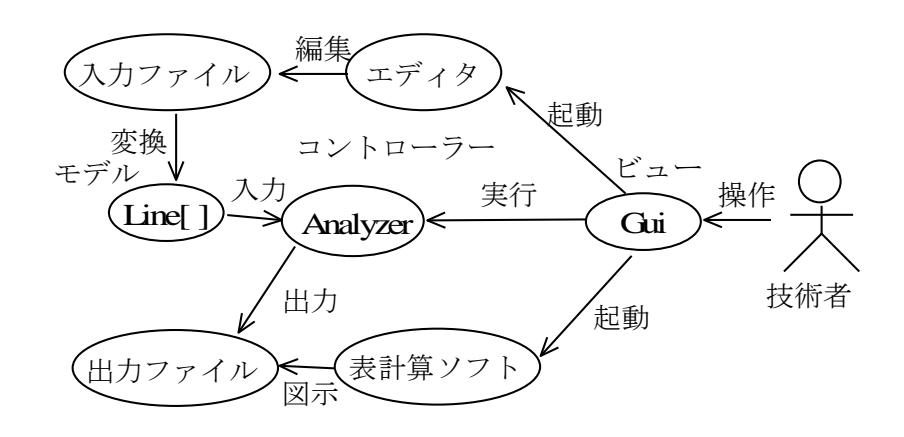

図 5-12 モデル, ビューおよびコントローラーによる構造

コントローラーの役割をもつ Analyzer クラスでは,コンストラクタ内にお いて,図 5-13 に示すコードのように,入力,演算および出力の一連の制御を行 う.それらの実行はすべて Line 型の配列 selectedLineArray の中のインスタン スにメッセージを送信する方式で行う. ここで, Line 型の配列 selectedLineArray の生成方法は、次の手順で行った. はじめに、附帯施設ク ラスのインスタンスを生成した. 例えば、弁のインスタンスを生成して Point 型の配列 allPointArray に格納する場合, 図 5-14 に示す Analyzer クラスの readAllPoin メソッド内の 14~17 行目に示すように,弁のインスタンスを生成

して配列に格納した. 他の附帯施設の場合も 19 行目以降に, if 文の制御構造の 中に 14~17 行目と類似のコードを記し,それぞれの附帯施設のインスタンス を生成し、配列に格納した.

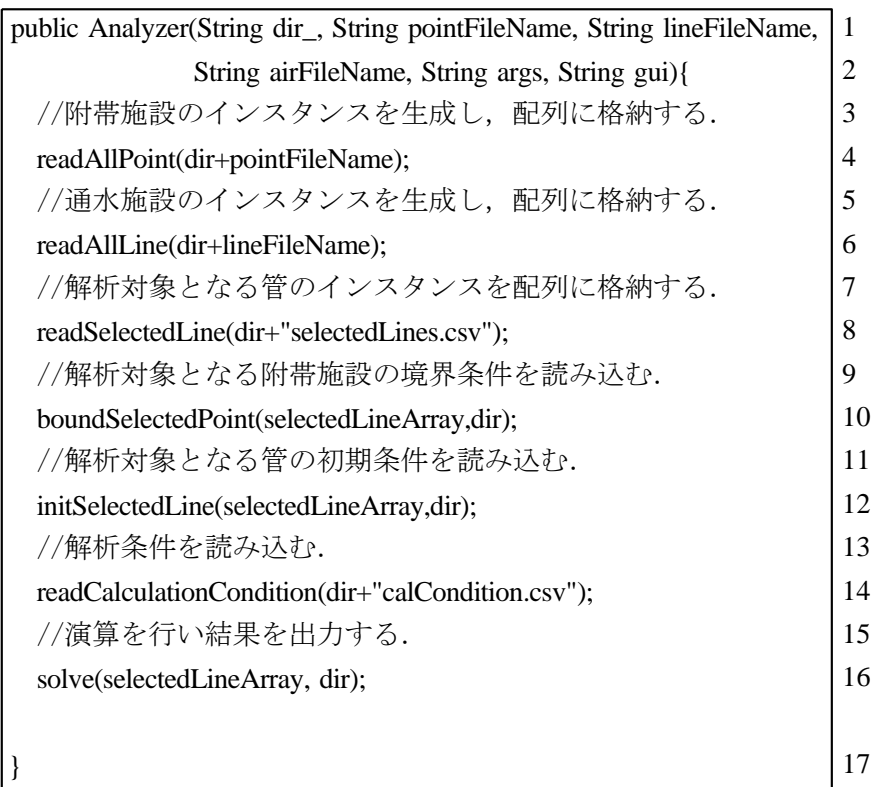

図 5-13 Analyzer クラスのコンストラクタについてのコード

| public void readAllPoint (String filename) {                 |        |  |
|--------------------------------------------------------------|--------|--|
| (掲載省略) ·                                                     | 2<br>3 |  |
| st=new StringTokenizer (line,",");                           |        |  |
| //附帯施設のID番号                                                  |        |  |
| ID=Integer.parseInt $((\text{st.nextToken}())$ .trim $())$ ; |        |  |
| $StructureName = (st.nextToken()) . trim() ;$                |        |  |
| //附帯施設の位置情報                                                  | 7      |  |
| $x = Double.parseDouble((st.nextToken()) . trim()) ;$        | 8      |  |
| y=Double.parseDouble((st.nextToken()).trim());               | 9      |  |
| z=Double.parseDouble((st.nextToken()).trim());               | 10     |  |
| //附帯施設が弁の場合                                                  | 11     |  |
| if $(S$ tructureName.equals $(Const.value)$ $\{$             |        |  |
| //弁インスタンスの生成                                                 | 13     |  |
| Valve p=new Valve $(ID,x,y,z,Hg0);$                          |        |  |
| //Pointクラスの配列に弁インスタンスを格納する.                                  |        |  |
| allPointArray $[i] = p$ ;                                    |        |  |
| $i=i+1$ ;                                                    |        |  |
| //減圧弁の場合                                                     |        |  |
| } else if (StructureName.equals (Const.reducingvalve)) {     |        |  |
| (掲載省略)                                                       | 20     |  |
| //分岐管の場合                                                     |        |  |
| } else if (StructureName.equals (Const.branch)) {            |        |  |
| (掲載省略)<br>$\bullet$ . $\bullet$                              | 23     |  |
| //サージタンクの場合                                                  | 24     |  |
| else if (StructureName.equals (Const.surgetank)) {           | 25     |  |
| (掲載省略)                                                       | 26     |  |
| $\bigg\}$                                                    | 27     |  |
| (掲載省略)                                                       | 28     |  |
|                                                              |        |  |
| ł                                                            | 29     |  |
|                                                              |        |  |

図 5-14 readAllPoint メソッドのコード

次に,通水施設クラスのインスタンスを生成した.その派生クラスである鋼 管クラスのインスタンスを生成し,配列に格納する場合,図 5-15 の 12~16 行 目に示すように,同クラスの readAllLine メソッドにて附帯施設を上・下流端 とする管のインスタンスを生成して Line 型の配列 allLineArray に格納した. 配列 selectedLineAray はこの配列 allLineArray から解析対象となるパイプラ インシステム内の管インスタンスのみを抽出したものである.図 5-14 と

| public void readAllLine(String filename){               |    |  |
|---------------------------------------------------------|----|--|
| (掲載省略)                                                  | 2  |  |
| st=new StringTokenizer(line,",");                       |    |  |
| /通水施設のID番号, 名前                                          |    |  |
| ID=Integer.parseInt((st.nextToken()).trim());           |    |  |
| StructureName=(st.nextToken()).trim();                  |    |  |
| //上下流端の附帯施設のID番号                                        |    |  |
| upperPointID=Integer.parseInt((st.nextToken()).trim()); |    |  |
| lowerPointID=Integer.parseInt((st.nextToken()).trim()); |    |  |
| /通水施設が鋼管の場合                                             | 10 |  |
| if(StructureName.equals(Const.steel_pipe)){             |    |  |
| SteelPipe l=new SteelPipe(ID,                           |    |  |
| query(upperPointID, allPointArray),                     | 13 |  |
| query(lowerPointID, allPointArray));                    | 14 |  |
| //Lineクラスの配列に鋼管インスタンスを格納する.                             |    |  |
| allLineArray[i]=l;                                      |    |  |
| //上下流端の附帯施設に参照を保持する.                                    |    |  |
| query(upperPointID, allPointArray).set_1_1(1);          |    |  |
| query(lowerPointID, allPointArray).set_u_l(l);          |    |  |
| $i=i+1$ ;                                               |    |  |
| //塩ビ管の場合                                                |    |  |
| }else if(StructureName.equals(Const.vinyl_pipe)){       |    |  |
| (掲載省略)                                                  | 23 |  |
| $\}$                                                    | 24 |  |
| (掲載省略)                                                  | 25 |  |
|                                                         |    |  |
| ł                                                       | 26 |  |
|                                                         |    |  |

図 5-15 readAllLine メソッドのコード

図 5-15 では、コードの再利用性を高めるためにデザインパターンと呼ばれるオ ブジェクト指向プログラミングの定石を 2 つ利用した.1 つは Singleton パタ ーンと呼ばれ,あるクラスに対してインスタンスが 1 つしか存在しないことを 保証するデザインパターンである[Tomatsu1998]. 本章では、Const クラスと いう唯一の定数管理用のクラスオブジェクトを定義して,附帯施設と通水施設 の名前などの定数を一元管理した.もう 1 つは Factory Method パターンと呼 ばれ,生成するインスタンスの基底クラスを定義し,どの派生クラスのインス

タンスを生成するかはパラメータで指定するデザインパターンである [Tomatsu1998].

Singleton パターンと Factory Method パターンを組み合わせることによって, Const クラスにて一元管理された附帯施設と通水施設の名前をパラメータとし て,それぞれ複数種類のインスタンスを生成することができた.この効果とし て,本章のプログラムにてこれまで扱えなかった通水施設や附帯施設を追加し たい場合に,新たな通水施設や附帯施設クラスを定義して,Const クラスにそ れらの名前を定数として追加し, readAllLine メソッド (図 5-15) や readAllPoint メソッド(図 5-14)にそれらのインスタンスを生成して配列 allLineArray や配列 allPointArray に格納するように修正しさえすれば容易に 追加できることが挙げられる.よって,複数の技術者による多種類のクラスの 開発と保守管理の効率を高めることが期待できる.

附帯施設における境界条件の入力,通水施設の初期条件の入力,および水撃 解析の演算と結果の出力について具体的なコードを示すと,それぞれ boundSelectedPoint メソッド, initSelectedLine メソッド, および solve メソ ッドのコードとなる(図 5-16~5-18). 図 5-16 と図 5-17 のコードは図 5-18 の solve メソッドと同様に,Line クラスの配列 selectedLineArray の中のインス タンスにメッセージを送信する方式である.さらに,そこから Point の派生ク ラスのインスタンスにメッセージを送信する場合がある.solveメソッドのメッ セージパッシングの流れを図 5-19 に示した.ここでは,多態性の仕組みにより 附帯施設や通水施設の種類特有の処理が行われるため,種類による条件分岐を 行う必要が無く、非常にシンプルである. 境界条件として新しい附帯施設のモ デルを追加しても,水撃解析に関する処理において重要な入力,演算および出 力のメソッド(図 5-16~5-18)に変更を加える必要はなく,図 5-19 に示すメ ッセージ受信には一切変更が生じない.

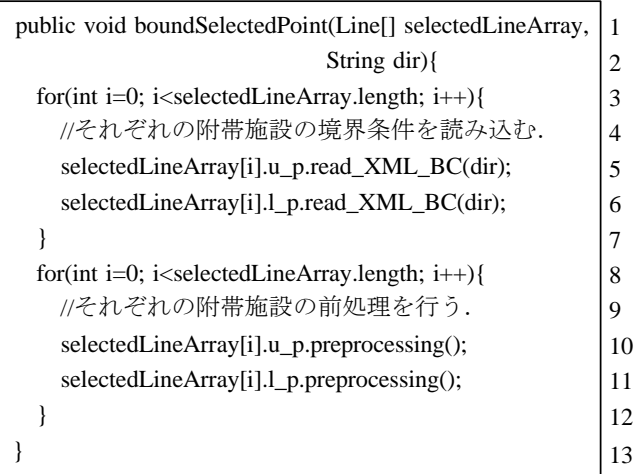

### 図 5-16 boundSelectedPoint メソッドのコード

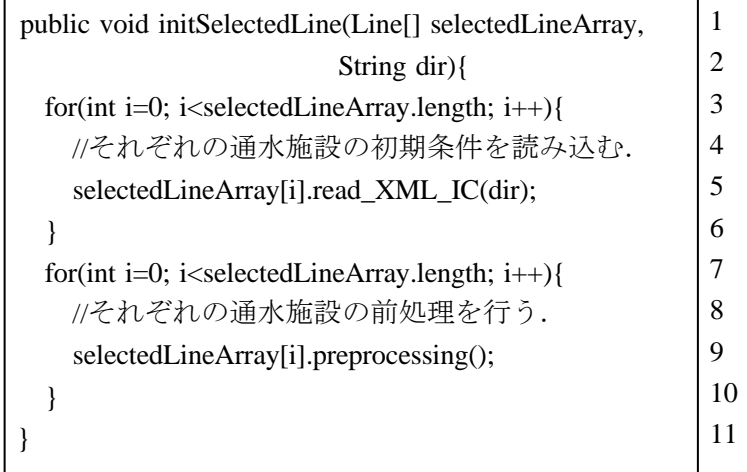

#### 図 5-17 initSelectedLine メソッドのコード

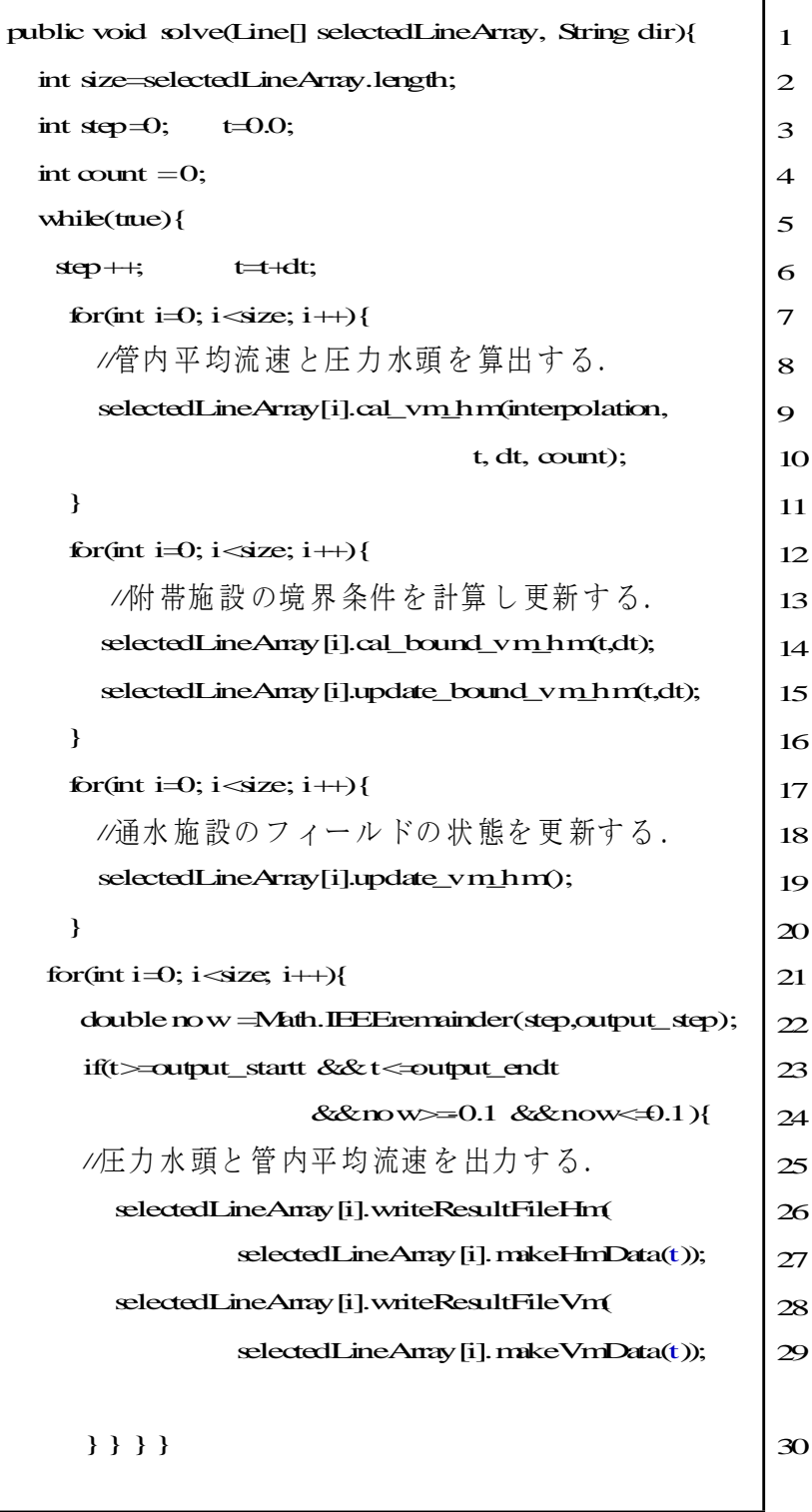

#### 図 5-18 演算と出力を実行する solve メソッドのコード

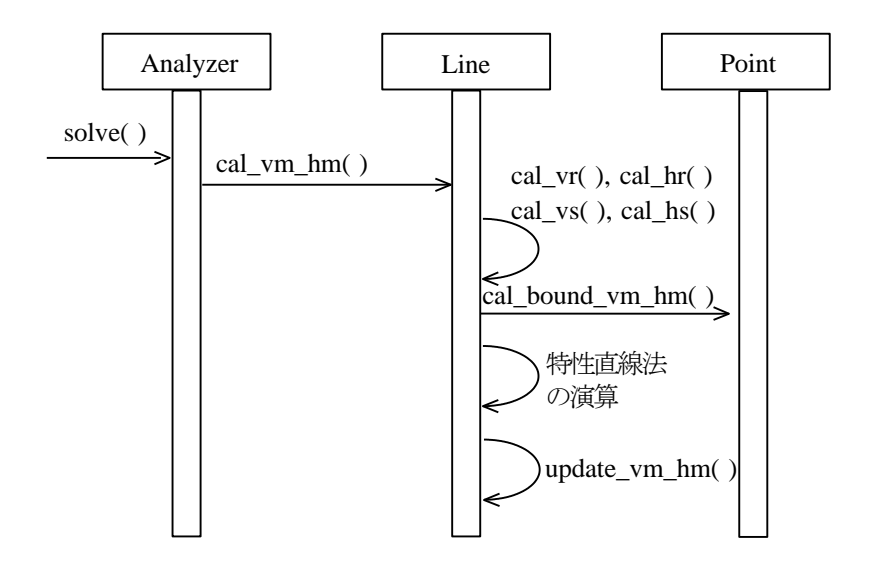

図 5-19 solve メソッドにおけるメッセージ受信の流れ

本章でプログラミングに使用したオブジェクト指向言語は,Java 言語である. Gui クラスには,Java の環境に標準で備わっているクラスライブラリからプロ グラム部品を再利用して組み立てて,ユーザフレンドリーなビューをプログラ ミングした. その画面 (図 5-20) における左端のリスト内には, 水理ユニット の範囲を指定するファイルと、数値計算に必要なその他の情報(例えば、時間 ステップ幅,計算時間,出力時間の範囲,および空間補間の選択など)を記し たファイルの名前が表示され、左から2番目と3番目のリスト内には、附帯施 設と通水施設の境界条件と初期条件が記述されたファイルの名前がそれぞれ表 示される. 右端のリストは、メニューの「実行」を選択した後に出力された水 撃解析の演算結果のファイル名である.リスト内のファイル名をクリックすれ ば、エディタや表計算ソフトが起動してファイルを編集できる.グラフィッ ク・ユーザ・インタフェースは商用プログラムのように操作性を向上させる可 能性がある.

作成した通水施設や附帯施設のクラス群, Gui クラス, および Analyzer クラ スを、java 言語標準のクラスライブラリと同様にライブラリ化して再利用する

ことが可能である. さらに、java の実行環境に付属する javadoc というドキュ メント自動生成ツールを使用して,作成したクラスのドキュメントを作成した. プログラム作成時にドキュメントを整備すれば,コードの拡張を行う際に説明 文が有益な補助となる.

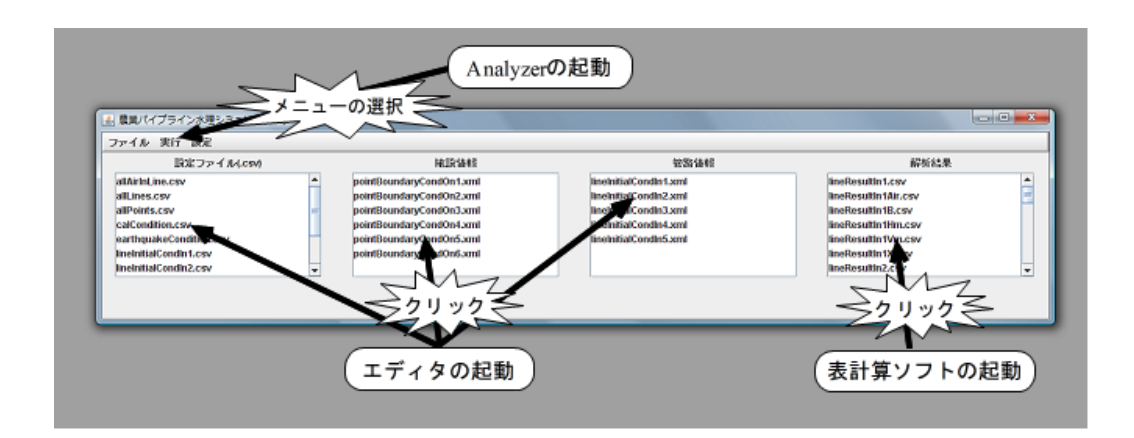

図 5-20 GUI ビューの画面表示例

## 5.3 想定環境における検討事例

#### 5.3.1 想定する保守管理作業

5.1.1 節で想定した技術者間コミュニティにおいて、技術者がこれまでモデル 化されていなかった附帯施設を追加する必要性が生じてコードの拡張を行った 場合や補間精度の向上のためにコードの修正を行った場合を想定し,コミュニ ティ内の各技術者による作業が他の技術者の作業に影響を与えずに保守管理で きるか検討を行った. ここで, 図 5-21 に示すように, 技術者 A はダウンロード したライブラリに行き止まり管クラスが未開発であったために,実務の解析の 必要性からこれを作成するものと仮定する.同様の理由により,技術者 B は逆 止弁クラスを作成するものとする. 他方,技術者 C は,従来の水撃解析の特性 直線法における補間方法について,精度向上を目的としたコードの拡張を行う ものと仮定する.

#### 5.3.2 コードの拡張

技術者 A が行き止まり管クラスを作成するためには,名前をそれぞれ End ク ラスと名付けて Point クラスを継承し,表 5-3 に示したメソッドを実装する必 要がある. 実装例として詳細を省略したコードを図 5-22 に示す. Point クラス を継承したことを表すのは 7 行目であり,12 行目以降において表 5-3 のメソッ ドを上書きして、End クラスとしての挙動を表している.

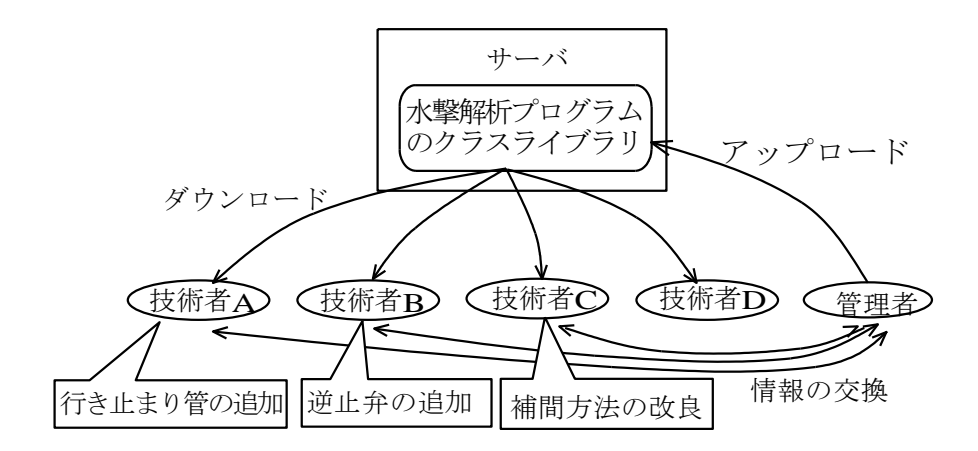

#### 図 5-21 技術者間コミュニティにおける情報の流れ

同様に,技術者 B が逆止弁クラスを作成するには,行き止まり管と全く同様 の方法を行い、CheckValve クラスと名付けて Point クラスを継承する.

この他の作業として,Const クラスへ附帯施設の名前を文字列定数として追 加し, この文字列定数を用いて図 5-14 に示した Analyzer クラスの readAllPoint メソッドに附帯施設の生成条件を追加する微調整が必要であるが, それ以外にコードの拡張は必要ない.

また、特性直線法の補間手法を新たに追加する場合は、表 5-2 に示した Line クラスにおいて,前進波と後退波の管内平均流速と圧力水頭を前の時間ス テップにおける計算格子点から補間するメソッド (cal\_vr, cal\_hr, cal\_vs, cal\_hs) を 改 良 し た メ ソ ッ ド (例 え ば, cal\_vr\_XXX , cal\_hr\_XXX , cal vs XXX, cal hs XXX) を追加する.

さらに, Pipe クラス内の cal\_vm\_hm メソッドにおいて補間手法を選択でき るように,図 5-23 の 12 行目に条件分岐を入れる.このように補間手法の追加 に必要な主な修正は、通水施設の親クラス (Line クラスと Pipe クラス) の一

部である.この他は附帯施設の追加時の修正と同様に,Const クラスへ補間手 法の名前を文字列定数として追加するのみである.

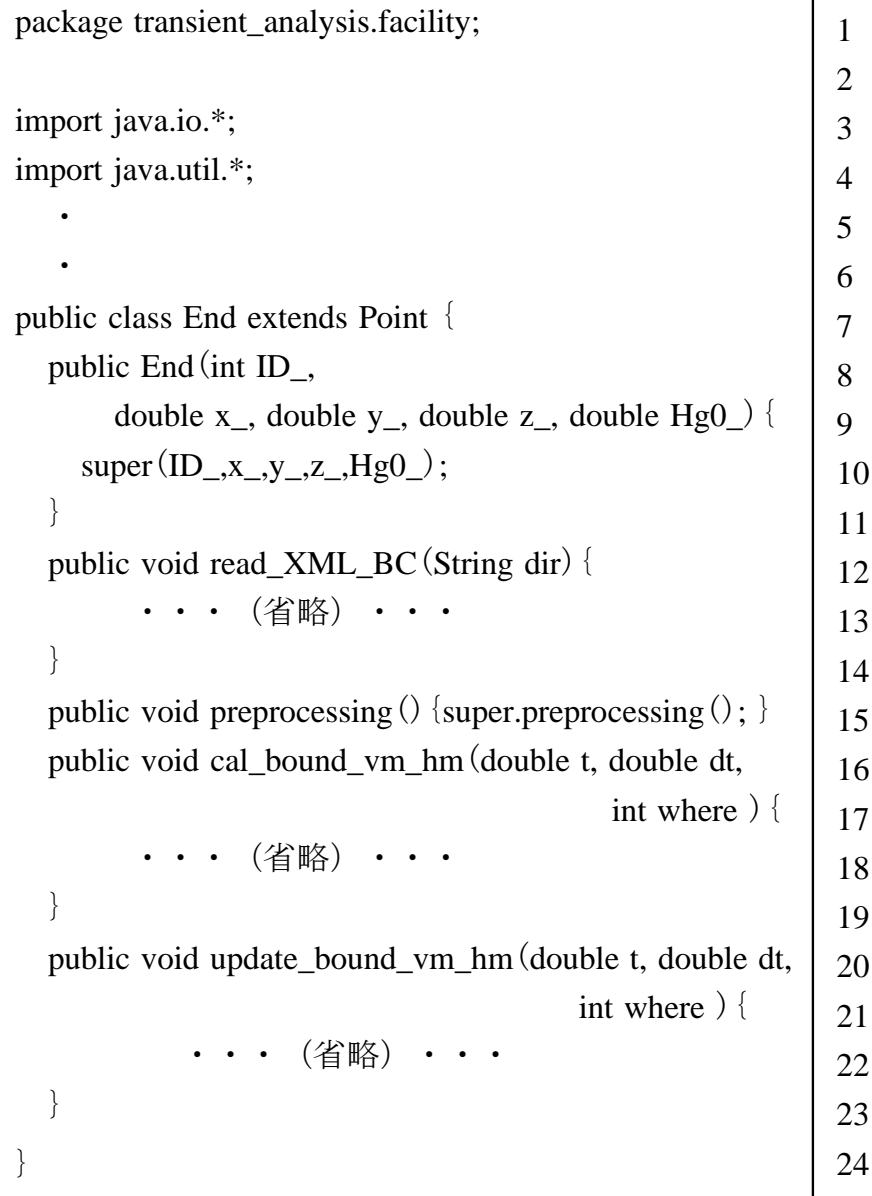

#### 図 5-22 行き止まり管クラスの詳細な実装を省略したコード

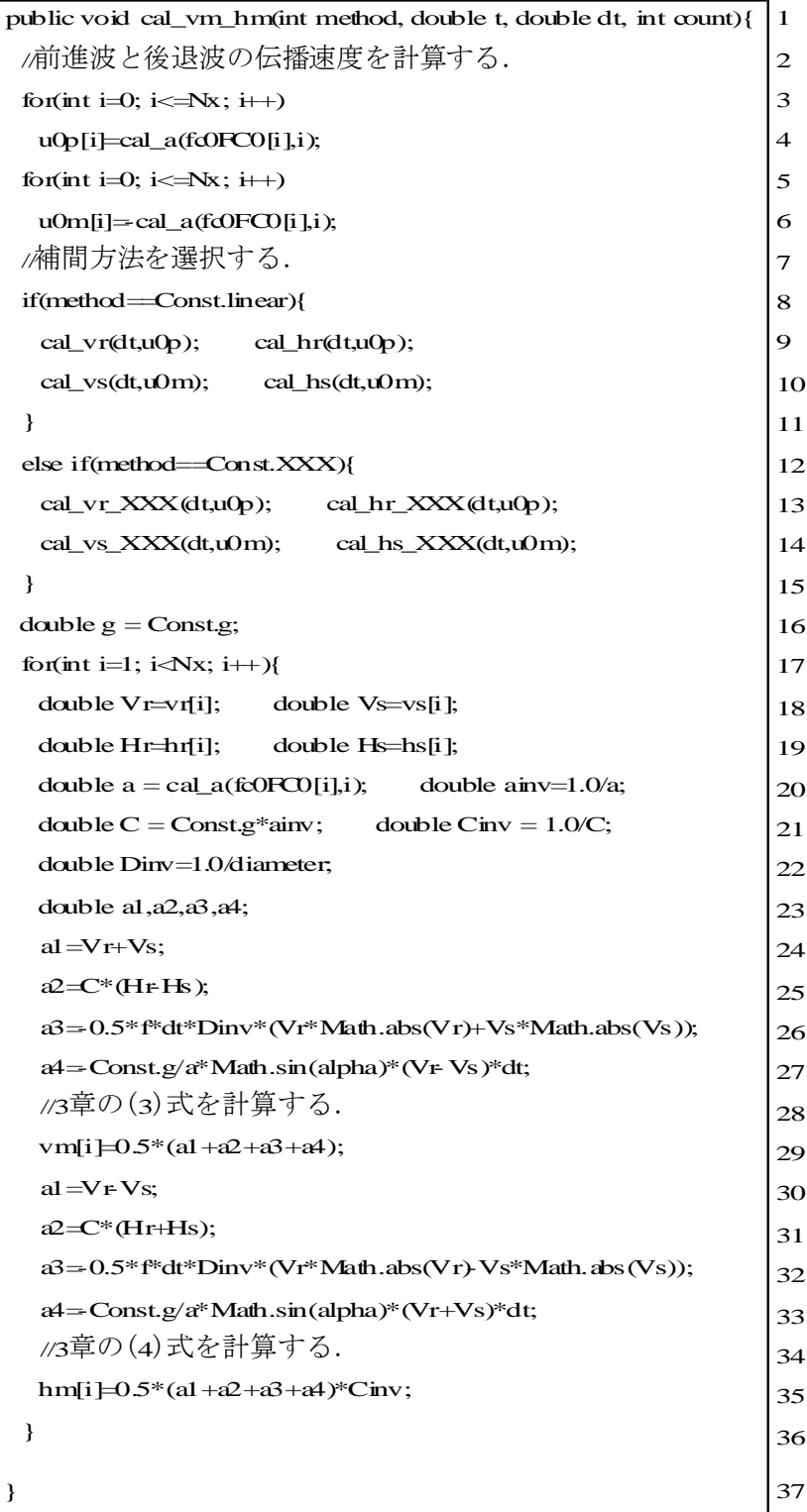

### 図 5-23 cal\_vm\_hm メソッドのコード

よって,他の技術者が新たな附帯施設のモデルや補間手法を利用できるよう にするには、管理者が技術者 A, B および C と情報交換を行い了承したクラス をアップロードし,他の技術者はそれらをダウンロードしてライブラリに追加 する(図 5-24). この他に, Const クラスの文字列定数の追加と Analyzer ク ラスの readAllPoint メソッドの修正が必要である.または,Const クラスと Analyzer クラスをダウンロードした技術者が独自に拡張している箇所がなけれ ば、すべてをダウンロードしてライブラリを更新しても良い. ここで、注目す べき点は,新たな附補帯施設のモデルの追加に伴う技術者 A~C によるコード の拡張作業は、お互いの拡張作業などに影響を及ぼさない点である. これに対 して構造化プログラムの場合は,入力,演算,および出力のサブルーチンによ って切り分けられているため,各サブルーチンに複数の拡張作業が同時に入る ため,各作業が影響を及ぼし合うことになる.

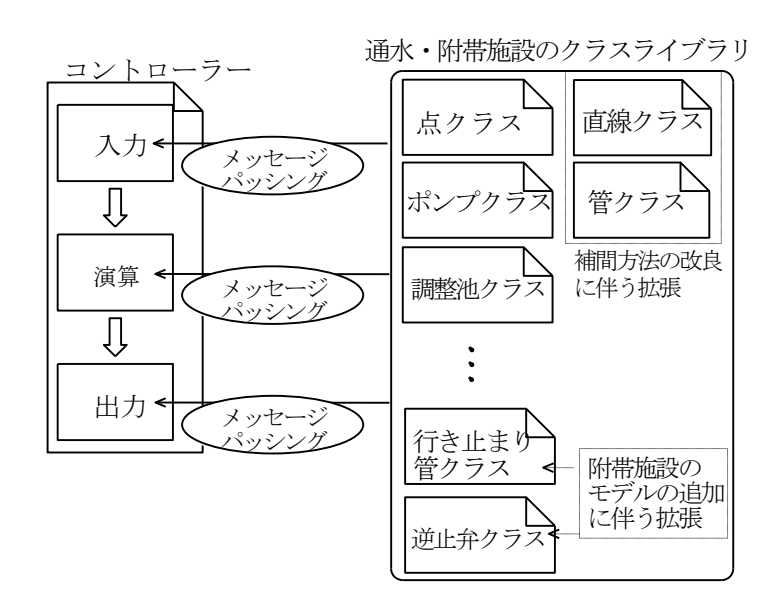

図 5-24 検討例におけるライブラリへの追加

### 5.4 まとめ

設計基準が改訂され,設計水圧の算出には計算による方法が求められている ために,多くの技術者は水撃解析プログラムを必要としている.プログラムの ブラックボックス化を防ぐ保守管理方法として,技術者間コミュニティにおい てオブジェクト指向に基づく開発方法を行うことを提案した. この提案では, 技術者が利用者と開発者の両方の立場を担う技術者間コミュニティの存在を前 提とした.技術者間コミュニティでは,保守管理のために新たな附帯施設のモ デル化や特性直線法の新たな補間方法の提案などによりコードの拡張が行われ ると想定されるため,コードの拡張作業が影響し合わないかどうか検討を行っ た.検討例では,コードを拡張する箇所は,対象となる附帯施設クラスや通水 施設クラスの作成または修正,それらの名前を文字列定数として管理するクラ ス、それらのインスタンスを生成するクラスの修正のみであり、他の技術者に よる保守管理作業に影響を与えないことを,コードを用いて示した.この保守 管理方法により,複数回に及ぶコードの拡張が生じても調整作業が省力化され るとともに,コードのブラックボックス化を防止することが期待できる.

さらに,オブジェクト指向プログラミング言語 Java を使用することにより, 以下の付属的な利点があった.

①標準のライブラリを利用して作成したユーザフレンドリーなビューにより, 操作性の向上が期待できる.

②標準のドキュメント自動生成ツールにより,コーディング中にドキュメン トを整備できるため,他の技術者がコードの拡張を行う際に有益な補助となる と期待できる.

今後,本研究において開発したプログラムを,ネットワーク環境下にて管理 して技術者間コミュニティの形成を支援し,提案方法を実践することによって 普及に努めたい.

# 第 6 章

# 境界条件入力データの再利用性向上

本章では,技術者が農業用パイプラインの水理設計を行う際に境界条件の入 力データを再利用しやすくする技術について検討する.はじめに,データ入力 の方法について問題点を整理する.その問題点を解決する手法として XML に よる新たなデータ管理手法を提案する.そのデータ管理手法を用いて農業用パ イプラインの水理設計方法に基づく数値解析を行い,その有効性を示す.さら に,そのデータ管理手法を地図情報システムの一種である Google Earth と連携 させ,より省力的なデータ管理手法と計算結果の可視化手法を提案する.

## 6.1 データ入力方法に関する問題点の整理

5 章で示したように、水撃解析プログラムでは、オブジェクト指向プログラ ミングによって附帯施設の多様性によるソースコードの管理上の問題を解決で きる.しかし,プログラムへデータを入力する方法やドキュメントにおいてデ ータを記述する方法において工夫が必要となる.また,実際の設計手順におけ るデータ入力作業の困難さを軽減させる必要がある.以下にこれらの問題点と 提案するデータ管理手法の必要性を整理した.

#### 6.1.1 附帯施設の多様性による問題

パイプライン内の水理現象の基礎方程式(2-3)と(2-4)の解法には一般的に特性 曲線法を用いる.表 6-1 に示す様々な附帯施設は特性曲線法による演算の境界 条件となる.よって,各附帯施設では運動方程式や連続式が成り立つように

| 施設名   | 具体的な施設                    |
|-------|---------------------------|
| 調整施設  | 調整池、ファームポンド               |
| 調圧施設  | チェックスタンド、減圧弁、フロート弁型減圧水槽   |
| ポンプ施設 | 水源ポンプ、中継ポンプ、加圧ポンプ、吸水槽、吐水槽 |
| 分水施設  | スタンド型分水工、クローズド型分水工、給水栓    |
| 通気施設  | 通気スタンド、空気弁                |
| 保護施設  | サージタンク、ワンウェイサージタンク、安全弁    |
| 管理施設  | 制水弁, 逆止弁                  |
| その他   | 屈折管, 急縮・急拡管, 行き止まり管, 分岐管  |

表 6-1 農業用パイプラインにおける様々な附帯施設

管内平均流速と圧力水頭を与える必要がある.各附帯施設における管内平均流 速と圧力水頭を導出するために必要な情報はそれぞれ異なるので,附帯施設に 関する入力データはそれぞれ異なり,附帯施設のデータ構造も多様となる.

#### 6.1.2 プログラム外のデータの規定と入力方法に関

#### する問題

オブジェクト指向プログラミングでは,プログラム内における附帯施設に関 するデータ型の定義は,言語仕様に基づきクラスと呼ばれる抽象データ型で規 定される.他方,プログラムの外部に存在する入力データについては言語仕様 には規定がないので,外部ファイルにドキュメントとしてオブジェクトのデー タを記述するために別の規定が必要である.

例えば,プログラム内のオブジェクトをそのままプログラムの外部において 管理できるオブジェクト指向データベース管理システム(以下,OODBMS と 呼ぶ)が存在する.OODBMS を利用すれば,プログラムの外側においてプロ グラム内における附帯施設に関するデータについて別の規定を設ける必要はな いが,本論文では一般的なファイルシステムを想定している.プログラムがフ ァイルシステムにあるドキュメントをデータとして読み込む方法は,オブジェ クト指向プログラミング言語においても従来の構造化プログラミング言語と同 じようにドキュメントを 1 行ずつ順番に入力する.しかし,このようなデータ の入力方法は,ドキュメント内の構成を修正した途端,プログラム内のオブジ ェクトへ情報を受け渡すことが困難になる.つまり,言語仕様に基づく入力機 能だけでは,プログラムの外部から内部へオブジェクトの情報を柔軟に入力す ることは出来ない.ドキュメント内の情報の構成に対して柔軟にプログラムへ
データを入力するためには,ドキュメント内の情報の構成について規定を用意 し,その規定に従ったドキュメントの情報をプログラム内のオブジェクトの情 報へ変換する仕組みが必要である.

# 6.1.3 パイプラインの設計手順における問題

パイプラインの設計手順は,基本設計および細部設計の 2 段階で行う [Maff2009].技術者はそれぞれの段階の作業を相互に連携し,パイプライン 全体が水路システムとして機能するように配慮し、なおかつ、安全性、経済性 のバランスがとれた設計を行う.一般的には,パイプラインを水理ユニットご とに分割して設計し,最終的に結合して 1 つとなったパイプラインの機能が水 路システムとして矛盾のないように再検討する(図 6-1). そのため、水理ユ ニットの結合による再検討や細部設計において生じた変更による見直し作業が 発生する.その際に,プログラムへのデータ入力作業は,各水理ユニット内の 各施設の接続,位置,構造および特性などの情報について,度々修正が繰り返 される.よって,水路システムやその構成要素の通水・附帯施設の構造を明示 して,データの記述間違いを混入しにくくしたり,一度入力したデータの再利 用によって修正する作業を省力化したりすることが必要である.

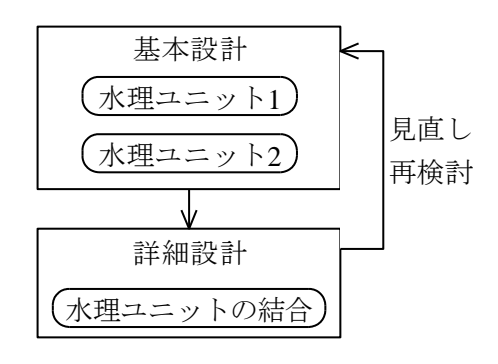

図 6-1 パイプラインの設計手順

# 6.2 XML による新たなデータ管理手法の提案

前章のデータ入力方法における問題点を解決するために XML を利用したデ ータ管理手法を提案する.XML とは,本来は SGML をインターネット上で使 用することを目的として国際標準化機構 ISO が 1986 年に制定した規格である が,ドキュメント上の情報の構造を規定できる特徴を利用する.提案手法にお ける XML の役割は、池田 (2008) が提案したプログラムの外部にあるドキュ メントにプログラム内のクラスの定義に基づいたオブジェクトを構築する手順 を記述するためではなく[Ikeda2008],プログラムが解析対象としている水路 システムの概念化された情報を記述するためのものである.このようにして, 水路システムの情報を理解できる実務者が解析者としてそれらのデータを記述 し易くなる効果を期待した.

さらに,XMLのスキーマ・コンパイラを用いれば,プログラムは外部にある XMLドキュメントの情報をプログラム内のオブジェクトの情報として変換する ことができる. このようにして、設計段階で度々生じるデータ入力作業を効率 化することを狙った.

# 6.2.1 XML のスキーマ言語による規定化

XML では< >の括弧の記号によって囲んだキーワード(以下,タグと呼ぶ)が 出現する回数や順番を表 6–2 に示す記号で指定する. 概念化するにあたり, タ グに名前をつけ,そのタグが出現する回数や順番を指定して,階層構造を表現 する.これらの規定を記述するためのコンピュータ言語がスキーマ言語である. 本論文では、スキーマ言語としてRELAXを選択した.ただし、RELAXとは,

Regular Language description for XML の略であり,構造化文書のための生け 垣オートマトン理論を基盤とする簡潔なスキーマ言語である[Murata 2001].

出現順番 マンチャン トラン 出現回数 意味 コンコン 記号 おんじょう しんしょう 意味 おんこ 割号 おおく こうしん こうしゃ 記号 こうしゅう こうしゅう 順番に出現 | Sequence | 必ず 1 回出現 | なし  $0$ 回または 1回出現 | ? **いずれか 1 つが出現 │ ○ Choice │ 1回以上出現 │ →** 0 回以上出現 \*

表 6-2 タグの出現回数と順番の定義

# 6.2.2 ドキュメントにおけるパイプラインの規定方

### 法

種類の異なる附帯施設の概念は,表 6-3 における接続,位置,構造および特 性のタグの内容を特殊化することによって表現する.タグは入力すべき情報の 名前を表しており,これらのタグを定義する作業は,その情報が必要になった 時に初めて気づく発見的な作業である. よって、表 6-3 のタグは、すべての施 設の概念において,接続,位置,構造および特性に関係する情報を入力できる ようにあらかじめ設けられた上位の枠組みである.例えば,弁と屈折管につい て,接続,位置,構造および特性の上位タグの下に定義された下位タグを表 6- 4に示す. ここで, < >内のキーワードの後に続く記号は表 6-2 に記したタグの 出現回数を表す.同様の方法によって,その他の施設についても下位のタグを 定義する.

より複雑な構造の附帯施設は,部品を組織的に組み合わせて階層的な概念化 を行う. 例えば、図 6-2 に示すようにサブマージドディスクバルブ型減圧水槽 は,入口,出口,フロート付きディスクバルブおよび水槽を部品としており, 下位の部品も再帰的に接続情報,位置情報,構造情報および特性情報を有して おり,階層的に概念化を行う.

設計段階における水理ユニットの結合は,パイプラインを構成する通水施設 と附帯施設の XML ドキュメントと,水理ユニットの範囲を指定したファイル とを別々に管理すれば,基本的には,水理ユニットの範囲を指定するファイル の修正を行うのみで済む. 例えば、図 6-3 は上流端水槽,下流端弁の簡単な水 理ユニットについて,必要となるファイルの構成を示している.

| 施設 Aのタグ                               | 意味   | 回数 | 下位のタグの内容   |
|---------------------------------------|------|----|------------|
| $<$ ConnectionInfoOfA $>$             | 接続情報 |    | 上流側と下流側に接  |
|                                       |      |    | 続している施設の   |
|                                       |      |    | ΙD         |
| $\leq$ PositionInfoOfA $>$            | 位置情報 |    | 施設の3次元位置情  |
|                                       |      |    | 報          |
| <structureinfoofa></structureinfoofa> | 構造情報 |    | 施設の代表的な寸法  |
|                                       |      |    | や図面など      |
| $\leq$ CharacterInfoOfA>              | 特性情報 |    | 流速係数, 損失係数 |
|                                       |      |    | などの性質を表す値  |

表 6-3 施設 A におけるタグの内容

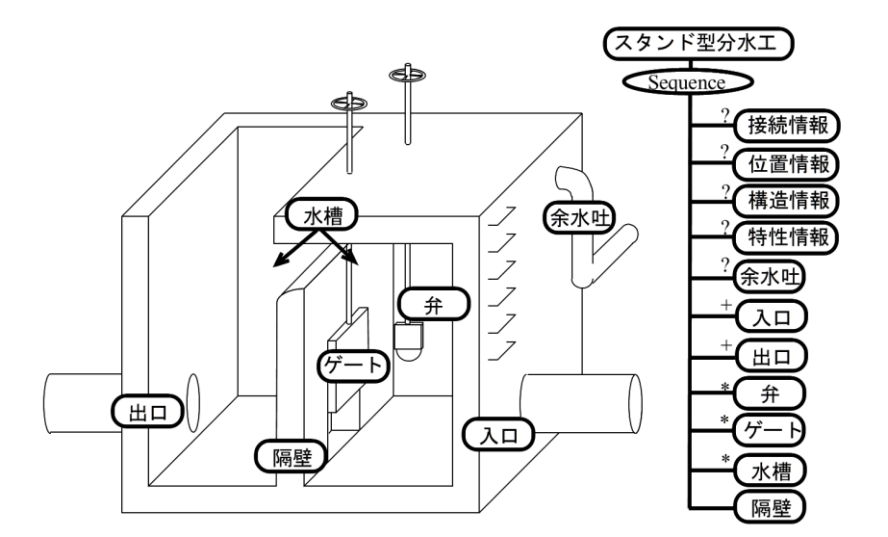

図 6-2 サブマージドディスク型減圧水槽の階層的な構造を表す概念図

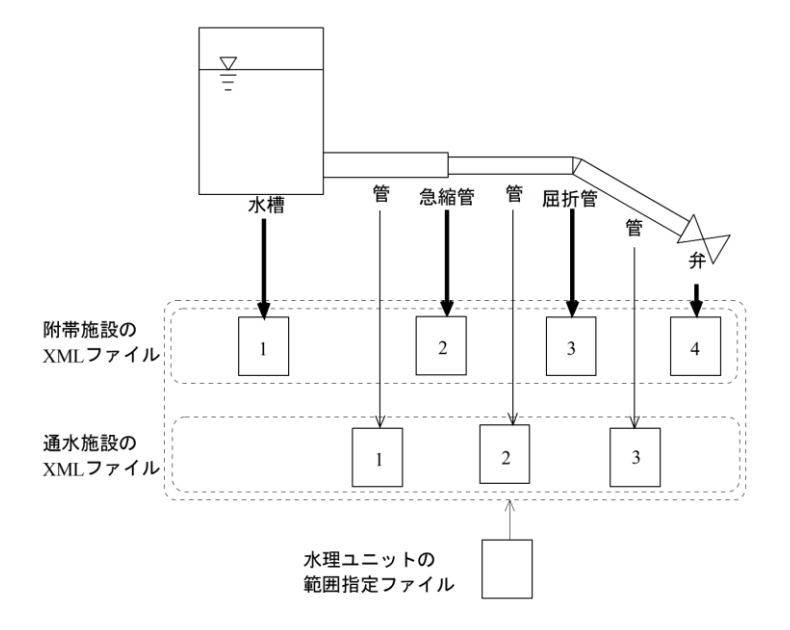

図 6-3 水理ユニットの情報を表すファイルの構成

このようにパイプラインの概念を規定して,パイプラインの情報を記す XML ドキュメントのための定義用言語 ISML(Irrigation System Markup Language)を作成した.図 6-4 に ISML の全体の基本構成を示す.

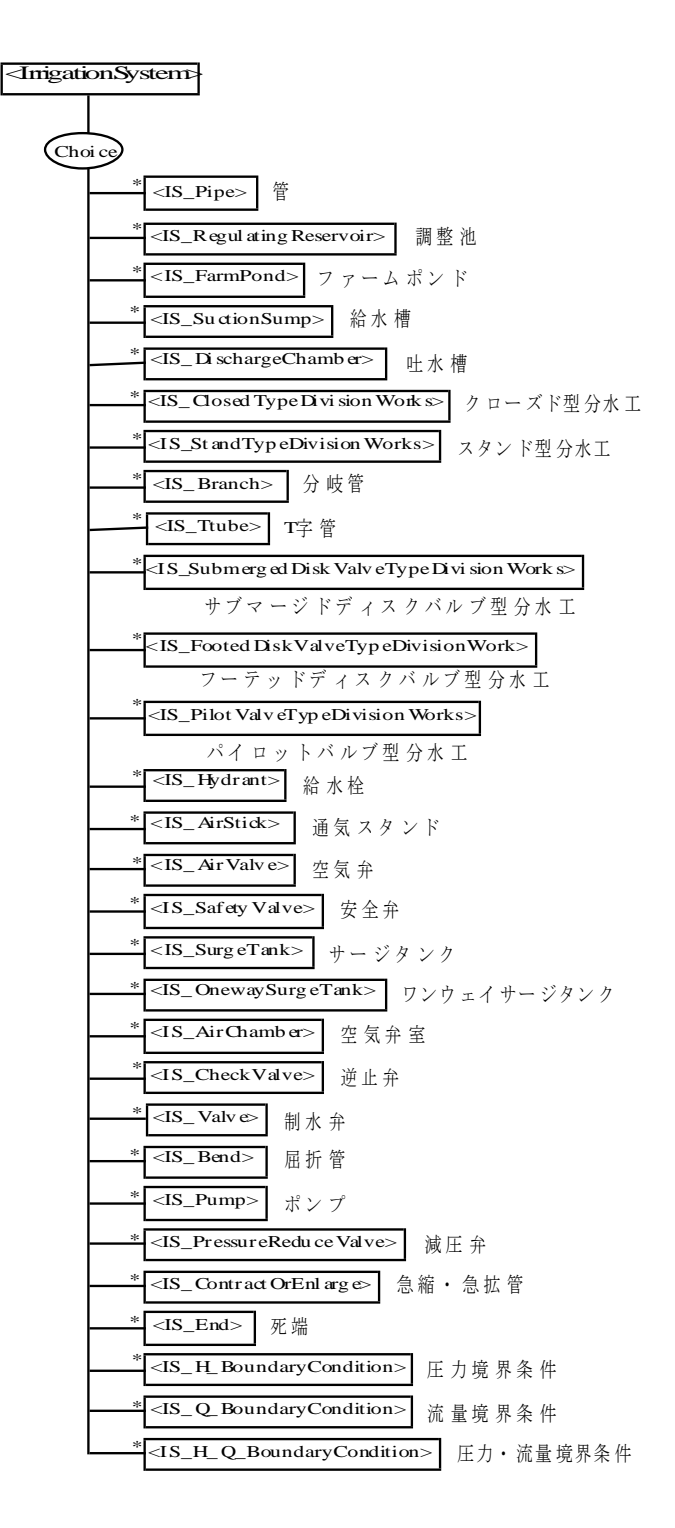

図 6-4 ISML におけるタグの基本構成

# 6.2.3 数値解析プログラムにおける XML の入力方法

XMLパーザと呼ばれるコンピュータプログラムは,スキーマ言語で定義され た規定に基づいて, XMLドキュメントが正しく記述されているか検証を行う. さらに,スキーマ・コンパイラと呼ばれるコンピュータプログラムは,スキー マ言語からオブジェクト指向プログラミング言語のクラスを自動生成できる. よって,プログラムの外部から内部へと規定に基づいて記述した XML のドキ ュメントから等価な情報を持つオブジェクトを生成することができる. 本研究 では,XML パーザとスキーマ・コンパイラの機能を備えた Relaxer を利用し た.

Relaxerは,RELAXによって記述された規定に基づいて定義したタグと同じ 情報を扱える Java の言語仕様に従ったクラスのソースコードを自動生成でき る[Asami2001].図 6-4 に示す ISML のタグから図 6-5 に示すクラスを自動生 成した.各クラスの内部に自動生成されているのは,タグの名前に対応したフ ィールドと,そのフィールドの値を返すメソッドである.例えば,制水弁では, 表 6-4 の左側に列記したタグから表 6-5 に示すフィールドとメソッドを生成し た.タグ名とフィールド名が 1 対 1 で対応しているため,このメソッドを利用 して XML ドキュメント内のデータの情報を得ることができる. よって, 図 6-6 に示すように数値解析プログラム内のオブジェクトが XML ドキュメントから 入力データの情報を得るには,一度,XMLのドキュメントファイルと同じ情報 を扱える等価なオブジェクトを作成して,そのオブジェクトから数値解析に必 要なデータを読み込むようにした.

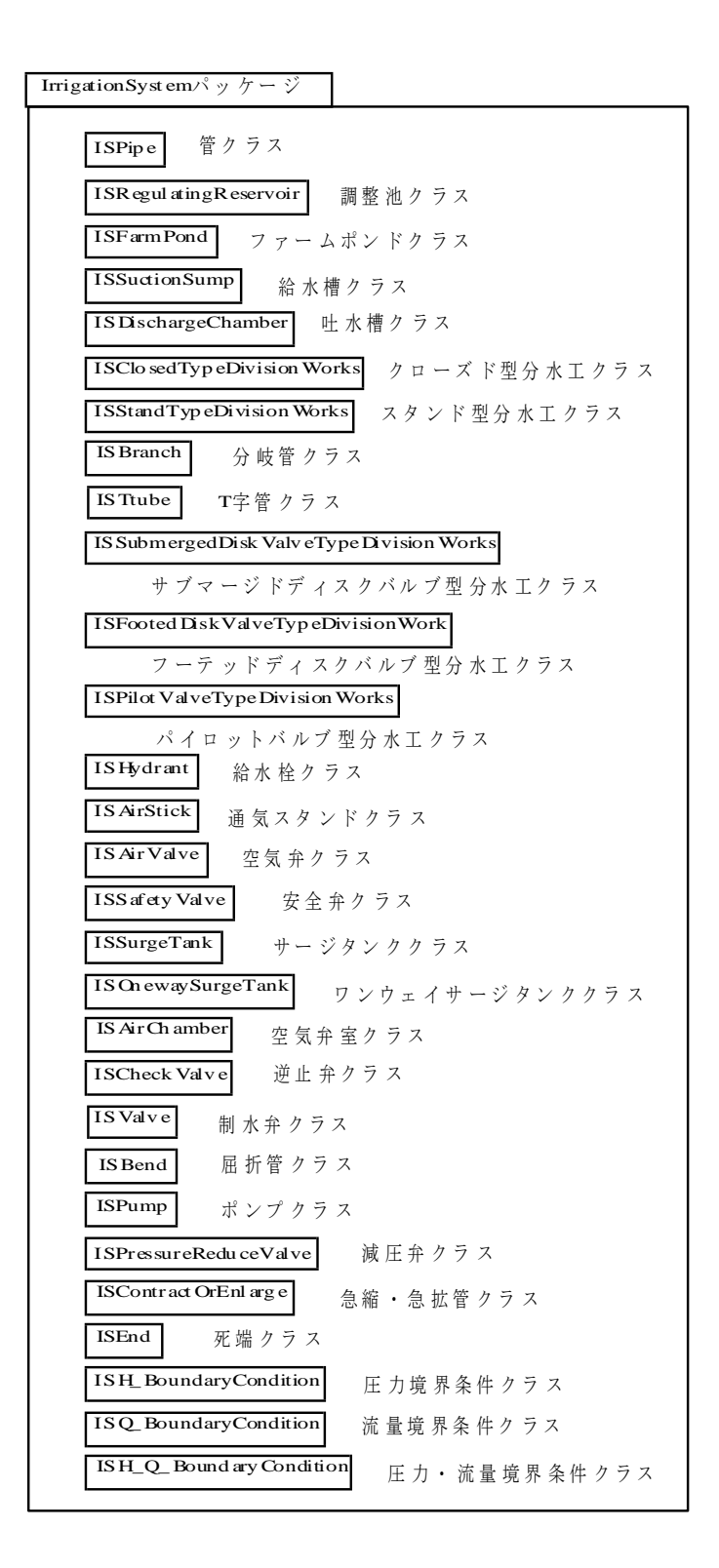

図 6-5 Relaxer が ISML から生成したクラスのパッケージ

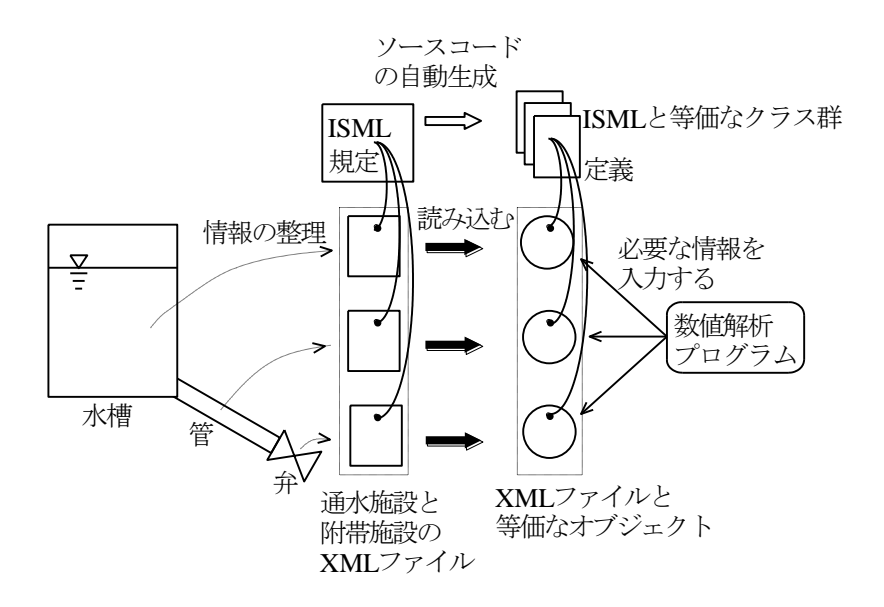

#### 図 6-6 数値解析プログラムへのデータ入力の概念

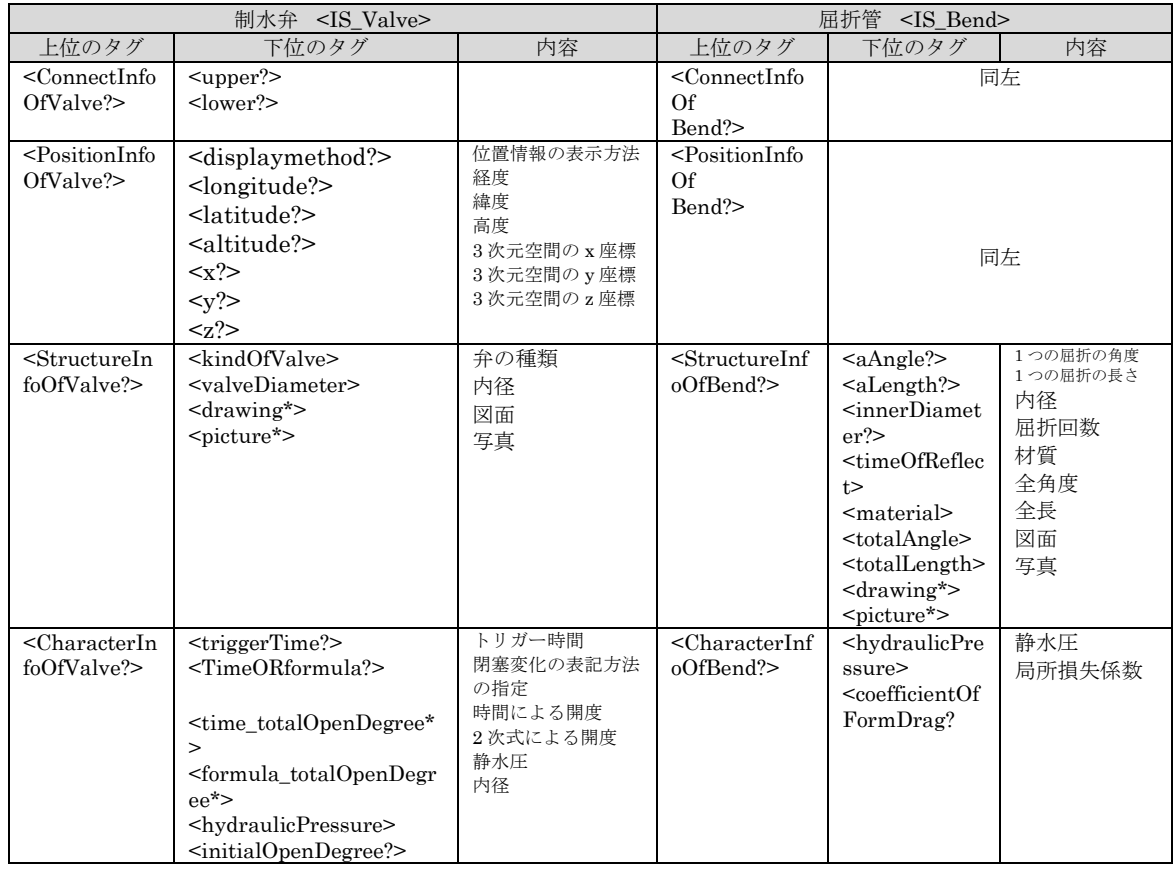

#### 表 6-4 制水弁と屈折管の概念を規定したタグの比較

# 表 6-5 Relaxer によって自動生成された制水弁の規定と等価なクラスのフィ ールドとメソッド

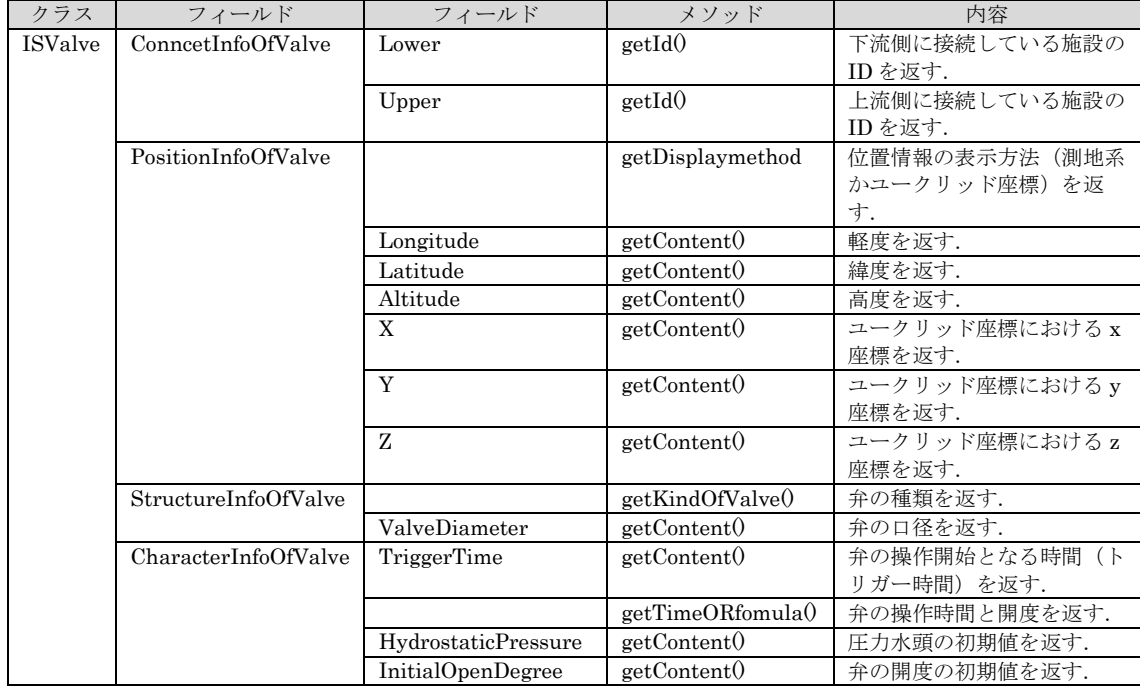

# 6.3 農業用パイプラインの水理設計方法に基

# づく数値解析例

設計段階における技術者の作業を模擬して,提案するデータ管理手法によっ て整理した水理ユニット内の施設情報の XML ドキュメントを用いて数値解析 を行って水理的な検討を進める簡単な例を示す.作業を通して本手法の有効性 を示した.

# 6.3.1 水理ユニット群の例

設計において水理ユニットごとに分割して,設計水圧の算出を行った後に, 最終的には水理ユニットを結合して運用管理時における機能を確保するために 再検討を行うという設計例を示す. この例では、図 6-7 に示すように、最終的 に 2 つの水理ユニットを結合させる. 結合部には、サブマージドディスクバル ブ型減圧水槽を計画している. また、最上流の圧力境界条件は 130m, 減圧水 槽の圧力水頭は 100m とする.

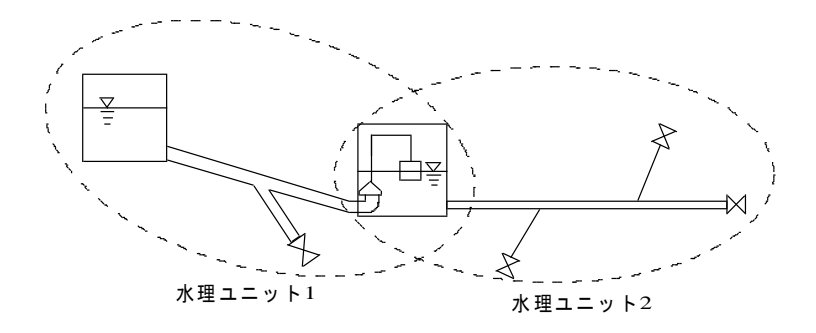

図 6-7 結合した水理ユニットの例

## 6.3.2 それぞれの水理ユニットにおける数値解析

水理ユニット 1 の設計において、施設の諸元と制水弁の閉塞時間を決定する ために、数値解析を行った.ただし、水理ユニット 1の下流端は制水弁とした. 各施設の諸元は表 6-6 に示すとおりである. 提案するデータ管理手法に従えば, 数値解析に必要なファイルの構成は,図 6-8 に示すように各施設の情報を表す XML ドキュメント群と水理ユニットの範囲を指定するファイルである.

| 通水施設           |              |       |      |          |       |  |
|----------------|--------------|-------|------|----------|-------|--|
| ID             | 管種<br>延長 m   |       | 口径 m | 伝播速度 m/s | 損失係数  |  |
|                | <b>FRPM管</b> | 3,000 | 3.0  | 1,403    | 0.018 |  |
| $\overline{2}$ | <b>FRPM管</b> | 2,000 | 2.0  | 1,403    | 0.018 |  |
| 3              | <b>FRPM管</b> | 2,500 | 0.8  | 1,403    | 0.018 |  |
| 附带施設           |              |       |      |          |       |  |
| ID             | 種類           |       | 標高 m |          | 圧力水頭m |  |
|                | 圧力境界         |       | 100  |          | 130   |  |
| $\overline{2}$ | 分岐管          |       | 95   | 130      | (初期値) |  |
| 3              | 弁            |       | 90   | 130      | (初期値) |  |
| 4              | 弁            |       | 95   | 130      | (初期値) |  |

表 6-6 水理ユニット 1 における各施設の諸元

下流端の ID:3 の制水弁の情報を XML ドキュメントに記した内容が図 6-9 であり、表 6-4 に示したタグの規定に従って情報が記述されている. ただし, 図 6-9の16~21行目は制水弁の開度が全閉であることを表している. 図 6-9の 制水弁の XML ドキュメントを読み込むためには、数値解析プログラムにおけ る制水弁のモデルにある入力メソッド read\_XML\_BC()を再定義する必要があ る.図 6-10 は read\_XML\_BC()の冒頭を抜粋した図である.5 行目では,XML ドキュメントから Relaxer が生成した制水弁 ISValve のインスタンスを生成し, 7~20 行目において,XML ドキュメントに記された制水弁の位置情報を,制水 弁 ISValve のフィールド PositionInfoOfValve から取得した.

水理ユニットの範囲を指定するファイルは図 6-11 に示すように, ID, 施設 の種類名,および位置情報の順に記し,各施設の XML ドキュメントを読み込 むことを補助するために利用した.

数値解析の結果, 弁の閉塞時間が 30s 間であれば, ID: 4 の弁における水撃 圧の最大値は 45m となり,4 種の FRPM 管の最大設計水圧より小さいことを確 認した.

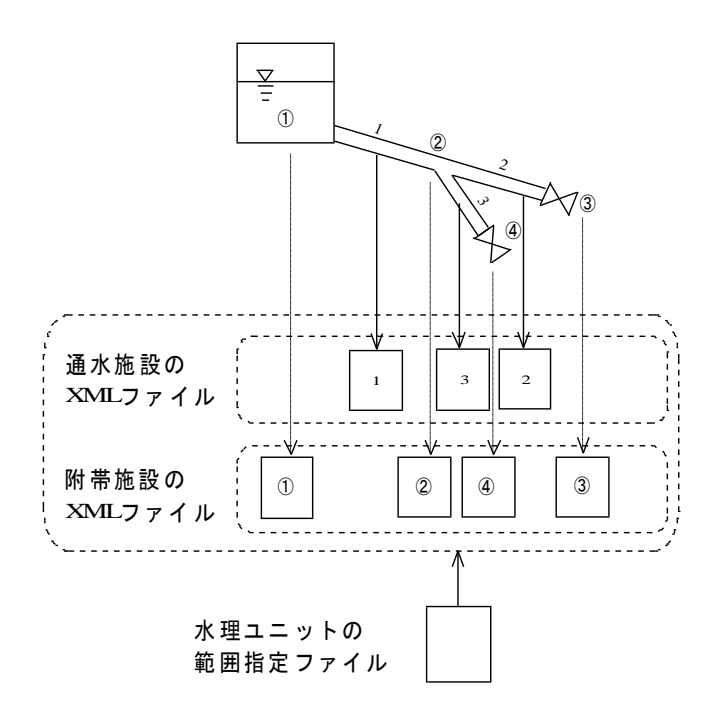

図 6-8 水理ユニット 1 に関するファイルの構成

```
<?xml version="1.0" encoding="Shift_JIS"?>
<IrrigationSystem>
<IS_Valve id="3">
  <ConnectInfoOfValve>
    \langleupper id="2"/>
  </ConnectInfoOfValve>
  <PositionInfoOfValve>
    <displaymethod>XYZ</displaymethod>
    \langle x \text{ unit} = \text{"m"}>5000.0\langle x \rangle\langle y \text{ unit}="m">0.0\langle y \rangle\langle z \text{ unit} = \text{"m"}\rangle97.0\langle z \rangle</PositionInfoOfValve>
  <CharacterInfoOfValve>
    <triggerTime unit="s">0.0</triggerTime>
    <timeORformula>time</timeORformula>
    <time_totalOpenDegree>
       <time unit="s">0.0</time> <totalOpenDegree unit="割">0.0</totalOpenDegree>
    \langletime_totalOpenDegree>
    <time_totalOpenDegree>
       <time unit="s">10000.0</time> <totalOpenDegree unit="割">0.0</totalOpenDegree>
    </time_totalOpenDegree>
    <hydrostaticPressure unit="m">130.0</hydrostaticPressure>
  </CharacterInfoOfValve>
</IS_Valve>
\langle/IrrigationSystem>
```
図 6-9 附帯施設 ID:3 の情報を記入した XML ドキュメント

```
public void read XML BC(String dir) {
 String filename = dir+"pointBoundaryCondOn"+ID+".xml";
  tr y{
    Irrigation System is = new Irrigation System (filen ame);
    ISV alve valve = ( ISV alve ) is .get Content (0) ;
    System.out.println("Valve ID="+valve.getId());
    Pos itionInfoOfValve position = valve.getPositionInfoOfValve() ;
    String displaymethod = position.getDisplaymethod();
    if( disp lay met hod. equ als( "経緯 度") ){
      Position p = new Position (position. getList 1-1), getList 2-1), getContent 0,
                                  pos ition. getLong itude().getContent(),
                                  pos iti on. getA lti tude (). getC ont ent ());
      x = p. x;
      y =p.y ;
      z = p. z;
   }el se i f(d isp laym eth od.e qua ls(" XYZ ")) {
      x = pos ition. getX(). getContent();
      y=position.getY().getContent();
      z=position.getZ().getContent();
    }
     ・・ ・ ・・ ・ ・・ ・ ・・ ・ ・・ ・ ・
     ・・ ・ ・・ ・ ・・ ・ ・・ ・ ・・ ・ ・
     ・・ ・ ・・ ・ ・・ ・ ・・ ・ ・・ ・ ・
 }c atc h(Ex cep tio n e) {
    System.out.println("例外発生 : Valve");
 }
}
```
図 6-10 制水弁モデルにおける入力メソッドのソースコード

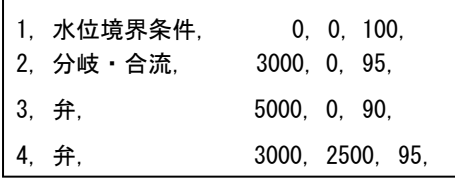

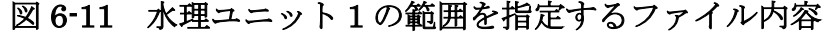

水理ユニット 2 についても、同様の数値解析を行った. ただし、水理ユニッ ト 2 の上流端は圧力境界条件とした.各施設の諸元は表 6-7 に示すとおりであ る.数値解析に必要なデータの構成は,図 6-12 に示すように,水理ユニット 1 と同様に各施設の情報を表した XML ドキュメントと図 6-13 にような水理ユニ ットの範囲を指定するファイルである.

ID:1005 と 1006 の制水弁を,計算開始からそれぞれ 100s 後と 200s 後に 10s 間かけて全閉にする操作を行った.この操作であれば,ID:1006 の弁におい て発生した水撃圧が最大値(30m)となり,管材 STW400 の鋼管の試験内水圧 よりも十分小さいことを確認した.

# 6.3.3 水理ユニットの結合による再検討

各水理ユニットの設計が終了すれば,水理ユニットを結合した際にパイプラ インの機能がシステムとして矛盾しないように再検討を行う必要がある.ここ では,運用管理時に設計通りの速度で制水弁を閉塞した場合に起こりうるシス テム全体の過渡現象を検討した.再検討の際に必要とされるデータは,各水理 ユニットの設計時に既に作成したファイルを再利用できる.具体的な再利用方 法は,はじめに,各水理ユニットのすべてのファイルを 1 つのディレクトリに 入れる.次に,図6-14に示すように,結合部の施設をサブマージドディスクバ ルブ型減圧水槽に変更する.結合した水理ユニットの範囲を指定するファイル は図 6-15 のように,図 6-11 に図 6-13 の記述を追加して,附帯施設 ID:3 の施 設種類名を変更し,附帯施設 ID:1001 を消去すればよい.

| 通水施設     |      |       |           |          |        |  |  |
|----------|------|-------|-----------|----------|--------|--|--|
| ID       | 管種   | 延長 m  | 口径 m      | 伝播速度 m/s | 損失係数   |  |  |
| 1001     | 鋼管   | 1,000 | 2.0       | 1,363    | 0.019  |  |  |
| 1002     | 鋼管   | 1,500 | 1.5       | 1,366    | 0.019  |  |  |
| 1003     | 鋼管   | 800   | 0.8       | 1,371    | 0.019  |  |  |
| 1004     | 鋼管   | 800   | 0.8       | 1,371    | .019   |  |  |
| 1005     | 鋼管   | 500   | 0.8       | 1,371    | .019   |  |  |
| 附带施設     |      |       |           |          |        |  |  |
| 種類<br>ID |      |       | 標高 m      |          | 圧力水頭 m |  |  |
| 1001     | 圧力境界 |       | 90        |          | 100    |  |  |
| 1002     | 分岐管  |       | 89<br>100 |          | (初期値)  |  |  |
| 1003     | 分岐管  |       | 89<br>100 |          | (初期値)  |  |  |
| 1004     | 弁    |       | 90<br>100 |          | (初期値)  |  |  |
| 1005     | 弁    |       | 91<br>100 |          | (初期値)  |  |  |
| 1006     | 弁    |       | 90<br>100 |          | (初期値)  |  |  |

表 6-7 水理ユニット 2 における各施設の諸元

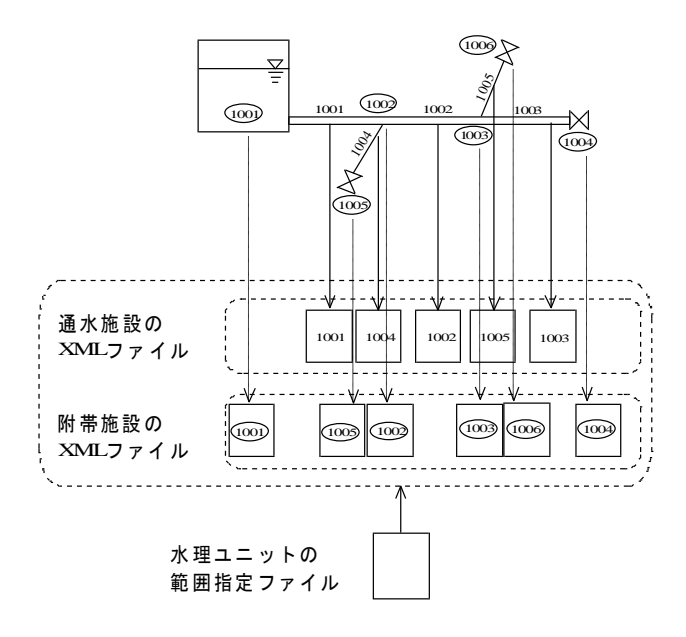

図 6-12 水理ユニット 2 に関するファイルの構成

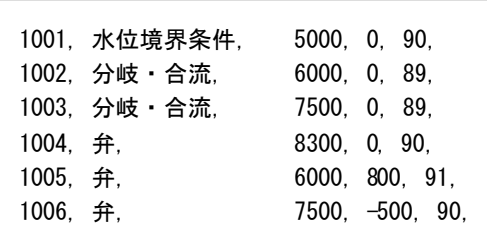

#### 図 6-13 水理ユニット2の範囲を指定するファイル内容

サブマージドディスクバルブ型減圧水槽の水面積は,図 6-14 の 37~38 行目 に記されているように, 縦×横が 3×3m である. この数値解析結果は, 図 6-16 に示すように,下流側のID:1005とID:1006の制水弁の閉塞操作によって, 減圧水槽の水位が変動して減圧水槽のフロート付きのディスクバルブが開閉し たために,上流側の FRPM 管において,大きな水撃圧が発生した.この水理過 渡現象は、正確な分水量を確保することに障害が生じるために対策を施すべき である.そこで,減圧水槽の水面積について図 6-14 の 37~38 行目を 10×10m と変更した.その数値解析結果が,図6-17である.別の対策方法として,ID: 1005 と ID:1006 の制水弁の XML ドキュメントを修正して,閉塞時間を 10s から 30s へ変更した. その数値解析結果は図 6-18 である. これらの対策によ り,減圧水槽におけるフロート付きディスクバルブの開閉が小さくなり,水撃 圧の大きさが大幅に改善された. このように、施設の情報の見直しは、各施設 の XML ドキュメントのみを修正することによって容易に行うことができる.

```
\langle ?xml version="1.0" encoding="Shift JIS"?>
<IrrigationSystem>
<IS_SubmergedDiskValveTypeDivisionWorks id="3">
  <ConnectInfoOfSDVTDivisionWorks>
    <upper id="2"/>
    \langlelower id="1002"/>
  </ConnectInfoOfSDVTDivisionWorks>
  <PositionInfoOfSDVTDivisionWorks>
    <displaymethod>XYZ</displaymethod>
    \langle x \text{ unit} = \text{m} \rangle 5000. 0\langle x \rangle\langle y \text{ unit} = \text{"m"}\rangle 0.0 \langle y \rangle\langle z \text{ unit} = \text{"m"}\rangle90.0\langle z \rangle</PositionInfoOfSDVTDivisionWorks>
  \langleInlet id="3">
    <PositionInfoOfInlet>
       \langle z \text{ uni} t = \text{m} \rangle 90.0 \langle z \rangle</PositionInfoOfInlet>
  \langle/Inlet\rangle<Outlet id="3">
    <PositionInfoOfOutlet>
       <z unit="m">90.0</z>
    </PositionInfoOfOutlet>
  </Outlet>
  \langleIS Valve id="3">
    <CharacterInfoOfValve>
        <triggerTime unit="s">0.0</triggerTime>
        <timeORformula>time</timeORformula>
        <hydrostaticPressure unit="m">101.0</hydrostaticPressure>
        <initialOpenDegree unit="割">0.0</initialOpenDegree>
        <maximumPermissibleOpenDegree unit="m">100</maximumPermissibleOpenDegree>
        <minimumPermissibleOpenDegree unit="m">99.0</minimumPermissibleOpenDegree>
    </CharacterInfoOfValve>
  \langle/IS_Valve>
  \langleIS Tank id="3">
    <StructureInfoOfTank>
       \langleheight unit="m">10.0\langleheight>
       <length unit="m">3.0</length>
       <width unit="m">3.0</width>
    </StructureInfoOfTank>
    \langleCharacterInfoOfTank\rangle<hydrostaticPressure unit="m">101.0</hydrostaticPressure>
    </CharacterInfoOfTank>
  \langle/IS_Tank>
</IS_SubmergedDiskValveTypeDivisionWorks>
</IrrigationSystem>
```
#### 図 6-14 附帯施設 ID:3 の情報を記入した XML ドキュメント

| 1. 水位境界条件.    0. 0. 100.<br>2. 分岐 · 合流, 3000, 0, 95, | 3. サブマージドディスクバルブ. 5000.0.90. |
|------------------------------------------------------|------------------------------|
| 4. 弁.                                                | 3000. 2500. 95.              |
| 1002. 分岐・合流. - 6000. 0. 89.                          |                              |
| 1003. 分岐・合流. - 7500. 0. 89.                          |                              |
| 1004. 弁.                                             | 8300, 0, 90,                 |
| 1005. $#$ .                                          | 6000, 800, 91.               |
| 1006. 弁.                                             | $7500. -500. 90.$            |

図 6-15 結合した水理ユニットの範囲を指定するファイル内容

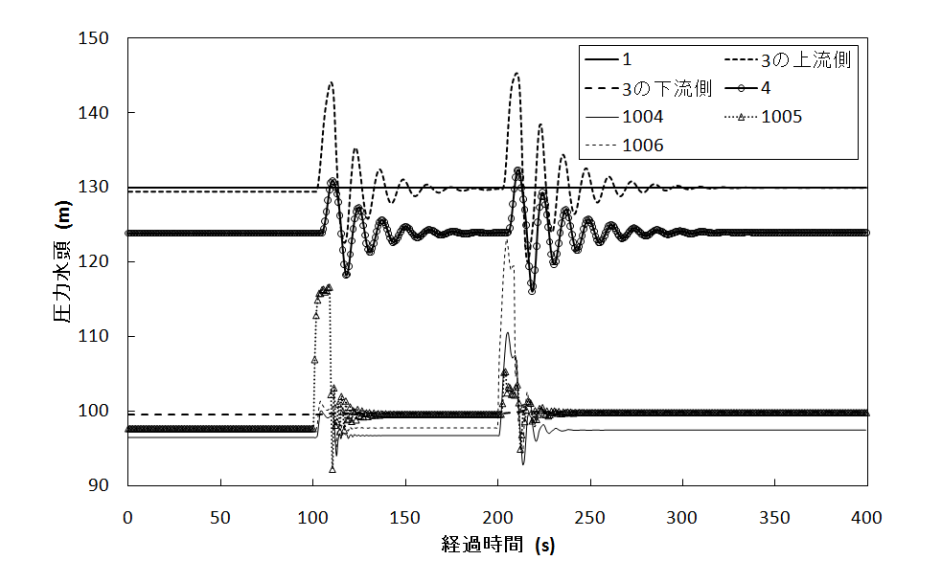

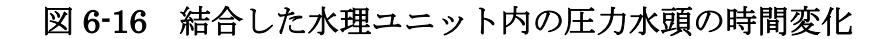

(水槽の水面積を 3×3m とした場合)

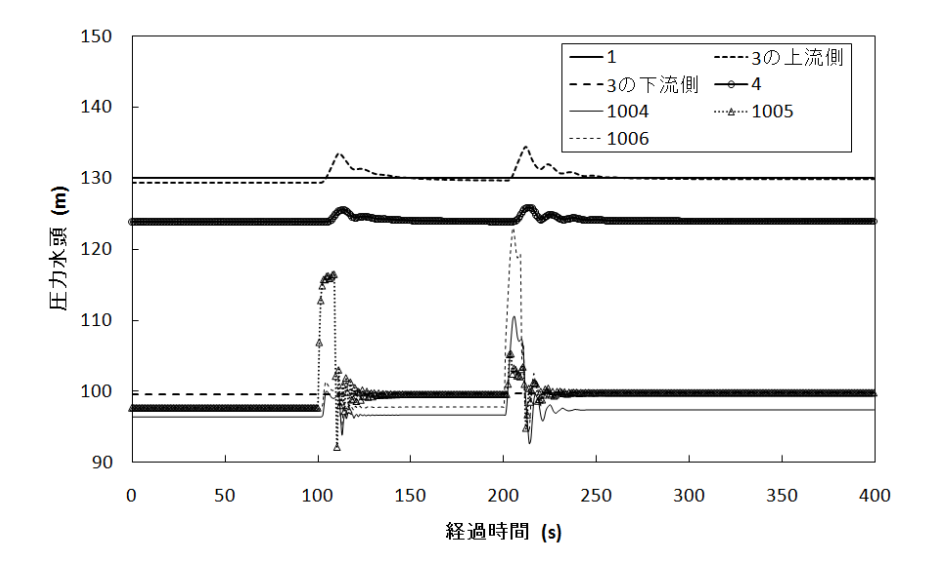

図 6-17 結合した水理ユニット内の圧力水頭の時間変化

(水槽の水面積を 10×10m とした場合)

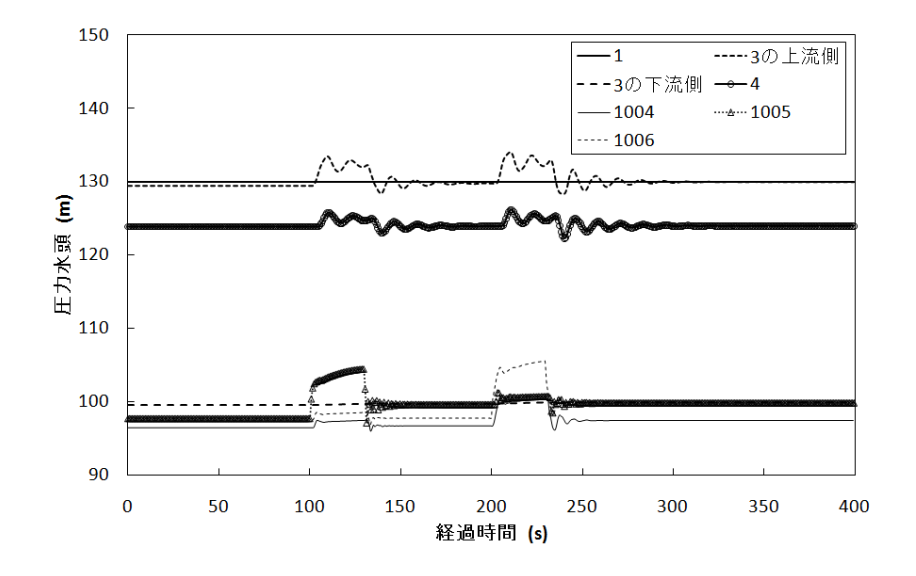

図 6-18 結合した水理ユニット内の圧力水頭の時間変化

(弁の閉塞時間を 30s とした場合)

農業農村整備事業においては業務の効率化のために,CALS(Continuous Acquisition and Life-cycle Support) の導入が図られてきた. CALS とは、調 達する成果物のライフサイクル全体を情報技術で支援し,省力化とコストの削 減を目指す概念である. 農業農村整備事業における CALS (NN-CALS) では, 現場業務電子支援システムとして,調査計画,工事実施,施工管理および更新 事業過程における情報の保管を図るためのデータベース構築,積算業務および 契約事務の成果物に XML ドキュメントを利用している[Kitajima2007]. ただ し,NN-CALS における XML の規定は,業務の成果物に関する規定であり, 農業用水利施設を概念化した情報の規定ではない.本研究にて提案する XML ドキュメントを用いたデータ管理手法を CALS に導入することにより、設計段 階で検討したパイプラインの情報をライフサイクル全体で利用することが可能 となり,施設の機能診断や補修・更新時の検討に活用することも期待できると 考えられる.

# 6.4 地図情報システムとの連携した入力デー

# タ再利用性の向上

### 6.4.1 前処理と後処理における問題点

前処理においては,一部の商用プログラムを除く一般的な数値解析プログラ ムでは,図 6-19 のように,前処理プログラムがないため,ユーザーがそのプロ グラムの入力の規定に厳密に従って,正確にファイルを記述する作業が必要で ある.よって,水理ユニットが広範囲または複雑な配管である場合,データ入 力作業とファイル管理が困難になる可能性がある.

本章において提案したデータ管理手法では、あらかじめ、パイプラインの概 念に関する情報を規定として定義し,これを ISML(Irrigation System Markup Language) と名付けた.図 6-20 に示すように,この規定に基づいて 作成したパイプラインの通水施設と附帯施設の情報を表す XML ファイルから 同じ情報を扱えるインスタンスを生成し,数値解析プログラムが必要な初期条 件と境界条件のデータを入力する仕組みを構築した.

この手法の利点は,以下の 3 点が挙げられる.①複数の水理ユニットを結合 する設計段階において,機能の再検討や諸元の見直しには,設計時に既に作成 した各水理ユニットのファイルを再利用できるため,データ入力作業を効率化 できる.②タグによって施設の情報が整理され,入力データの意味がわかりや すい. 3XML ファイルの読み込みにおいては、XML パーサが情報を規定通り 記述されているか検証するため,データ入力作業における間違いを未然に防ぐ ことができる.

しかし,問題は,一般的な数値解析プログラムと同様に,ファイルの新規作

成作業が省力化されていないことである.さらに,XMLファイルを記述するに は、ISML の規定と XML に関する知識が必要とされる.

他方,後処理においては,一部の商用プログラムを除く一般的な数値解析プ ログラムは、数値解析の結果をCSV形式で出力することが多い. ここで, CSV 形式とはカンマで情報を区切って記述するファイル形式のことである. よっ て、図 6-21のように、技術者は表計算ソフトを起動してグラフを作成すれば、 圧力水頭や管内平均流速の時間変化を視覚的に理解することができる.しか し,数値解析結果を示す地図上の位置については,ユーザーがデータ入力時に 指定したIDまたは施設名などとの対応付けから判断する必要がある.問題は, 水理ユニットが広域または複雑な配管である場合に,この作業に労力と注意力 を要することである.

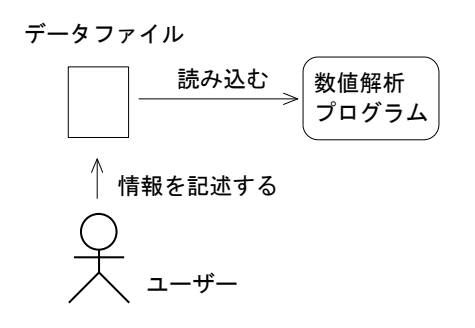

図 6-19 一般的な数値解析プログラムのデータ入力作業の概念図

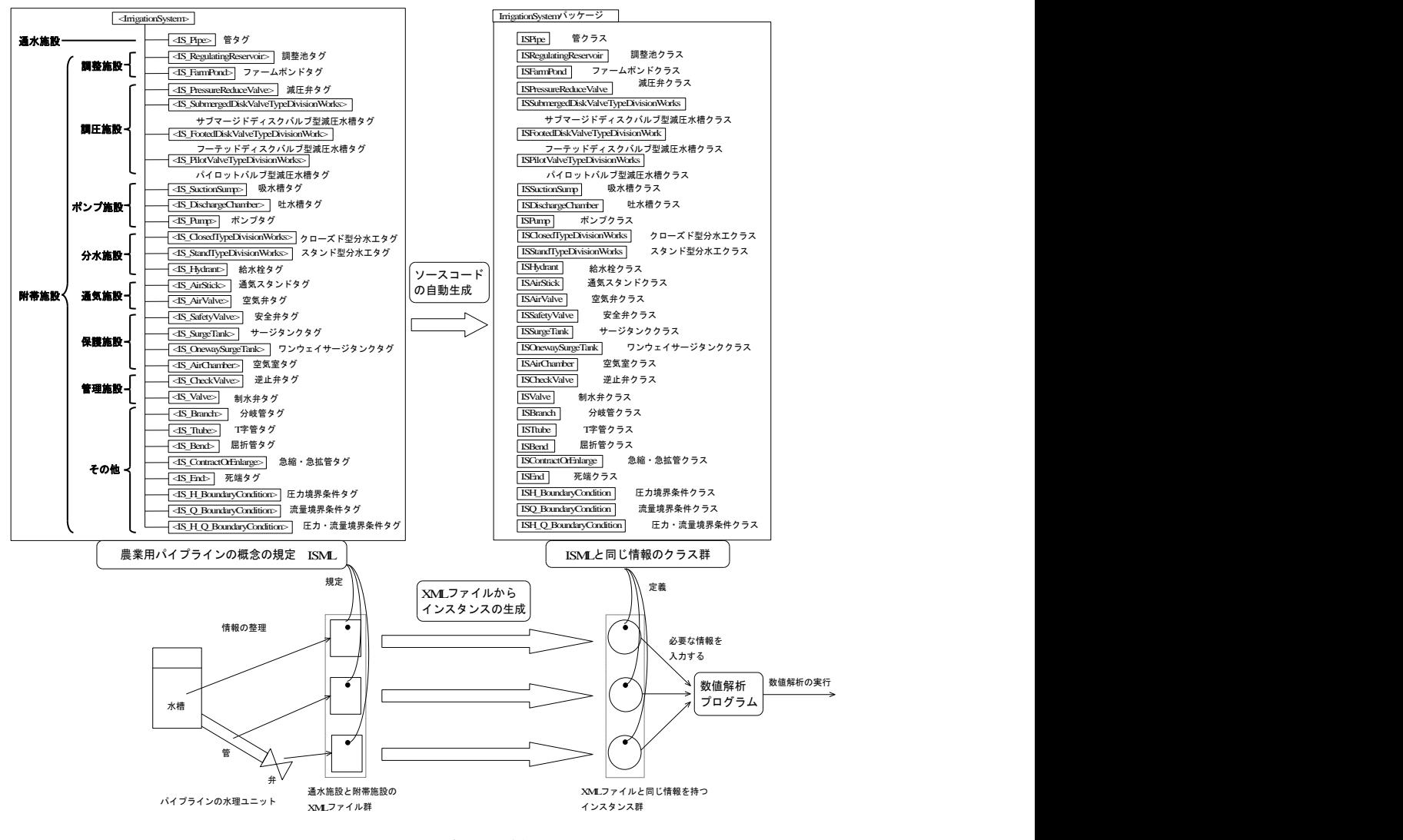

図 6-20 XML ファイルのデータ管理手法の概念図

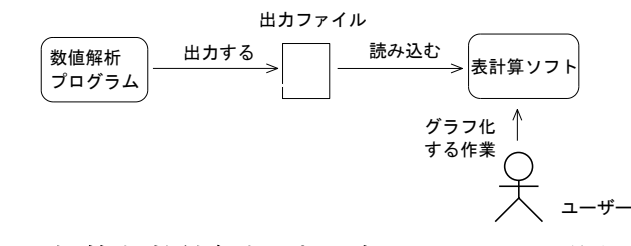

図 6-21 一般的な数値解析プログラムにおける後処理の概念図

### 6.4.2 提案する前処理と後処理

データ入力作業と数値解析結果の可視化を容易にするために,簡易な地理情 報システム(以下,GIS と呼ぶ)を利用して前処理と後処理を行う手法を提案 する. 本論文では, Google Earth を利用した. Google Earth では, 地図上に 図示する点や線などの図形はプレイスマークと呼ばれ,これらの情報は KML ファイルを媒体として入出力できる.よって,提案する前処理と後処理は, Google Earth に対して,データ入力画面や結果表示画面としての役割を果たせ るように,KML ファイルを加工する方法である.これらを行うプログラムを, それぞれ前処理プログラムと後処理プログラムと呼ぶこととする.

## (1) KML について

KML は、Google Earth において地理情報を表示するために規定された 3次 元地図情報記述言語であり,2008 年に GIS の標準化を推進する団体 OGC (Open Geospatial Consortium)の標準規格になっている.この規定は XML Schema と呼ばれる XML のスキーマ言語に基づいて定義されている.

KML のタグの基本構成は、図 6-22 に整理される. すべてのタグは必要とさ れないので、詳細は KML のリファレンス「Google2010]を参照いただきたい. 本論文で主に必要なタグは Placemark タグである.これは,プレイスマークの 情報を記述するためのタグである. 表 6-8 に示すように, Placemark タグの下 位にあるdescriptionタグには,プレイスマークについての説明を記述できる.

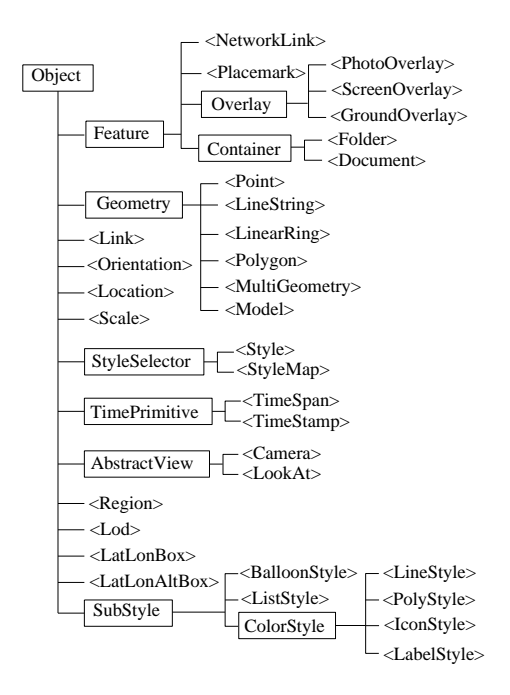

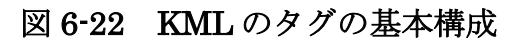

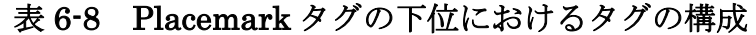

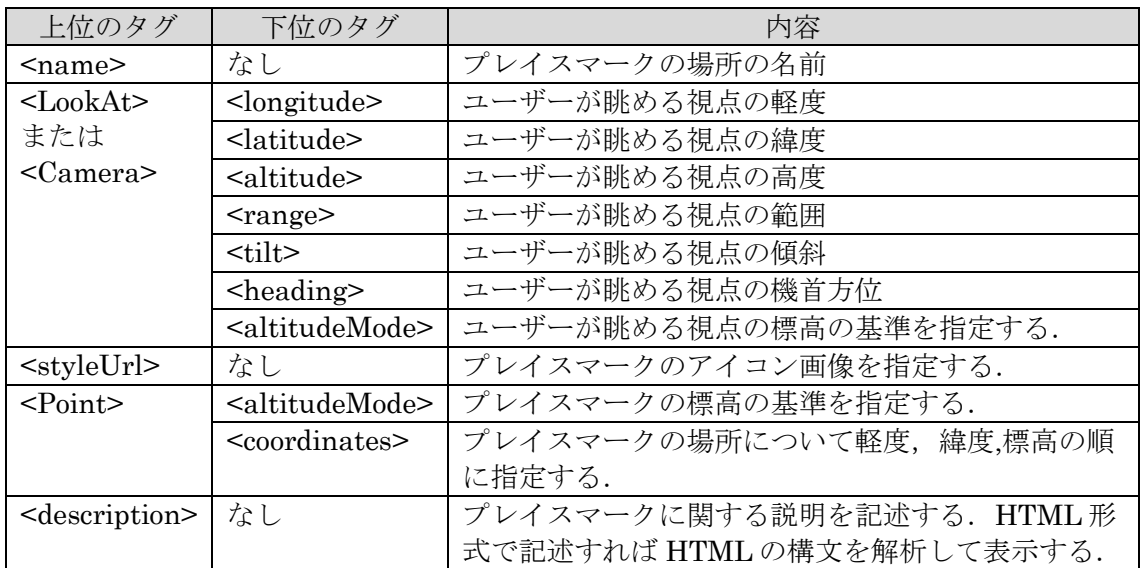

# (2) Google Earth について

Google Earth は衛星写真や航空写真を表示する簡易な 3D GIS である.商用 の GIS で行われているように、地図上に場所や地域に関する情報の書き込みや 重ね合わせ表示を行う利用方法が,一般に広く普及している.主な特徴として, 操作が容易であることと入出力フォーマットが KML であることが挙げられる. 例えば,その操作はマウスによって,回転と傾き,拡大縮小,および移動を行 い,地図を閲覧できる.

また,図 6-23 は Google Earth の地図上において、プレイスマークを作成し ている際の画面のスナップショットである.プレイスマークに関する情報を入 力するためのダイアログ内に説明を書き込めるテキストエリア(以下,説明テ キストエリアと呼ぶ)が表示される.ここに記入した情報は、KML ファイル 内の Placemark タグ下にある description タグに文字列として記述される.

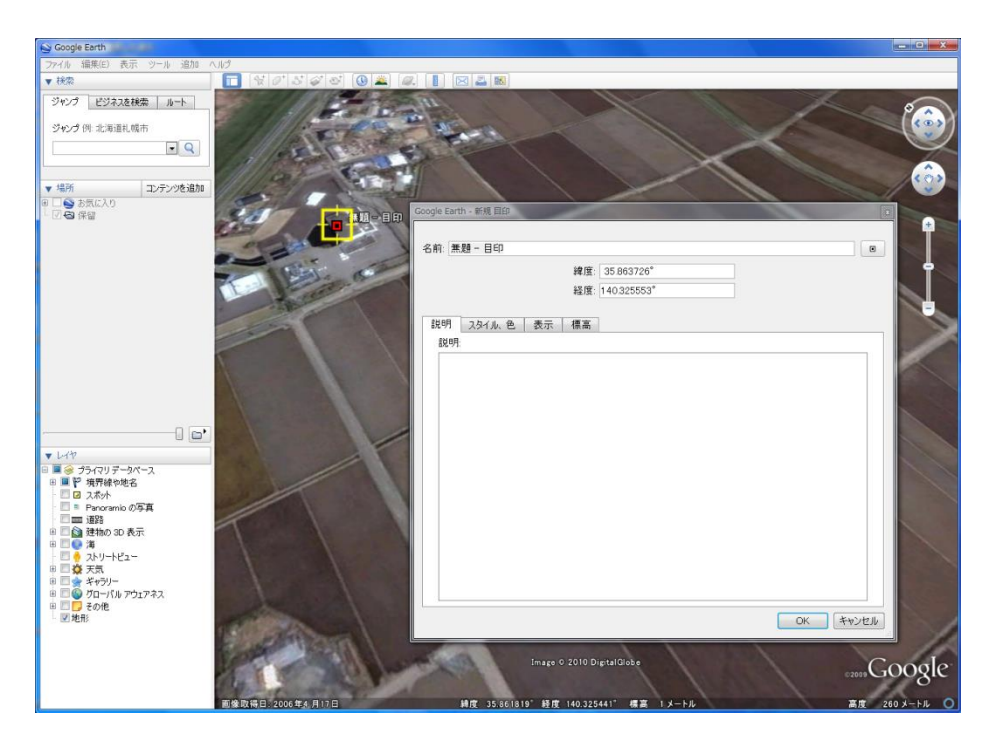

図 6-23 Google Earth におけるプレイスマークの作成例

# (3) 提案する前処理

点のプレイスマークを附帯施設と見なし,Google Earth の地図上でプレイス マークを作成する方法によって,附帯施設の入力ファイル群を作成した.さら に,これらを元に,通水施設の入力ファイル群も作成した.ここで工夫したこ とは,附帯施設や通水施設の説明テキストエリアに,それぞれの施設に適した ISML のタグとデフォルト値を事前に貼り付けて,ユーザーによる情報の記述 を容易にしたことである.よって,ユーザーはデフォルト値を修正して情報を 記述すれば、各施設の入力ファイル群を作成することができる. ユーザーによ る Google Earth 上での入力作業が終了した後、前処理プログラムは、説明テキ ストエリア内の情報を抽出して,通水施設と附帯施設の XML ファイルを作成 する.その手順の大まかな流れは図 6-24 に示すとおりである.この手順を実現 するために、あらかじめ、従来 XML Schema で定義されている KML の規定を RELAX にて定義し直した. これにより, Relaxer にて KML ファイルと同じ情 報を扱える Java のクラスに関するソースコードを自動生成できた.前処理プ ログラムは,このソースコードから生成した KML のインスタンスを読み込み, 加工した KML ファイルを出力した.

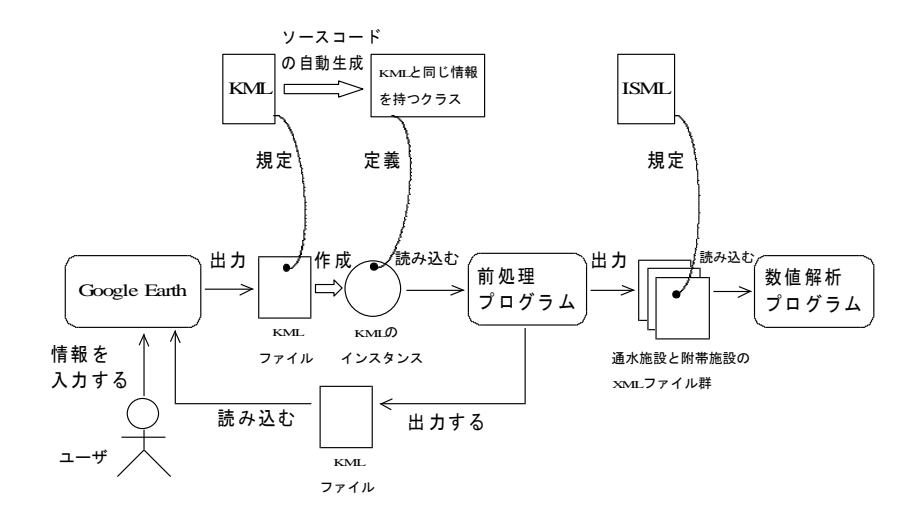

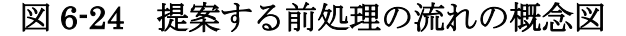

前処理は、Google Earth と前処理プログラムとの間で、情報の入力とデータ の修正を繰り返して, KMLファイルを加工しながら全9Stepの処理を進める. 図 6-25 に示す前処理プログラムの画面において、各 Step における右側の変換 ボタンを押すことによって処理を実行できる.この前処理が 9Step という比較 的多い工程数で分離されている理由は,各工程のファイルの加工は前工程にお いて出力されたファイルの情報を利用しているので、加工作業を細かく分離す ることによって不具合の発見や修正を容易にする開発上の利点を優先している ためである. 前処理の工程を大別すると、Step1~3 が附帯施設の入力データを 作成する工程であり, Step4~8 が通水施設の入力データを作成する工程であ る.

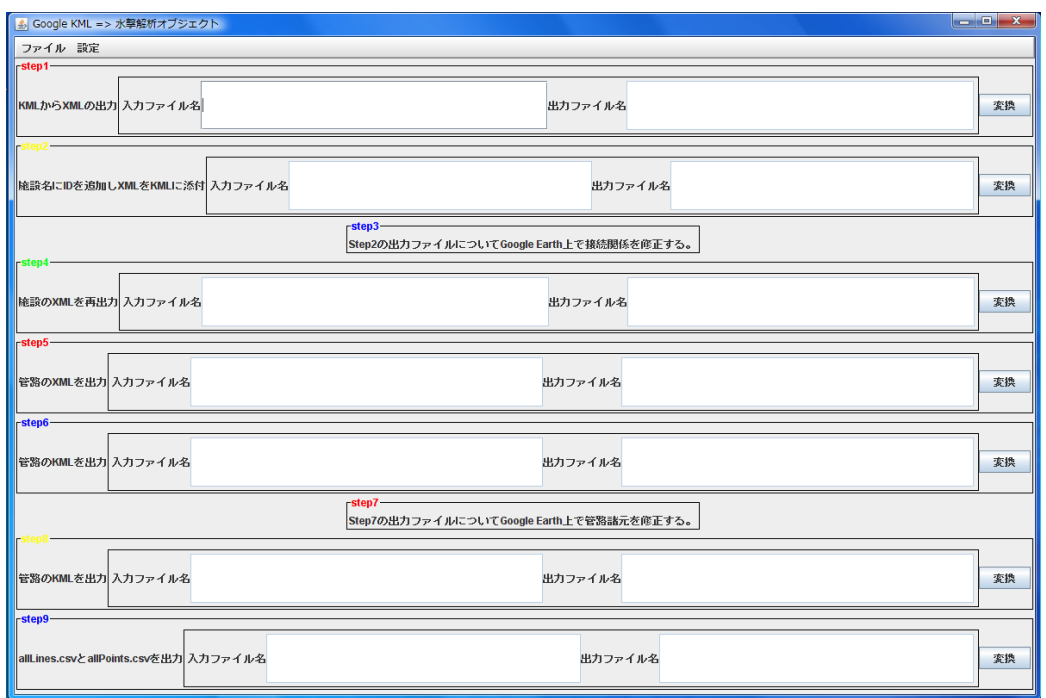

図 6-25 前処理プログラムのウィンドウズ画面

以下,その手順を説明する.

①Step1:ユーザーは,Google Earth 上で,点のプレイスマークを作成する. プレイスマークの名前は ISML に定義された附帯施設の種類名を付ける. 水理 ユニット内のすべての附帯施設のプレイスマークを作成し終えたら, KML フ ァイルを保存する.前処理プログラムは,この KML ファイルを読み込み,プ

レイスマークの名前から附帯施設の種類を判断して,ISML に規定された適切 な下位のタグと適当なデフォルト値を記述した XML ファイル群を出力する.

②Step2:前処理プログラムは,附帯施設の上流からの通し番号を ID として, プレイスマークの名前の後ろに追加する. また、Step1 において出力した附帯 施設の XML ファイルの内容を,そのプレイスマークの description タグの中に 文字列として貼り付ける. その後, KML ファイルを出力する.

③Step3:この時点の附帯施設の接続関係は,Step2においては上流側から順に 接続するように設定しただけであるので,適切な接続関係になるように,ユー ザーが Google Earth の各プレイスマークの説明テキストエリアにおいて,附帯 施設の接続関係を修正する.また,附帯施設に関するその他の情報についても 修正する. 修正後, KML ファイルを保存する.

④Step4:前処理プログラムは,接続関係を修正した KML ファイルから附帯施 設を表す Placemark の description タグの中の文字列を切り取り、再度, 附帯 施設の XML ファイルを出力する.ここで,Step1 において出力した XML ファ イルは上書きされ,最終的に附帯施設の入力ファイル群が完成する.

⑤Step5:次に作成するのは,通水施設の入力ァイル群である.前処理プログ ラムは、Step3 において作成した KML ファイルから附帯施設の接続関係を解 析して,通水施設の XML ファイル群を一時的に出力する.

⑥Step6:前処理プログラムは,附帯施設の接続関係から,附帯施設を接続す る通水施設の延長と計算格子数を計算する.

これらの値を追加した通水施設の XML ファイル群を KML ファイル内の Placemark の description タグの中に文字列として貼り付ける. その後, KML ファイルを出力する.

⑦Step7:ユーザーは,Google Earth 上で通水施設の情報を修正して,KML フ ァイルを保存する.ただし,この時点では,既に接続関係を修正することはで きない.

⑧Step8:前処理プログラムは,Step7 の KML ファイルから通水施設を表す Placemark の description タグ内の文字列を切り取り,再び,通水施設の XML ファイルを出力する. ここで, Step5 において出力した通水施設の XML ファ イルは上書きされ,最終的に通水施設の入力ファイル群が完成する.

⑨Step9:最後に,水理ユニットの範囲を指定するファイルを出力する.これ は,数値解析プログラムが解析する水理ユニットの範囲の入力すべき XML フ ァイルをディレクトリ内から見つけられるように補助するためのものである.

## (4) 提案する後処理

図 6-26 に示すように, 数値解析プログラムからの出力である CSV ファイル を KML ファイルに変換して、Google Earth の地図上に結果を重ね合わせた. 例えば、KML には地図上に描くポリゴン図形の形状や表示方法を指定するた めに Polygon タグがあるので (表 6-9), Polygon タグの最下位にある coordinates タグ内の標高を最大水撃圧の値として、棒グラフを作成する. ま た, Placemark タグ下の description タグは, HTML 形式による記述ができる ので(表 6-8), ハイパーリンクを張り, 附帯施設のプレイスマークにおいて 圧力水頭に時系列変化のグラフ画像を表示する.数値解析結果をグラフ化し, それらを画像ファイルにするために、プログラムを作成した. 以下、この可視 化ファイル生成プログラムを PlotTool と呼ぶこととする.

これらの KML ファイルへの変換はそれぞれ GE-Graph と GE-Path と呼ばれ るフリーウェアで行った[Ricardo2010].

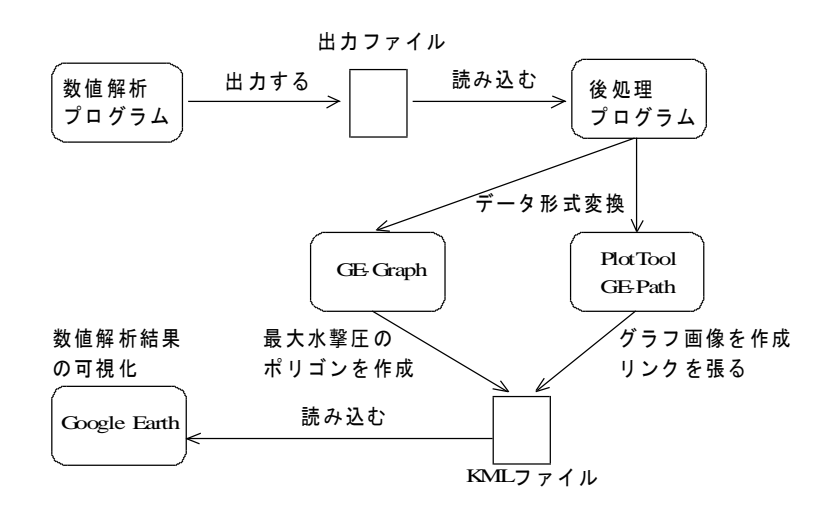

#### 図 6-26 提案する後処理の手順の概念図

| 上位タグ                          | 中間タグ               | 下位タグ                        | 内容          |
|-------------------------------|--------------------|-----------------------------|-------------|
| $\leq$ extrude $\geq$         | なし                 | なし                          | ポリゴンと地面の接   |
|                               |                    |                             | 続関係を指定する.   |
| <altitudemode></altitudemode> | なし                 | なし                          | 高度の指定方法を選   |
|                               |                    |                             | 択する.        |
| $\leq$ outerBoundaryIs>       | $\leq$ LinearRing> | <coordinates></coordinates> | 緯度, 経度, 高度を |
|                               |                    |                             | 表す4点以上を指定   |
|                               |                    |                             | する          |

表 6-9 Polygon タグ内におけるタグの構成

図 6-27 に示す後処理プログラムの画面において、各 Step の右側にある「変 換」ボタンを押すことによって処理が実行される.以下,その手順を説明す る.

①Step1:数値解析プログラムの出力ファイルを PlotTool の入力ファイルのデ ータ形式に変換する.

②Step2:PlotTool を起動して,水理ユニット内のすべての附帯施設における 数値解析結果のグラフを生成し,画像ファイルに変換する作業を半自動的に行 う.

①Step3:後処理プログラムは,GE-Graph と GE-Path が入力できるデータ形 式に変換して,これらのプログラムを起動する.

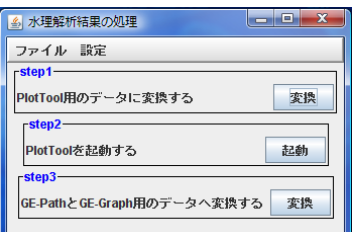

図 6-27 後処理プログラムのウィンドウズ画面

## 6.4.3 数値解析例

# (1)複数管路システムの例

解析例は, T 県にある N 用水の幹線パイプラインの上流側水理ユニットとし た.この水理ユニットは,図 6-28 に示すようなポンプ圧送方式の配管である. 延長は約 6km,ポンプと吐水槽の水位との高低差は 30m である.途中に附帯 施設が 74 箇所ある.表 6-10 に諸元を示したポンプは 5 台あり,サージタンク が 2 カ所ある.大ポンプと小ポンプの計 2 台が運転中に,突然(計算開始から 400s 後に),動力消失によって急停止した場合に発生する過渡水理現象を数値 解析によって再現することを作業の目的とした.

設計作業を模擬し,設計図面を元にしてデータ入力作業を行う代わりに,出 来高図面を参考にして行った.

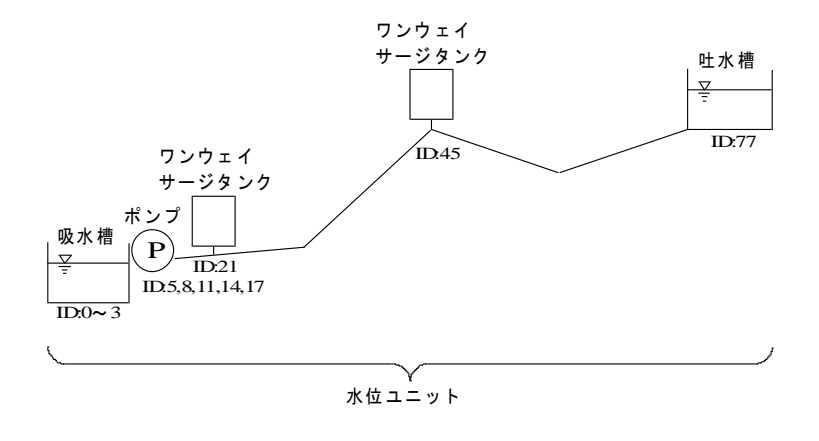

#### 図 6-28 解析例となる水理ユニットの基本構造

| 種別     | 揚水量 m <sup>3</sup> /min | 全揚程 m | 台数 |
|--------|-------------------------|-------|----|
| ∔ न? ∑ | 64.5                    | 69    |    |
| 小ポンプ   | 33.0                    |       |    |
| 保圧ポンフ  | 12.0                    | 40    |    |

表 6-10 ポンプの諸元

# (2)前処理作業の状況

Google Earth と前処理プログラムを起動して作業を進めた. はじめに、出来 高図面を見ながら,附帯施設のある箇所に附帯施設の種類名の名前をつけたプ レイスマークを作成した. Step3 において、図 6-29 にように、プレイスマーク の説明用テキストエリアに貼り付けられた附帯施設の XML 形式の情報を、再 度,出来高図面を見ながら附帯施設の諸元や接続関係を修正しながら入力し た. 同様に, Step7 では、通水施設の XML ファイルの雛形がプレイスマーク の説明用テキストエリアに貼り付けられているので,出来高図面を見ながら通 水施設の諸元を修正して入力した.このようにすれば,ISML の規定に従った 入力ファイルを何もない状態から書き上げて新規作成する必要が無いため, ISML の規定を厳密に理解していなくても,タグの示す情報の意味をある程度 理解していれば,附帯施設と通水施設のデフォルトの情報を修正できるので, ユーザーが容易に ISML の規定に従った入力ファイルを作成可能であると期待 できる.

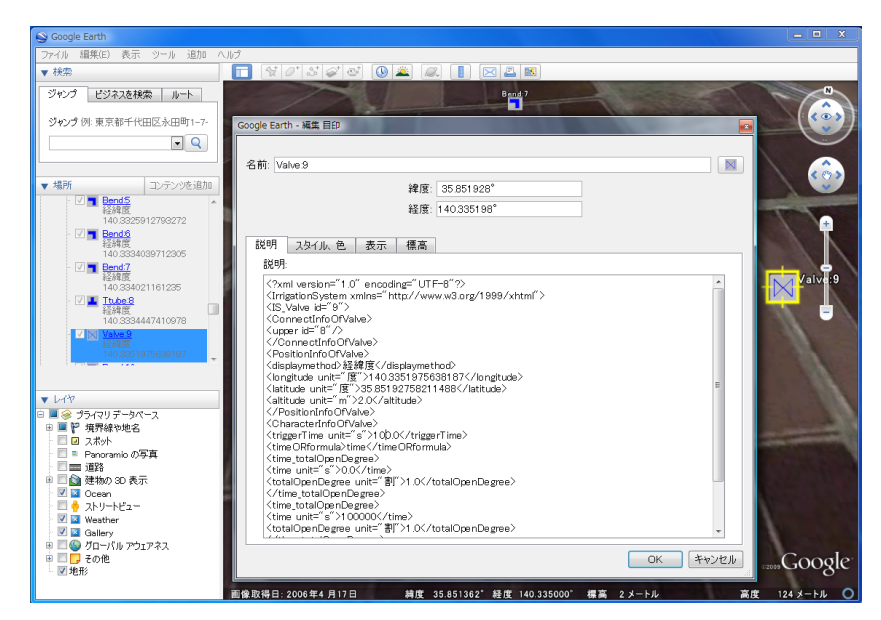

図 6-29 附帯施設の情報を入力する画面

# (3)数値解析の実行

図 6-30 にように、数値解析プログラムの画面では、前処理にて作成した附帯 施設と通水施設の XML ファイルが,それぞれ画面の左から 2 番目と 3 番目の リスト内に表示される.水理ユニットの範囲を指定するファイルと,数値計算 に必要なその他の情報(例えば,時間ステップ幅,計算時間,出力時間の範 囲,および空間補間の選択など)を記したファイルは,左端のリスト内に表示 される.右端のリストは,メニューの「実行」を選択した後に出力された数値 解析結果である. リスト内のファイル名をクリックすれば、エディタや表計算 ソフトが起動して編集できる.

| ■ 農業パイプライン水理シミュレーション                                                                                                    |                                                                                                    |                                                                                                    |                                                                                                    | <b>P</b> |
|----------------------------------------------------------------------------------------------------|----------------------------------------------------------------------------------------------------|----------------------------------------------------------------------------------------------------|----------------------------------------------------------------------------------------------------|----------|
| ファイル 実行 設定                                                                                                    |                                                                                                    |                                                                                                    |                                                                                                    |          |
| 設定ファイル(.csv)                                                                                                    | 施設情報                                                                                                    | 管器情報                                                                                                    | 解析結果                                                                                                    |          |
| alll ines.csv<br>allLines temp.csv<br>allPoints.csv<br>allPoints temp.csv<br>calcondition.csv<br>earthquakecondition.csv<br>ge graph waterhammer.csv | pointBoundaryCondOn0.xml<br>pointBoundaryCondOn1.xml<br>pointBoundaryCondOn10.xml<br>pointBoundaryCondOn11.xml<br>pointBoundaryCondOn12.xml<br>pointBoundaryCondOn13.xml<br>pointBoundaryCondOn14.xml | lineInitialCondIn0.xml<br>lineInitialCondIn1.xml<br>linelnitialCondIn10.xml<br>lineInitialCondIn11.xml<br>linelnitialCondln12.xml<br>linelnitialCondIn13.xml<br>lineInitialCondIn14.xml | lineResultIn0Air.csv<br>lineResultIn0Hm.csv<br>lineResultIn0Vm.csv<br>lineResultIn0X.csv<br>lineResultIn10Air.csv<br>lineResultIn10Hm.csv<br>lineResultIn10Vm.csv |          |

図 6-30 数値解析プログラムのウィンドウズ画面

## (4) 後処理作業の状況

はじめに数値解析結果を PlotTool に入力するデータ形式に変換した. 次に図 6-31 に示す PlotTool の画面上において,変換したファイルを選択して,グラフ の描画を行うために「グラフ描画」ボタンを押し、水理ユニット内のすべての 附帯施設における圧力水頭の時系列変化のグラフを作成した.さらに「ファイ ル出力」ボタンを押し,これらを JPEG 形式の画像ファイルに変換した.この ように、半自動的に多数のグラフ画像ファイルを作成することができた.次に Step3 のボタンを押して、GE-Graph と GE-Path に入力するデータ形式へ変換 した.その結果,図 6-32 に示す Google Earth の鳥瞰図においてパイプライン の路線を一望して最大水撃圧がどれくらいであったかを把握することができ た. また, 附帯施設のプレイスマークをクリックすると, 図 6-33 のように, そ
の位置における圧力水頭の時系列変化のグラフを表示するため,各附帯施設に おいて過渡水理現象を詳細に把握することができた.

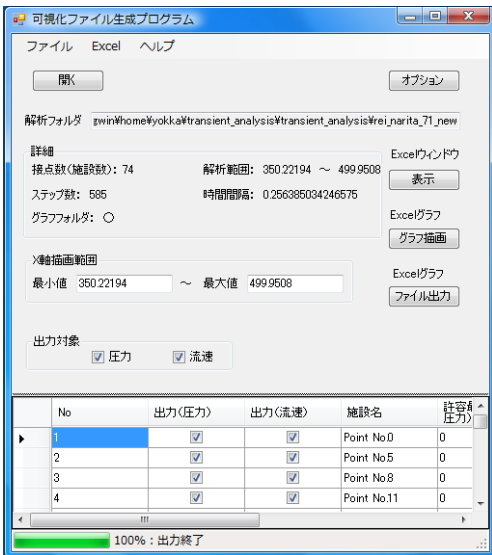

図 6-31 PlotTool のウィンドウズ画面

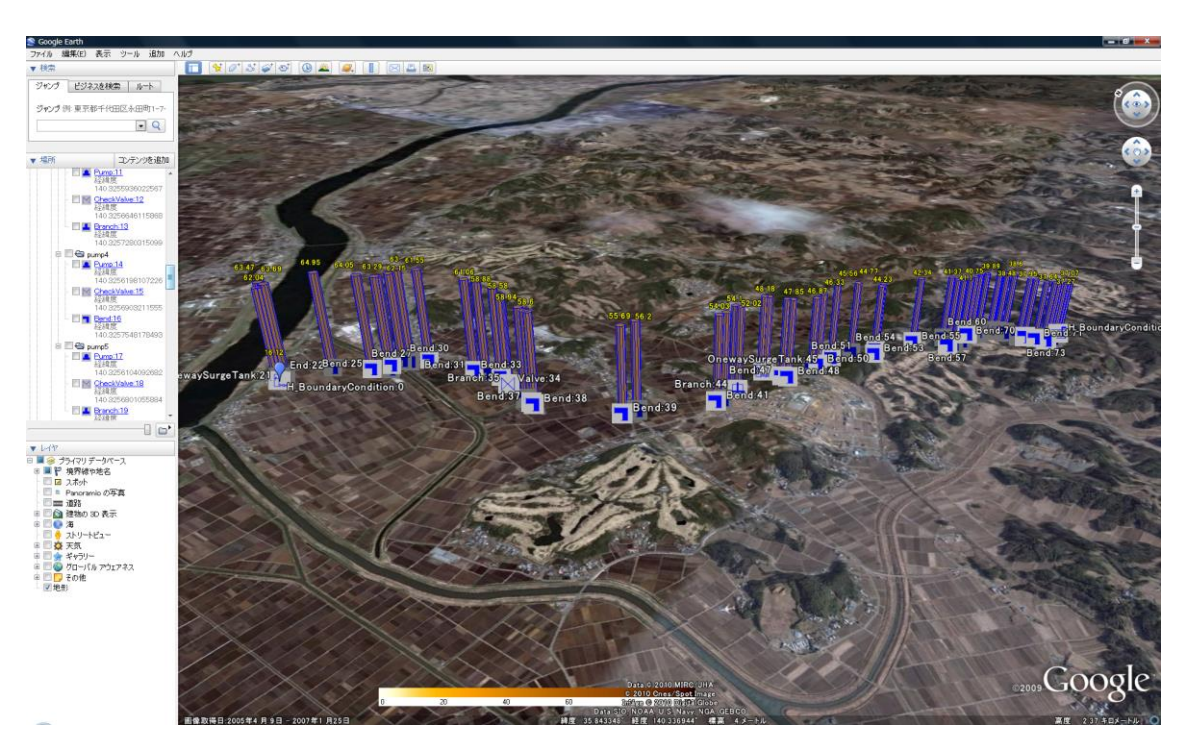

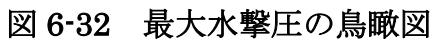

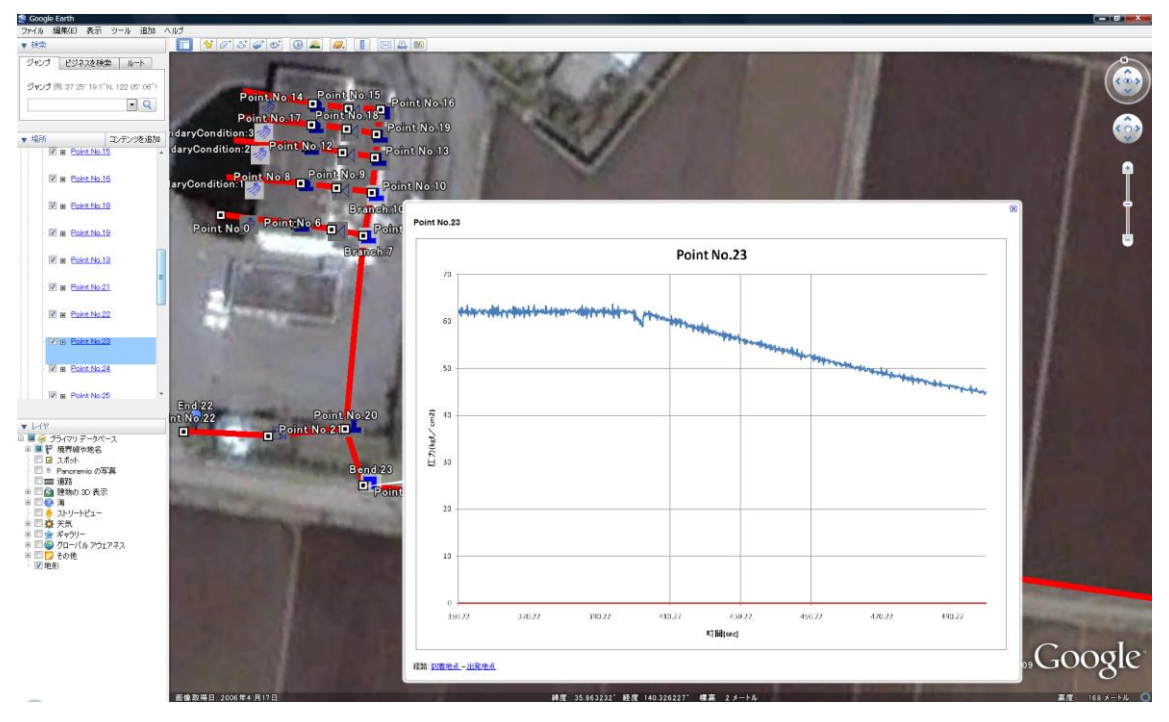

図 6-33 附帯施設における圧力水頭の時系列変化の図示

# (5)既往のプログラムとの作業工程の比較

既往の 2 つの水撃解析プログラムと実用性について比較検討した[Jagree 2002] [Fujisouken 1995].それぞれプログラム A とプログラム B と呼ぶこと にする. プログラム A と B の場合, 前処理と後処理におけるユーザーの作業は 図 6-19 と図 6-21 に図示した方法であり、プログラムによるサポートが無いた め、図は単純であるが、ユーザーによる実質的な作業量が多い. プログラム A,B と本研究において提案する前処理・後処理プログラムを利用した水撃解 析プログラムの作業工程を比較したのが、図 6-34 である. 既往のプログラム A と B では、あらかじめ出来高図面から各附帯施設や各通水施設に ID 番号を 割り振ったネットワーク図を描き,この図を参照しながら,入力データファイ ルとなるテキストファイルに,各附帯施設や各通水施設の ID 番号と諸元を入 力する作業が発生する.他方,本研究の前処理では、Google Earth の地図上に 附帯施設のプレイスマークを作成すれば,自動的に上流側からの通し番号が

ID 番号として割り当てられる. 通水施設の ID 番号も同様である. これによ り,ID 番号の書き間違えや接続の仕方の間違えを減らすことが期待できる.

また, 既往のプログラムA と B では、データファイルの規定をマニュアルか ら参照しながら入力作業を行う必要があるのに対して,本論文の前処理プログ ラムが規定に従ったデータファイルを出力するので,地図上のポップアップダ イアログ中に表示されたデータファイルのデフォルト値を修正すればよい. こ れにより,データファイルの書式のズレによる入力エラーを減らすことがで き,入力作業の負担を軽減することが期待できる.

類似点として、プログラム A, B および本研究の前処理プログラムは、管の 計算格子の分割数を計算しており,諸元の異なる複数の管が接続しているパイ プラインシステムにおいて面倒な作業を削減している. しかし,プログラム A は,管内伝播速度の差がすべての管において±15%の範囲に収まるように調節 する方法を採用しているため,この調節によって生じる複数管路システムにお ける誤差の影響は不明確である. また、プログラム B は、特性曲線法の空間補 間に線形補間法を適用しているため,十分な精度を確保するためには多くの計 算格子数を必要とする.これに対して,本研究の前処理プログラムでは,4 章 で提案した格子設計方法を適用している.よって,少ない計算格子数を用いて 空間補間誤差による振幅の誤差が 1 周期あたり 5%以内であることが保証され ている利点がある.

171

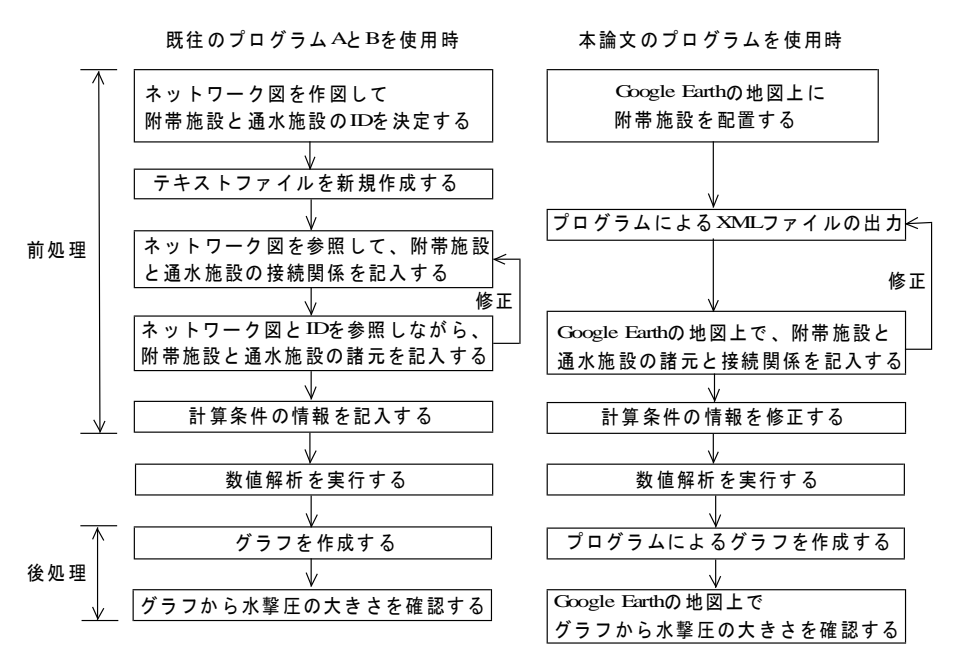

図 6-34 作業工程の比較

# 6.5 まとめ

本章において提案したデータ管理手法の要点は以下の6点である.

- ①パイプラインの概念をスキーマ言語 RELAX によって規定して,ISML (Irrigation System Markup Language)を作成した.この規定に基づ いた XML ドキュメントに数値解析への入力データを記述した.
- ② Relaxer によって ISML の規定と同じ情報を扱えるクラスを自動生成した. このクラスから生成したオブジェクトを経由して XML ドキュメントのデ ータを数値解析プログラムに入力した.
- 3 Google Earth の地図表示や入力機能を利用して、パイプラインの数値水 理解析に必要なデータを新規作成する作業が省力化された.
- ④ 情報量の多い広域なパイプラインについて,データ入力,数値解析の実

行,結果の可視化など一連の作業を円滑に行うことができた.

- ⑤ テキストファイルの記述によるデータ入力作業では難度が高いと思われ る複雑な配管のデータ入力も容易に行うことができた.
- ⑥ 処理では,地図上にパイプラインの数値解析結果を俯瞰的に可視化する ことができた.

本手法を適用した解析例を通じて,複数の水理ユニットを結合して再検討を 行う際は、各水理ユニットの設計時に既に作成した入力データのドキュメント ファイルを再利用できることを確認した.これは再検討や見直しのための入力 データの作成を効率化することが期待できると考えられる.

# 第7章

# 結論

農業用パイプラインは近年の自動灌漑技術の推進に不可欠な技術である.他 方,農業用パイプラインが導入されてから久しく施設の老朽化が進行しており, 農業用水利施設のストックマネジメントが実施されている.数値水理解析ソフ トウェアは,農業用パイプラインの新設や更新における計画・設計段階におい て,その水理性能を照査するために技術者が必要とする重要なツールである.

しかし,必ずしも技術者が数値水理解析に精通しているのではない現状を鑑 みて,本研究では,技術者に必要とされている数値水理解析ソフトウェアにつ いて検討した.ソルバーとして CIP 特性直線法を適用する水撃解析プログラム を提案し数値計算に詳しくない技術者でも計算精度を確保して水理設計できる ことを示した.さらに,水撃解析プログラムを,オブジェクト指向開発するこ とによって,コードを保守管理しやすくした.また,オブジェクトのクラス構 成と同じように定めた XML の規定を作成し,その規定に基づいてデータを作 成することによって、農業用パイプラインの水撃解析における前処置,解析, 後処理の一連の作業を円滑に行うことが可能となることを示した.

本論文の 2 章では、農業用パイプラインの水撃現象と数値計算手法に関する 研究レビューを行った.本研究で想定している技術者を定め,これらの技術者 が行っている現行の水理設計方法を整理した.さらに,水撃現象の数値計算モ デルを導出や既往の数値計算手法についてレビューした.数値計算モデルを実 装する際の問題点として境界条件の多様性を挙げ,オブジェクト指向分析に基 づいてプログラム構造の改善を行うことの重要性を説明した.

3 章では,小口径の農業用パイプラインに使用される塩ビ管の破損事故を調 査して,破損事故の形態と原因を推測した.破損事故歴と破面解析の結果から, 塩ビ管の破損は,破損事故の形態は疲労破壊から始まり脆性破壊に至るもので あることが明らかになった.その疲労破壊の原因は,自動給水栓を旧閉塞する ことによって生じる水撃圧によるものであることが明らかになった. よって, このような破損事故を防ぐために,数値水理解析を行い,水理機能のリスクを 検討することが重要であることを示した.

4 章では, 数値計算の情報リテラシーを持たない技術者が計算精度を確保す ることが容易にできるような数値計算手法として,CIP 特性直線法を提案した. この CIP 特性直線法に対して,線形安定性解析を施して数値誤差を導出し,既 往の線形空間補間法や線形時間補間法と比較することによって,CIP 特性直線 法は少ない計算格子で高い計算精度実現することを示した. さらに, CIP 特性 直線法の特徴を生かした計算格子の設計方法を提案した.また,同程度の計算 精度を誇る補間手法と計算実行時間を比較し,CIP 特性直線法の優位性を示し た.

5 章では, 農業用パイプラインにおける数値水理解析ソフトウェアのコード の可読性と再利用性の2つについて検討した. つまり, 農業用パイプラインに おける数値水理解析ソフトウェアの特徴として様々な附帯施設が存在すること を挙げて,その問題点を解決するプログラミング手法としてオブジェクト指向 に基づく開発方法を提案した.

6 章では、技術者が農業用パイプラインの水理設計を行う際に境界条件の入 力データが再利用しやすくなる技術について検討した.農業用パイプラインの 水理設計の手順に適したデータ入力方法が行えるように,XMLの規定とスキー

マ・コンパイラを利用したデータ管理手法を提案した.この手法に基づく解析 例を挙げ,その有効性を示した.さらに,地図情報システムと連携して,デー タの入力支援と計算結果の可視化を行った.

以上,4 章から 6 章の技術を利用して,農業用パイプラインの数値水理解析 を行う際の手順となる前処理,数値解析,および後処理を行うソフトウェアを 構築した.このソフトウェアを,数値計算の情報リテラシーを持たない技術者 が利用することによって,数値水理解析が容易になり,農業用パイプラインの 水理機能の照査に資することが期待できる.今後は,このソフトウェアを一人 でも多くの技術者に利用してもらい,農業用パイプラインの健全なストックマ ネジメントが行われるように,普及に向けて取り組んでいく予定である.

# 謝辞

本研究を取りまとめて博士論文を執筆するにあたり,常に温かく適切なご指 導とご助言によって,私が進む道を照らして導いてくださった筑波大学大学院 システム情報工学研究科リスク工学専攻 津田和彦教授には厚くお礼申し上げ ます. 本論文の審査を快くお引き受けくださり,予備審査や閲読において的確 なご助言をくださいました筑波大学大学院 システム情報工学研究科リスク工学 専攻 遠藤靖典教授,ビジネス科学研究科 吉田健一教授,倉橋節也准教授,東 京大学大学総合教育研究センター 美馬秀樹准教授に深く感謝いたします. ま た,筑波大学大学院生命環境科学研究科 島田正志(元)教授には数値計算の誤 差解析についてご指導をいただきましたことを深く感謝いたします.

津田先生のゼミにおいては,帝京大学文学部社会学科 藤田昌克准教授ならび に山口大学大学院技術経営研究科 高橋雅和准教授をはじめ,鈴木信雄様,田中 公司様,生駒卓志様,辻井康一様 関口昭如様には的確なご助言をいただきま した.その他,同期として博士論文の執筆に挑戦した東弘樹様,増田聡様には 適時重要な情報と励ましをいただきました.さらに,浅野浩美様,増田礼子様, 小林容子様をはじめゼミに参加していた皆様にはゼミを通じて研究内容にご助 言をいただきました.特に,増田礼子様には作成中の論文の査読を快くお引き 受けいただきました.ここに記して感謝申し上げます.

私が研究所に配属されてから研究テーマの設定をご指導くださいました(元) 水利工学研究領域長の中達雄様,本論文に関する研究テーマに取り組んでいた 際に,業務のバランスにご配慮くださいました奥島修二領域長,樽屋啓之ユニ ット長, 高木強治ユニット長に深く感謝申し上げます. また, 同じ研究室にて 調査や勉強会などで知的探求心に刺激を受けた,島武男上級研究員,向井章恵 主任研究員には,研究活動を行う上で大変お世話になりました.心からお礼申 し上げます.

紙面の都合でお名前を記載できなかった方々に心から感謝の意を表します.

# 関連業績リスト

#### 【参考論文】

・公表済み論文

(1)田中良和, 「オブジェクト指向に基づく水撃解析プログラムの開発と その保守管理の提案」, 農業農村工学会論文集, No.284, 2013, pp.1-12 (2)田中良和, 「農業用パイプラインの数値水理解析のための XML を用い たデータ管理手法の開発」, 農業農村工学会論文集, No.284, 2013, pp.13-22

(3)Yoshikazu Tanaka and Kazuhiko Tsuda, "Model-Driven Development of Water Hammer Analysis Software for Irrigation Pipeline system", Smart Innovation, Systems and Technologies, vol.58, 2016, pp. 301-317

(4)Yoshikazu Tanaka and Kazuhiko Tsuda, "Field Study on Small Diameter PVC Pipe and Leak Detection Technology", 11th Pipeline Technology Conference, 2016, p.113

#### ・採録決定論文

(5)Yoshikazu Tanaka, Akie Mukai, Hiroyuki Taruya, Kazuhiko Tsuda, "Fundamental Research on Method of Characteristics Based on Cubic Interpolated Profile Scheme in Water Hammer Analysis", 11th International Pipeline Conference, 2016,

### 【その他の論文】

・公表済み論文

(1) <u>Yoshikazu Tanaka</u> and Kazuhiko Tsuda, "Developing Design Support System based on Semantic of Design Model", Procedia Computer Science, Vol.96, 2016, pp.1231–1239

(2)田中良和, 島武男, 向井章恵, 樽屋啓之, 中達雄, 自由水面が大変形す る局所急変流解析のための粒子法流体解析の統合環境の開発, No.246, 2013, pp.95-101

#### ・査読のない発表論文

(3)Yoshikazu Tanaka, "Method for Evaluating the Hydraulic Function of Irrigation Pipelines Considering Risk during Large Earthquakes", 61th THEIIER International Conference on Science, Innovation and Management, 2016, pp.55-61

(4)Yoshikazu Tanaka, "Development of Pre-processing and Postprocessing Program for Numerical Hydraulic Analysis of Irrigation Pipeline", 37th THEIIER International Conference on Science, Innovation and Management, 2016, pp.1-11

# 参考文献

### [Akagi1988]

赤木新介,鷹津俊和(1988):オブジェクト指向言語による配管設計支援シ ステムの研究,日本機械学会論文集(C),54(499),787-791.

# [Asano2001]

浅海智晴(2001):Relaxer Java/XML による Web 開発,ピアソン・エ デュケーション

#### [Eclipse2012]

Eclipse Foundation (accessed 2012.7.19): Explore Eclipse Comitters, (online),<http://www.eclipse.org/committers/>

### [Fujiki2015]

藤木 榮, 荻原利哉 (2015):プラスチック材料の破壊/破断面の見方, 日 刊工業新聞

[Fujisouken1995]

```
富士総合研究所編 (1995): 管路内の流れのシミュレーションプログラ
ム、丸善
```
#### [Goldberg1983]

Goldberg David E., Wylie E.Benjamin(1983): Characteristics Method using Time-Line Interpolations, Journal of Hydraulic Engineering, 109,5, 670-683

[Google2010]

Google(参照 2010.6.22): KML リファレンス, (オンライン),

http://code.google.com/intl/ja/apis/kml/documentation/kmlreference.html

#### [Haruna2014]

春名 徹(2014):高分子添加剤ハンドブック,シーエムシー出版

#### [Honiden1983]

本位田真一,山城明宏(1993):オブジェクト指向システム開発,日経 BP 出版センター

#### [Horry1977]

Holly FM Jr, Preissmann A(1977):Accurate calculation of transport in two dimensions. Journal of Hydraulic Engineering,103,1259-1277

#### [Hoshida1998]

星田義治,濱野啓造(1998):水理学の基礎,東海大学出版会

#### [Hosono2006]

細野 透(2006):耐震偽装 なぜ,誰も見抜けなかったのか,日本経済新 聞社,

### [Ikeda2004]

池田裕一(2004):内部境界条件を有する開水路不定流計算オブジェクト 指向プログラミング,土木情報利用技術講演集,29,41-44.

#### [Ikeda2005]

池田裕一(2005):オブジェクト指向プログラミングによる開水路網のモデ ル化と不定流の再帰的計算,土木情報利用技術論文集,14,157-168.

### [Ikeda2008]

池田裕一,椎谷成孝(2008):オブジェクト指向プログラミングによる再 帰的開水路網モデルの構築と XML による記述, 土木情報利用技術論文 集, 17, 71-82.

# [INRIA2012]

Scilab Consortium (accessed 2012.7.19): Contribute to Scilab Development INRIA, (online), <http://www.scilab.org /development/contribute>

# [Jagree2002]

農業土木事業協会(2002):パイプラインの非定常流解析のための汎用プロ グラム<プログラム及び使用説明書>,1-37.

#### [Kitagawa1980]

```
北川英夫,小寺沢良一(1980):フラクトグラフィ,培風館
```
#### [Kitajima2007]

北嶋 廣 (2007) : NN-CALS と EXP の動向, ARIC 情報, 87, 16-22.

# [Kobori2007]

```
小堀 徹(2007):耐震偽装事件と構造設計者のあるべき姿,日本家政学会
誌, 58(3), 149-152.
```
# [Maff2009]

農林水産省農村振興局整備部設計課(2009):土地改良事業計画設計基準及 び運用・解説 設計「パイプライン」,農業土木学会

# [Maff2016a]

農林水産省農村振興局(参照 2016.12.1):農業水利施設の機能保全の手引き http://www.maff.go.jp/j/council/seisaku/nousin/gizyutu/h20\_1/pdf/data04- 1.pdf

#### [Maff2016b]

農林水産省農村振興局(参照 2016.12.1):基盤整備による水管理の省力化 http://www.maff.go.jp/j/council/seisaku/nousin/bukai/h26\_2/pdf/siryou2\_ 2\_2\_261008.pdf

#### [Minagawa2001]

皆川源信(2001):プラスチック添加剤活用ノート,工業調査会

# [Murata2001]

村田 真 (2001) : XML [I] - XML Schema と RELAX-, 電子情報 通信学会誌, 84(12), 890-894.

# [Nara2002]

奈良昌則,高木隆司(2002):CIP スキームの安定性解析,電子情報通信学 会論文誌 A,J85-A,9,905-953

# [R2013]

R Development Core Team (accessed 2013.1.26): The R Project for Statistical Computing, (online), <http://www.r-project.org/>

#### [Reynold2000]

Reynold King Watkins and Loren Runar Anderson (2000) : Structural Mechanics of Buried Pipes, CRC Press

[Ricardo2010]

Ricardo Sgrillo(参照 2010.6.22):Tools for GoogleEarth Free(オンライ  $\angle$ ), <http://www.sgrillo.net/googleearth/index.htm>

#### [Saitou2009]

斎藤幸雄(2009):構造計算書により安全・安心は保証されるか,日本建築 学会総合論文誌,7,81-86.

#### [Shimada1994a]

島田正志(1994):水撃モデルによるパイプラインの非定常流(高周波,低 周波)および定常流の統一的な数値解析法 ー混合型時間補間特性法と最 適計算格子形成法ー,農業土木学会論文集, 169, 35-45

#### [Shimada1994b]

島田正志(1994):パイプライン流れを予測する時間補間特性法の数値誤差 の理論解析と混合時間補間特性法の格子形成,農業土木学会論文集, 173,79-84

#### [Shimada1998a]

島田正志(1998)::水撃解析・特性直線法の時間補間誤差と格子設計, 農業 土木学会論文集,197,769-776

#### [Shimada1998b]

島田正志(1998):時間補間混合法による水撃解析の離散化誤差と格子設 計,農業土木学会論文集,198,951-959

#### [Shimada2008]

Masashi Shimada, James M. B. Brown, and Alan E. Vardy, F.ASCE(2008): Interpolation Errors in Rectangular and Diamond Characteristic Grids, Journal of Hydraulic Engineering, ASCE, OCTOBAR 2008, 1480-1490

#### [Shiraishi2006]

白石和也,松岡敏文 (2006): CIP 法を用いた特性曲線法による音響波動 シミュレーション,59,3,261-274

#### [Suzuki1980]

鈴木 恵,岩本正治,北 宗城 (1980) :ポリ塩化ビニルの疲労破壊伝ぱに 及ぼす重合度,安定剤および改質剤の影響,30(331),58-64

#### [Takagi1991]

高木宣雄(1991):埋設管の管周方向変形に及ぼす輪荷重の影響に関する実 験,土木学会論文集,430(Ⅲ-15),29-38

#### [Tomatsu1998]

戸松豊和(1998):増補改訂 Java プログラムデザイン,ソフトバンク

# [Touda1986]

東田淳,三笠正人(1986):弾性論による埋設管の土圧の検討,土木学会論 文集, 第 376 号Ⅲ-6, 181-190

# [Tung2004]

Tung-Lin Tsai, Shin-Wei Chiang and Jinn-Chuang Yang (2004):

Characteristics method with cubic-spline interpolation for open shannel flow computation, Int. J. Numer. Meth. Fluids, 46, 663-683

[Utsumi1997]

Utsumi T. Kunugi T. and Aoki T. (1997): Stability and accuracy of the Cubic Interpolated Propagation scheme, Comput. Phys. Commun., 101, 9-20

[Wiggert1977]

Wiggert D.C., Sundquist M.J. (1977): Fixed-Grid Characteristics for Pipeline Transients, Journal of te Hydraulics Division, ASCE, Vol.103, No. HY12, 1403-1416

[Wylie1993]

Wylie E.Benjamin, Streeter Victor L. (1993): Fluid Transients in Systems, Prentice hall, 67-69 and 113-139

[Yabe1991]

Yabe T.(1991): A Universal Solver for hyperbolic Equations by Cubic-Polynominal Interpolation, Comput. Phys. Commun., 66, 219-242

[Yokoyama1979]

横山重吉(1979):水撃入門,日新出版

[Yoshino2001a]

吉野秀雄,中 達雄,臼杵宣春,田中良和,向井章恵(2001):パイプラ インにおける水理解析手法について(第2回), ARIC 情報, 63, 49-58.

#### [Yoshino2001b]

吉野秀雄,中 達雄,臼杵宣春(2001):パイプラインにおける水理解析手法 について(第3回), ARIC 情報, 64, 35-40